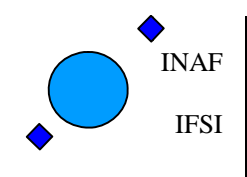

# **HIFI ICU OBS Software He rschel IFSI Test Report**

Ref: IFSI/OBS/TR/2006-001 Is ssue: Issue 1.10 D Date: 17/01/2 2009 P Page: 1 of 64  $\frac{4}{\sqrt{11}}$ <br>sue 1.10

# **Document Ref.: IFSI/OBS/TR/2006-001 HIFI ICU O n-Boar d Softw ware HER RSCHE EL IFSI T Test Re port**

**Iss sue: 1.10**

Prepared by: Anna Maria Di Giorgio **0a Di Giorg**

Anna Marie D'Sing

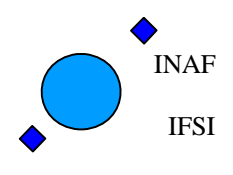

Ref: IFSI/OBS/TR/2006-001 Issue: Issue 1.10 Date: 17/01/2009 Page: 2 of 64

# **Document Status Sheet:**

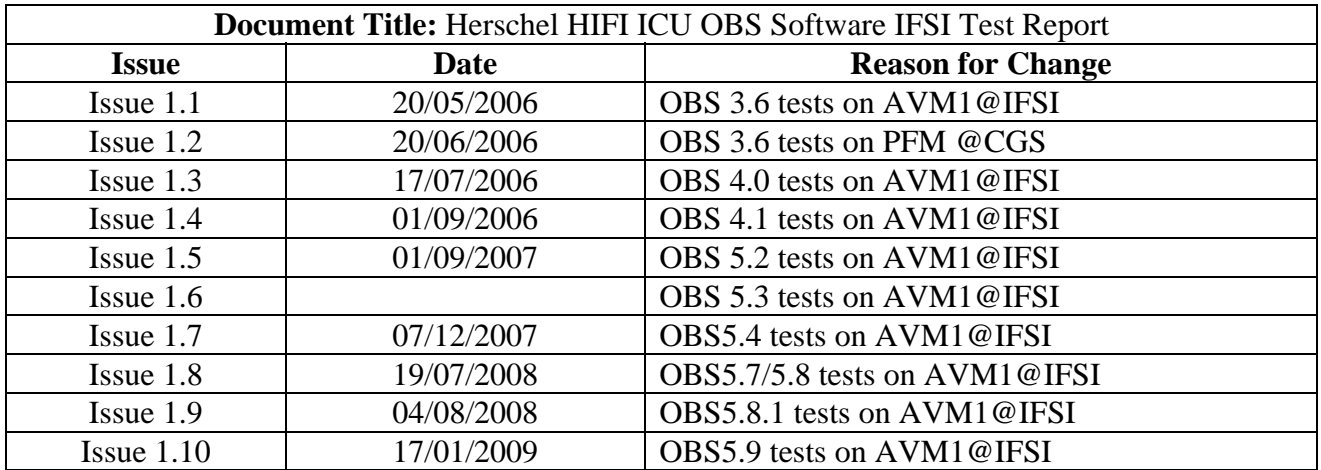

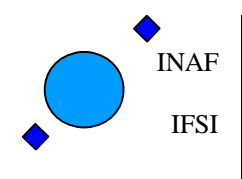

Ref: IFSI/OBS/TR/2006-001 Issue: Issue 1.10 Date: 17/01/2009 Page: 3 of 64

**Document Change record:** 

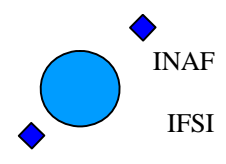

Ref: IFSI/OBS/TR/2006-001 Issue: Issue 1.10 Date: 17/01/2009 Page: 4 of 64

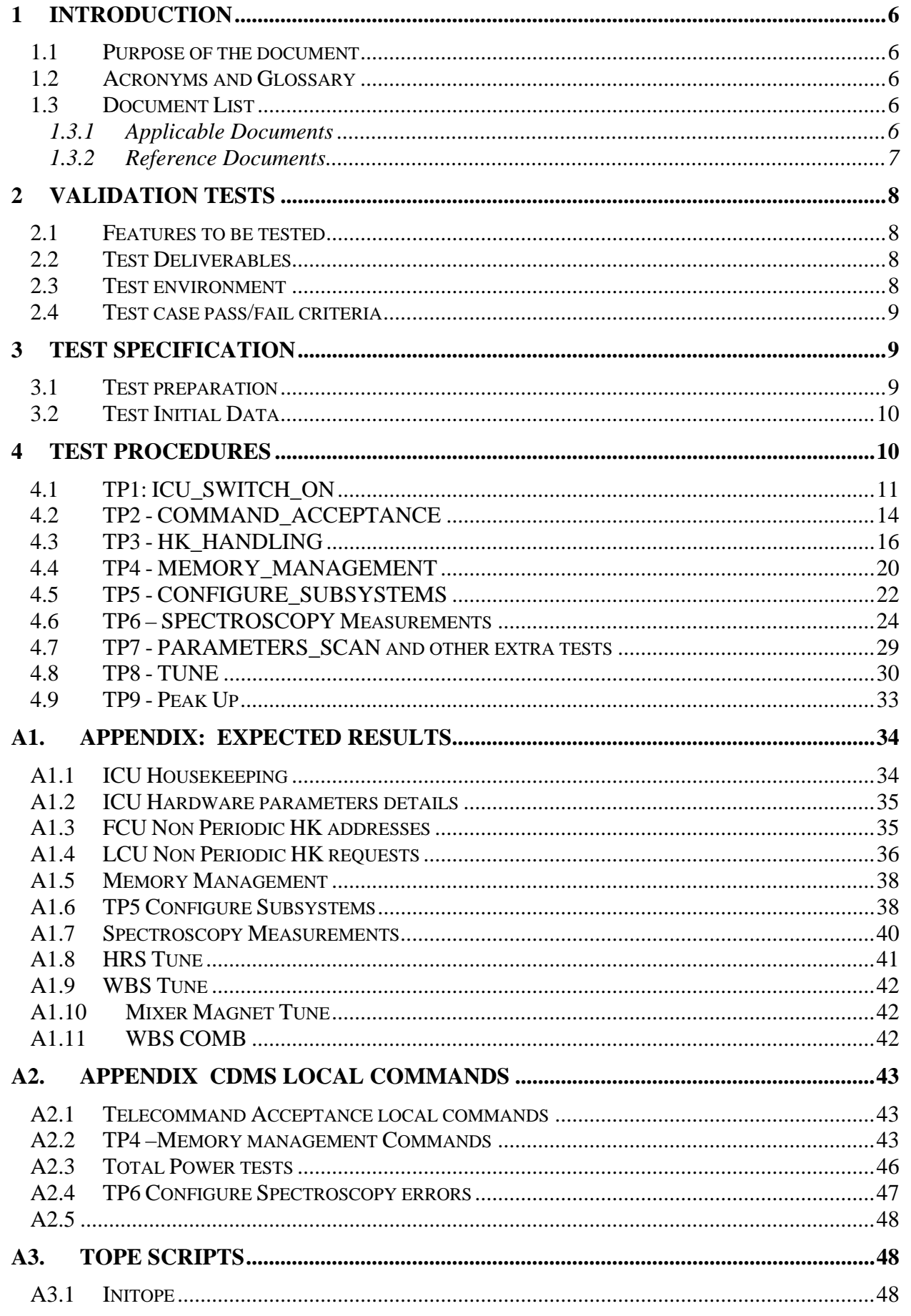

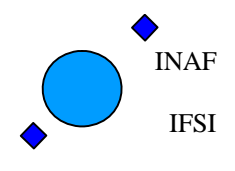

Ref: IFSI/OBS/TR/2006-001 Issue: Issue 1.10 Date: 17/01/2009 Page: 5 of 64

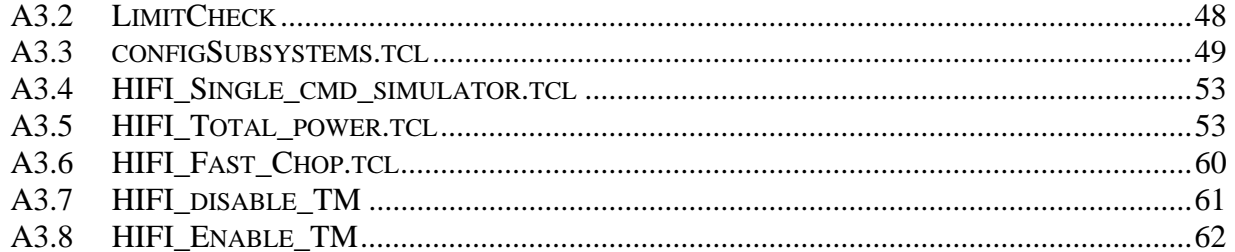

<span id="page-5-0"></span>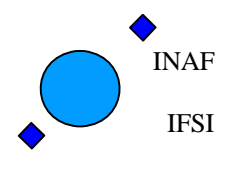

Ref: IFSI/OBS/TR/2006-001 Issue: Issue 1.10 Date: 17/01/2009 Page: 6 of 64

# **1 Introduction**

#### **1.1 Purpose of the document**

This document reports the result of the tests executed at IFSI with OBS5.9 onboard ICU PFM. It is a copy of the test procedures document (AD17) and corresponds to the test cases described in the SVVP [AD1](#page-5-1).

#### **1.2 Acronyms and Glossary**

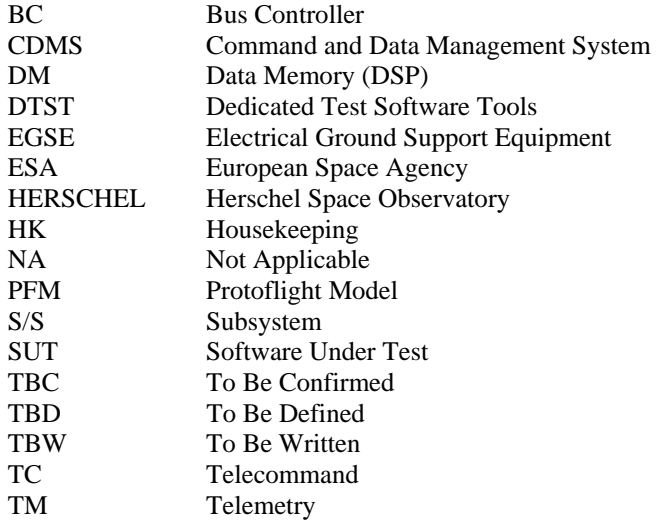

### **1.3 Document List**

#### **1.3.1 Applicable Documents**

<span id="page-5-3"></span><span id="page-5-2"></span><span id="page-5-1"></span>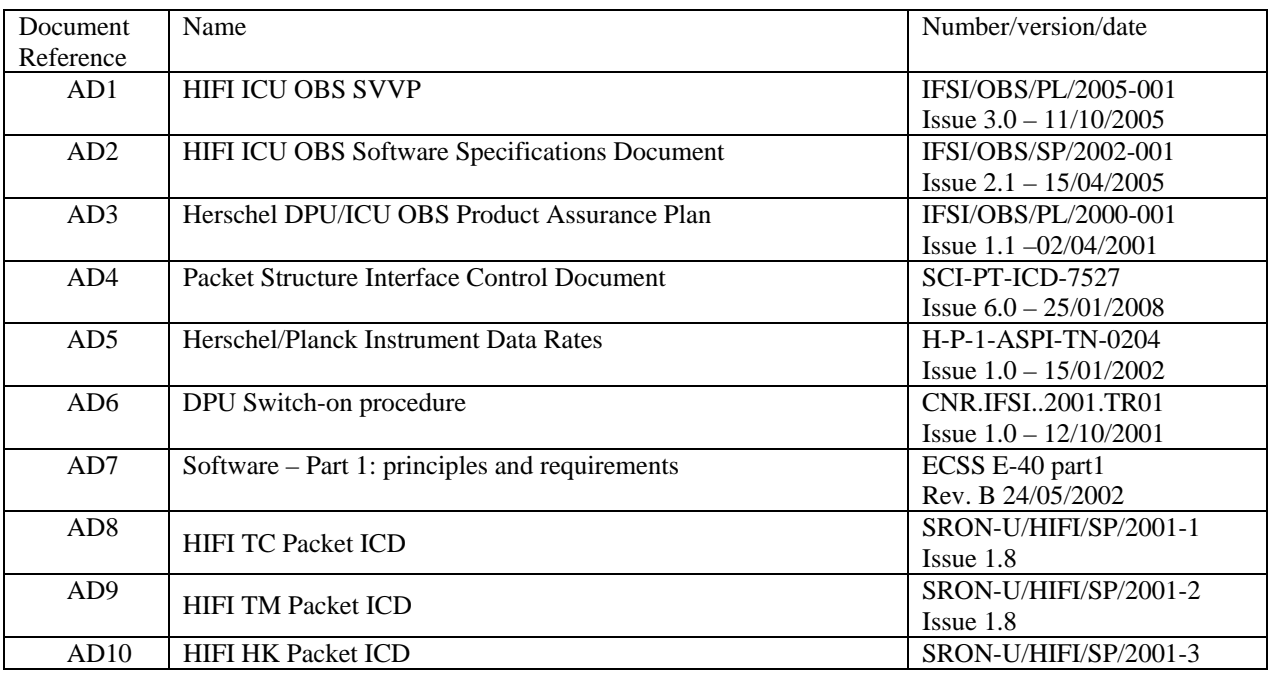

<span id="page-6-0"></span>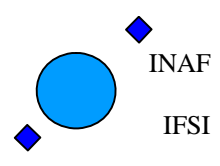

Ref: IFSI/OBS/TR/2006-001 Issue: Issue 1.10 Date: 17/01/2009 Page: 7 of 64

<span id="page-6-2"></span><span id="page-6-1"></span>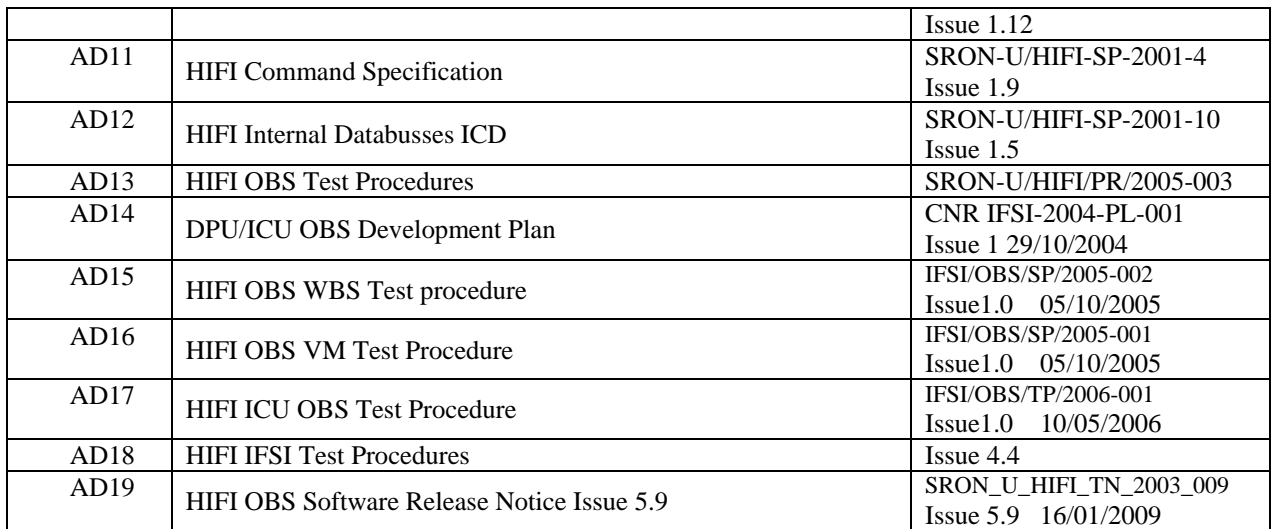

#### **1.3.2 Reference Documents**

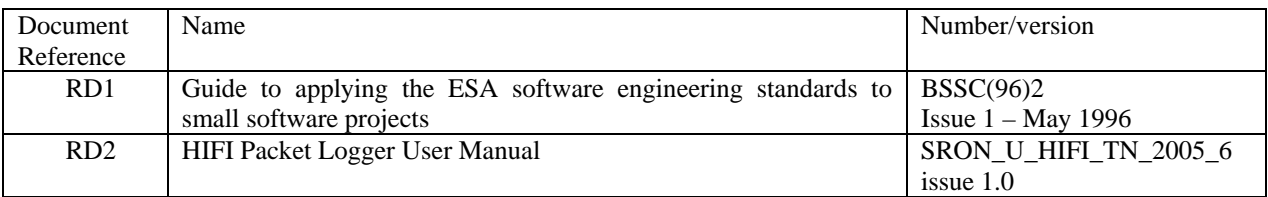

<span id="page-7-0"></span>INAF IFSI

## **Herschel HIFI ICU OBS Software IFSI Test Report**

Ref: IFSI/OBS/TR/2006-001 Issue: Issue 1.10 Date: 17/01/2009 Page: 8 of 64

# **2 Validation Tests**

#### **2.1 Features to be tested**

The following set of features will be tested (each item in the list may be composed of a set of sub-items):

- 1. ICU switch-on procedure implementation: from the power-on PROM boot up to the switch on of all the subsytems.
- 2. Telecommand Verification Service implementation, i.e. TC ingestion, verification and generation of the relative acceptance report
- 3. Housekeeping & Diagnostic Data Reporting Service implementation, i.e. acquisition and packing of both ICU internal and S/S HK parameters
- 4. Memory Management Service implementation: identification and execution of ICU commands,
- 5. Function Management Service implementation: identification and execution of ICU commands, identification and transmission of commands to the S/Ss both directly and by VM activation
- 6. Test Service implementation: connection test<br>7. Science Data Transfer Service implementation
- 7. Science Data Transfer Service implementation: reception of Science packets from spectrometers and relative packing
- 8. Time management Service implementation
- 9. Packet Transmission Control

#### **2.2 Test Deliverables**

At the end of the acceptance tests, the following items will be delivered:

- 1. Test reports;
- 2. All input files used during tests;
- 3. Test log files

## **2.3 Test environment**

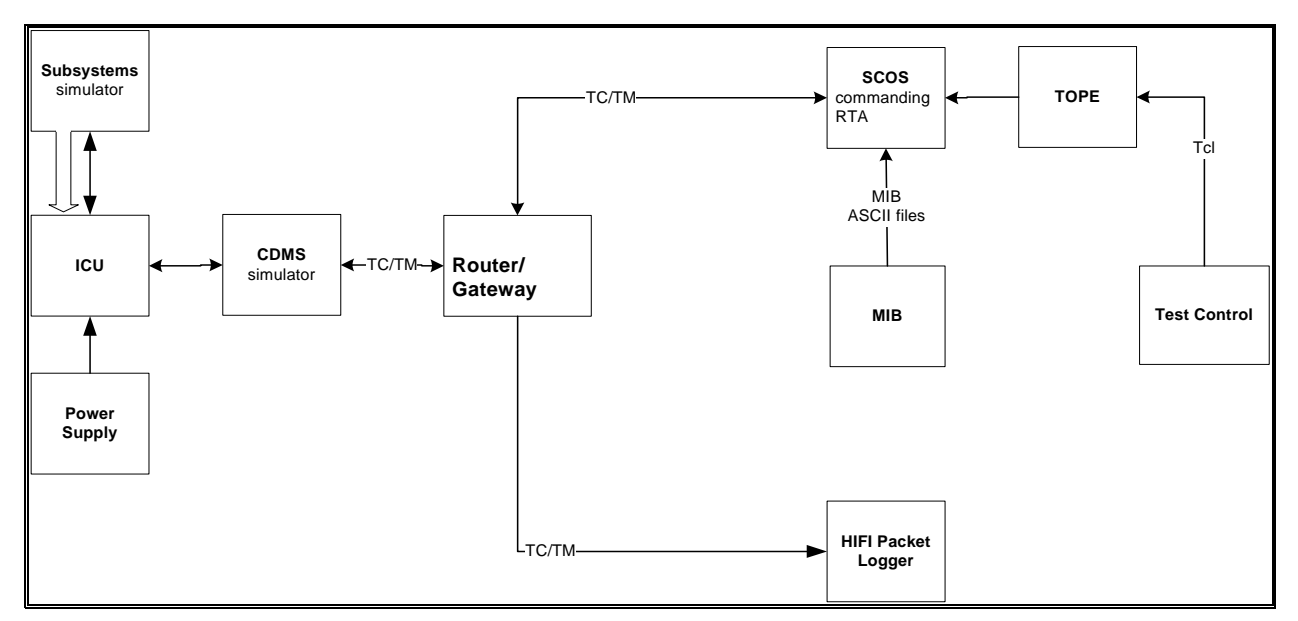

#### **Figure 1 OBS Test environment**

The OBS validation activities will be carried out in the test environment described in Figure 1. The following equipment must be installed at IFSI in order for the tests to be carried out:

1. SRON provided S/S simulator (HW and SW), installed on a dedicated PC

<span id="page-8-0"></span>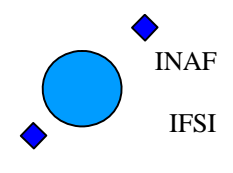

Ref: IFSI/OBS/TR/2006-001 Issue: Issue 1.10 Date: 17/01/2009 Page: 9 of 64

- 2. SCOS2000 system, consisting of:
	- a. Personal computer running Linux SUSE 7.3
	- b. SCOS2000 Version  $2.3e +$  patch  $5.1$
	- c. HIFI MIB
- 3. Router (java application sw provided by SRON)
- 4. CDMS simulator, provided by RAL, consisting of:
	- i. Personal Computer running Windows
	- ii. DDC 1553 interface board version BU-65549
	- iii. Application SW CDMS\_SIM version 2.4, including the buslists and the telecommands that will be used in the tests.
- 5. ICU external power supply
- 6. Dedicated SW tools to support the tests:
	- a. ObswLoader script resident on the SCOS2000 computer, used to uplink the series of TC (6,2) commands with the image of the OBS executable. Loading procedure is described in RD3.
	- b. TCGEN application SW version1 to generate the list of telecommands to uplink the OBS.
	- c. HIFI\_packet\_Logger. It connects to the SCOS Router and so it can be run on any machine connected to the network.
	- d. Tools for analysing the TM data provided by the ICU not directly analysed by SCOS2000.
	- e. CRC program to compute the CRC checkword from a series of data words. It will be resident on any machine.
- 7. HW test equipment

The HIFI OBS will be available on the SCOS2000 system as a set of TC (6,2) telecommands produced with the CGS provided TCGEN procedure.

The CDMS Simulator will run the CDMS\_SIM software package version 2.5.

The following buslists will be available: HIFI\_Nominal.txt and a copy of it with the TIME\_SYNC directive removed (i.e. the CDMS will not send the 1s periodic time sync information as specified in [AD4](#page-5-2).

#### **2.4 Test case pass/fail criteria**

Test criteria are based on the inspection of the provided TM packets and of the log files of the Subsystem simulator. For each test a reference result shall be indicated.

 A test is passed when all the mandatory functions to be verified with the test are checked successfully by comparing the test result with the expected result.

## **3 Test Specification**

#### **3.1 Test preparation**

The following steps should be performed to setup the system ready for use:

#### **1. Start the SRON S/S Simulator:**

- a. switch on the PC hosting the simulator board.
- b. login
- c. go to the "/home/..subsyssim/subss/scripts" directory
- d. launch the simulator starting script. The script to be used for every test case will be specified in the related test procedure.

#### **2. Start SCOS2000**

- a. Login as user
- b. Type startx and press return
- c. Open a terminal window.
- d. Change directory to local-bin (type cd local-bin)
- e. Execute script StartRouterHIFI (type ./StartRouterHIFI)
- f. Go to /home/sops23e
- g. Execute script set\_links\_HIFI\_MIB to use the MIB version specified in the test procedure
- h. Import the HIFI MIB via the command IMPT

<span id="page-9-0"></span>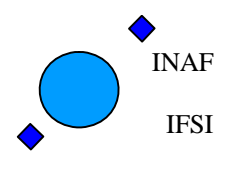

Ref: IFSI/OBS/TR/2006-001 Issue: Issue 1.10 Date: 17/01/2009 Page: 10 of 64

- i. Execute script s2.start
	- i. Select EGSEServ, MON1 and MSTK2 buttons, EXIF
	- ii. press Start and confirm
- j. When desktop appears, login as username Matt (passwd Matt) with role SUPE\_001
- k. Disable warning bell. Press button Alarm tone disable, click alarm checkbox and confirm.
- l. On the MON1 (Telemetry Desktop) window, select AND button at bottom left of the window and choose ICU \_Housekeeping; select List button
- m. The procedure is completed when all the selected windows/services appear.
- At this point the SCOS2000 system is up and running
- **3. Start the CDMS Simulator. On the PC hosting the CDMS simulator:** 
	- a. Click on icon CDMS\_SIM
	- b. On the "Select Buslist" button, select the HIFI\_Nominal (27TMslots/sec) buslist
	- c. Click on Launch Router Command Interface and specify the address of the SCOS2000 /router machine
	- d. Click on Connect
	- e. On the "Select Command to send" option select NAME\_CLIENT; write "hifi" and click Send Command
	- f. On the "Select Command to send" option select ADD\_CLIENT, write "400" and click Send Command
	- g. Click on Close Without Sending
	- h. Click on Start/Stop BC button

The CDMS is ready to be started

**4. Start the HIFI\_packet\_logger tool** 

#### **3.2 Test Initial Data**

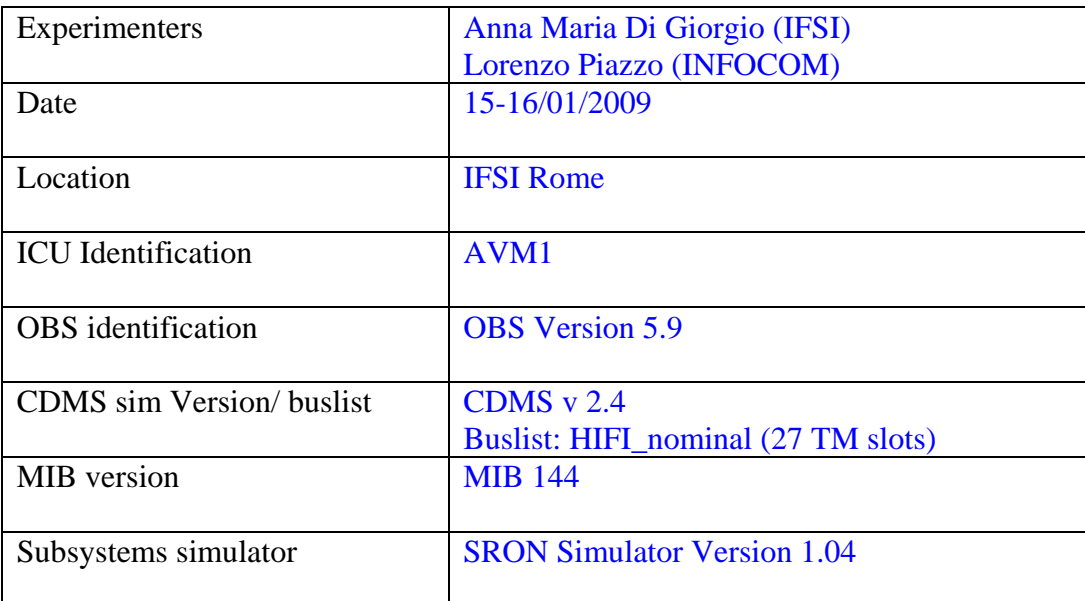

### <span id="page-9-1"></span>**4 Test procedures**

The procedures described in this section are based on the test cases described in section 5 of [AD1](#page-5-1).

<span id="page-10-0"></span>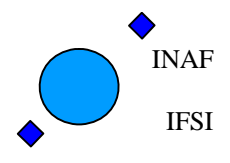

#### **4.1 TP1: ICU\_SWITCH\_ON**

The ICU switch on procedure is implemented by the Boot Software (BSW), a SW resident in PROM and separated by the OBS.

The BSW has a dedicated Test Plan/Procedures document provided by CGS (refer to TBD applicable document) . No BSW tests are foreseen in this procedure.

Tests executed on 16/01/2009. CDMS Telemetry log files available at IFSI.

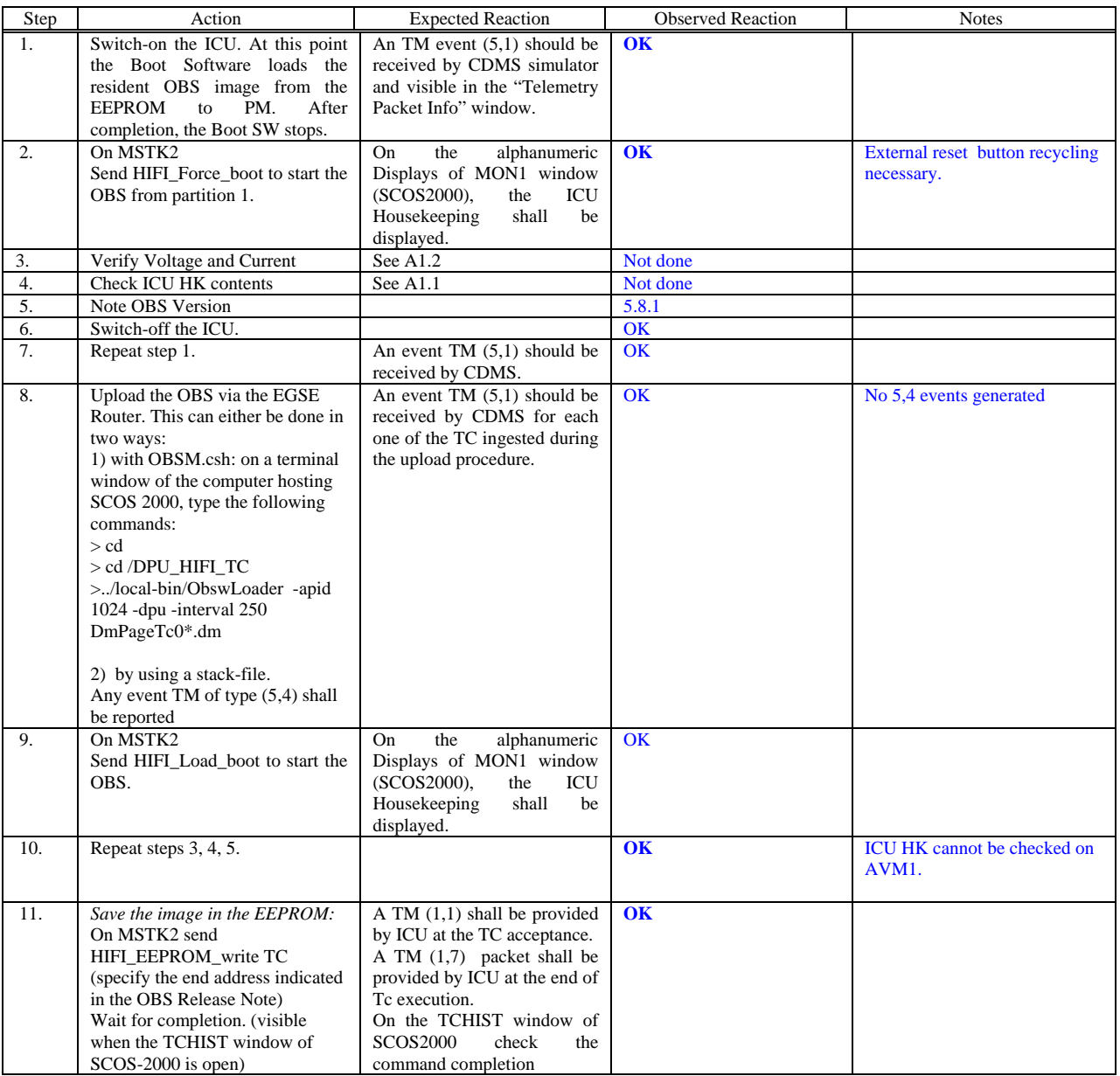

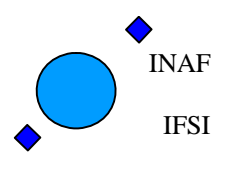

Ref: IFSI/OBS/TR/2006-001 Issue: Issue 1.10 Date: 17/01/2009 Page: 12 of 64

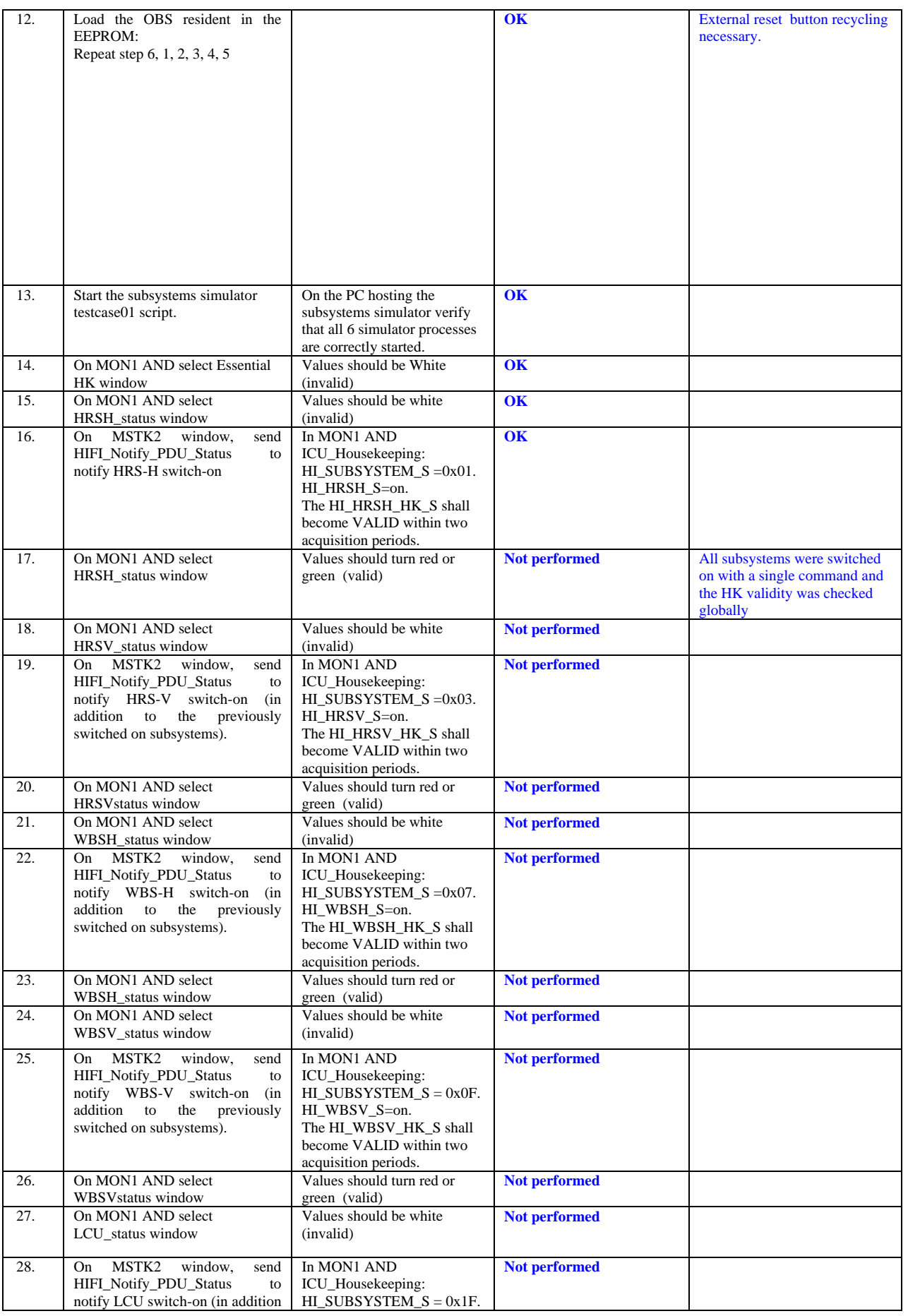

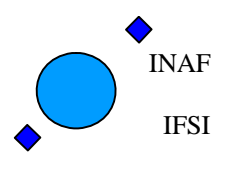

Ref: IFSI/OBS/TR/2006-001 Issue: Issue 1.10 Date: 17/01/2009 Page: 13 of 64

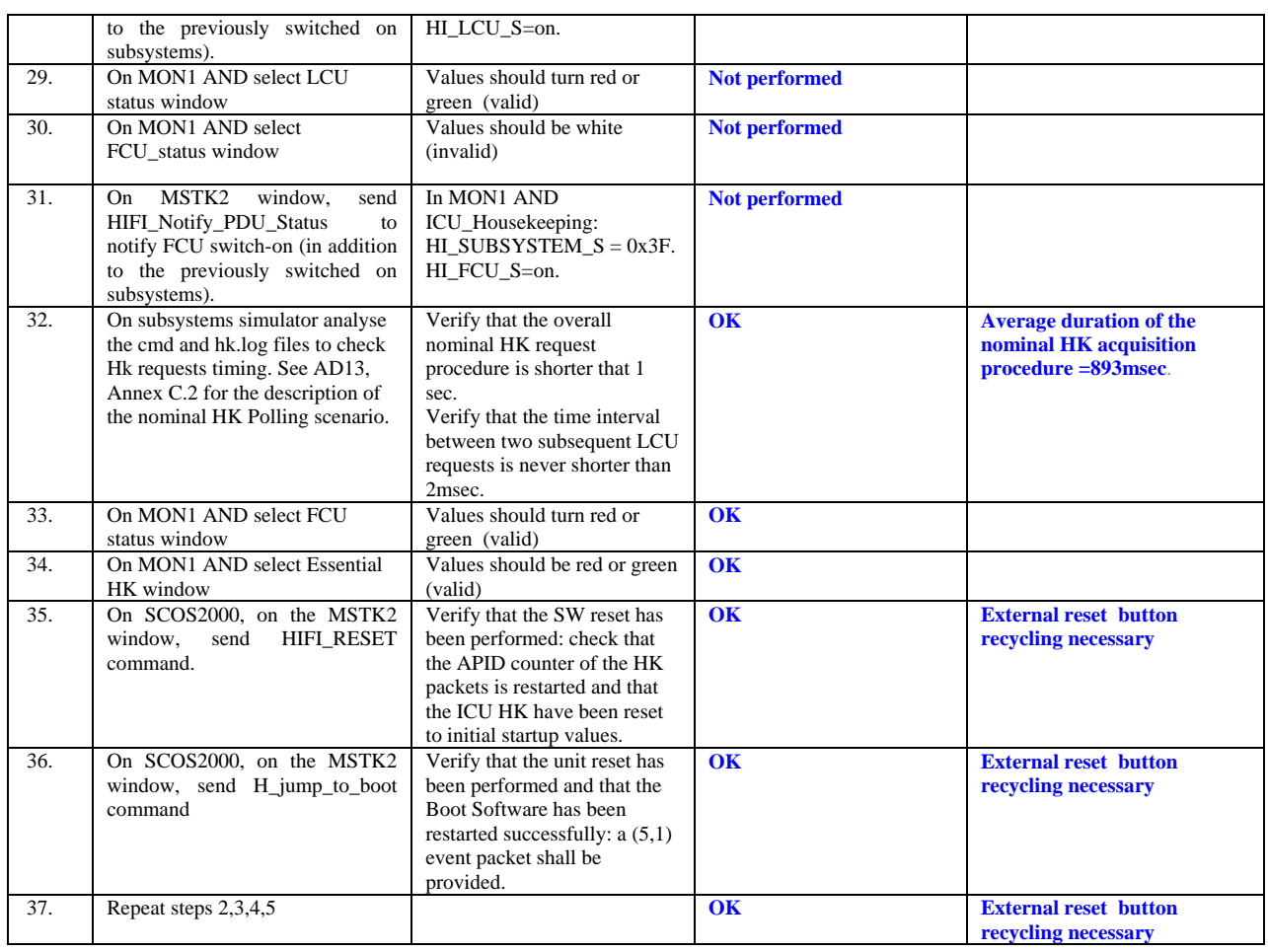

<span id="page-13-0"></span>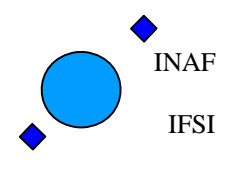

Ref: IFSI/OBS/TR/2006-001 Issue: Issue 1.10 Date: 17/01/2009 Page: 14 of 64

#### **4.2 TP2 - COMMAND\_ACCEPTANCE**

#### Tests executed 16/01/2009. CDMS telemetry log files are stored in the OBS5\_9 archive available at IFSI. Not all test steps have been performed.

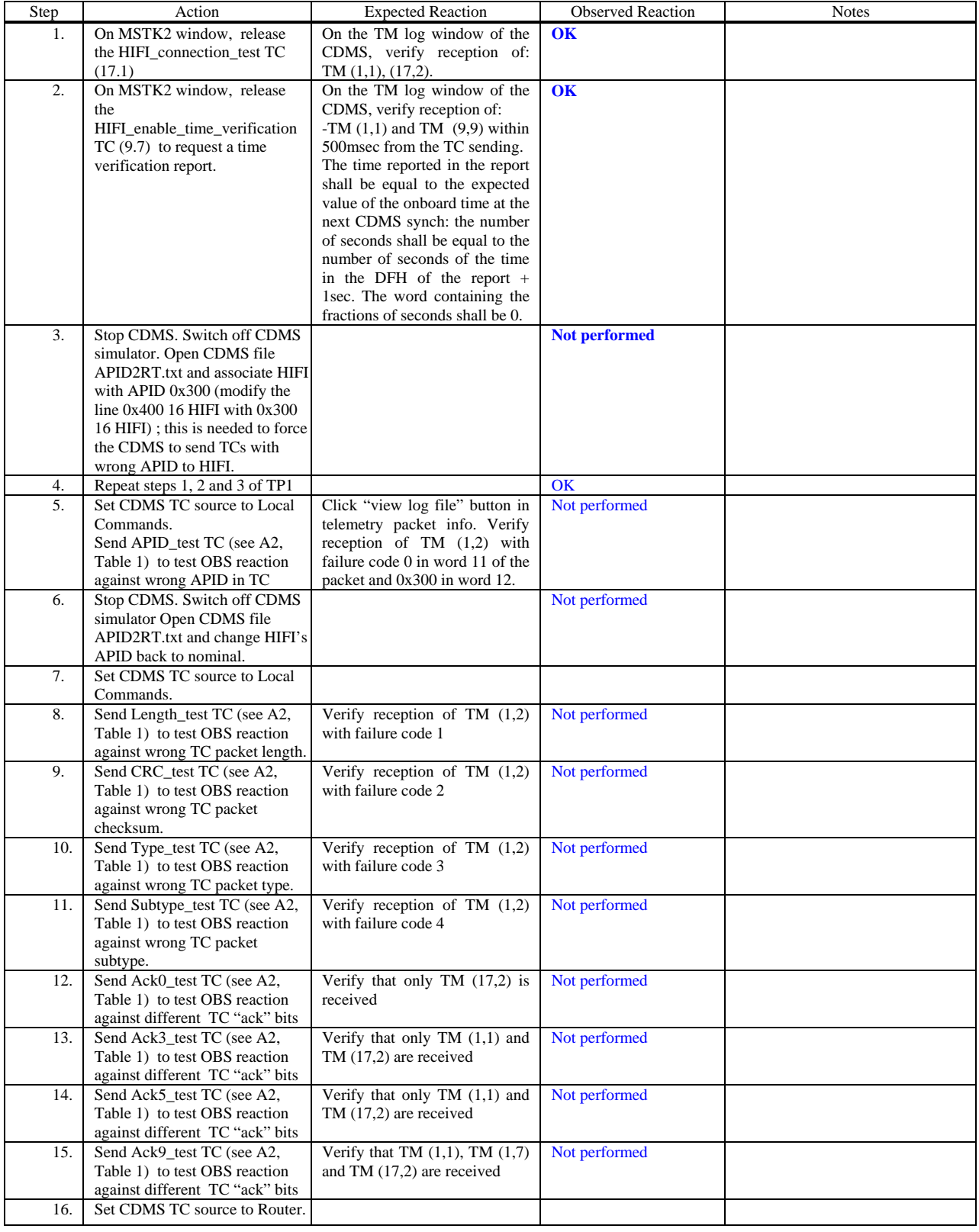

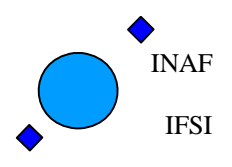

Ref: IFSI/OBS/TR/2006-001 Issue: Issue 1.10 Date: 17/01/2009 Page: 15 of 64

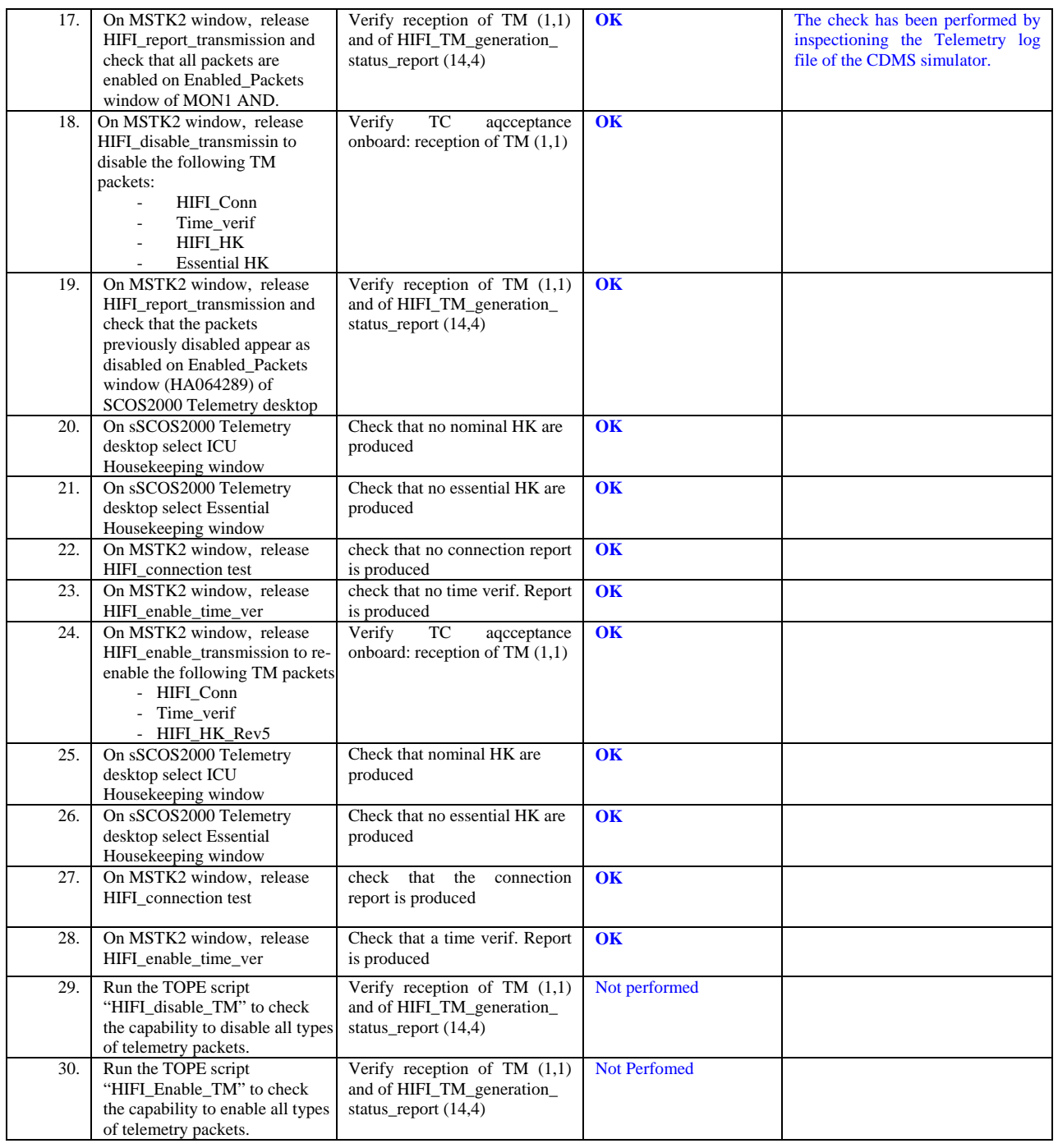

<span id="page-15-0"></span>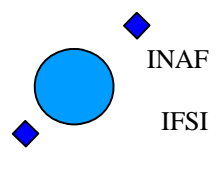

Ref: IFSI/OBS/TR/2006-001 Issue: Issue 1.10 Date: 17/01/2009 Page: 16 of 64

### **4.3 TP3 - HK\_HANDLING**

Tests executed 16/01/2009. CDMS telemetry log files are stored in the OBS5\_9 archive available at IFSI. Not all tests listed in the standard procedure have been performed, and some extra tests have been added to check the SPR fixing. In particular:

- 1. SCR 1962: the presence of two new ICU internal HK and their variation depending on the number of expected 1553 interrupts has been checked with a dedicated procedure.
- 2. SPR 1911: the time interval in between the LS command 0xCF0500XX and the following HK acquisition has been checked by inspection of the subsystem simulator log files. It turned out to be of the order of 15.9 msec, compatible with the new requirement. The same for the average overall duration of the nominal HK procedure. It is now 893 msec, compatible with the highest HK rate (1 HK/sec).
- 3. SCR 2055: the change in the issued HK has been checked by inspection of the hk.log subsystem simulator file.
- 4. SPR 2043:The only limit check procedure that has been tested is the one involving the WBS laser temperature monitoring (SCR 2043): all other monitoring procedures have not been affected by the OBS 5.9 modifications.OBS has been modified to deal with signed integers for both the laser temperatures and their limit thresholds.Due to the content of the available subsystem simulator input files, the validation of the new procedure could be done only on one of the 4 laser temperatures to be monitored. Code inspection has been used to check that the result of the test can be extended to the other parameters. The test was successful.

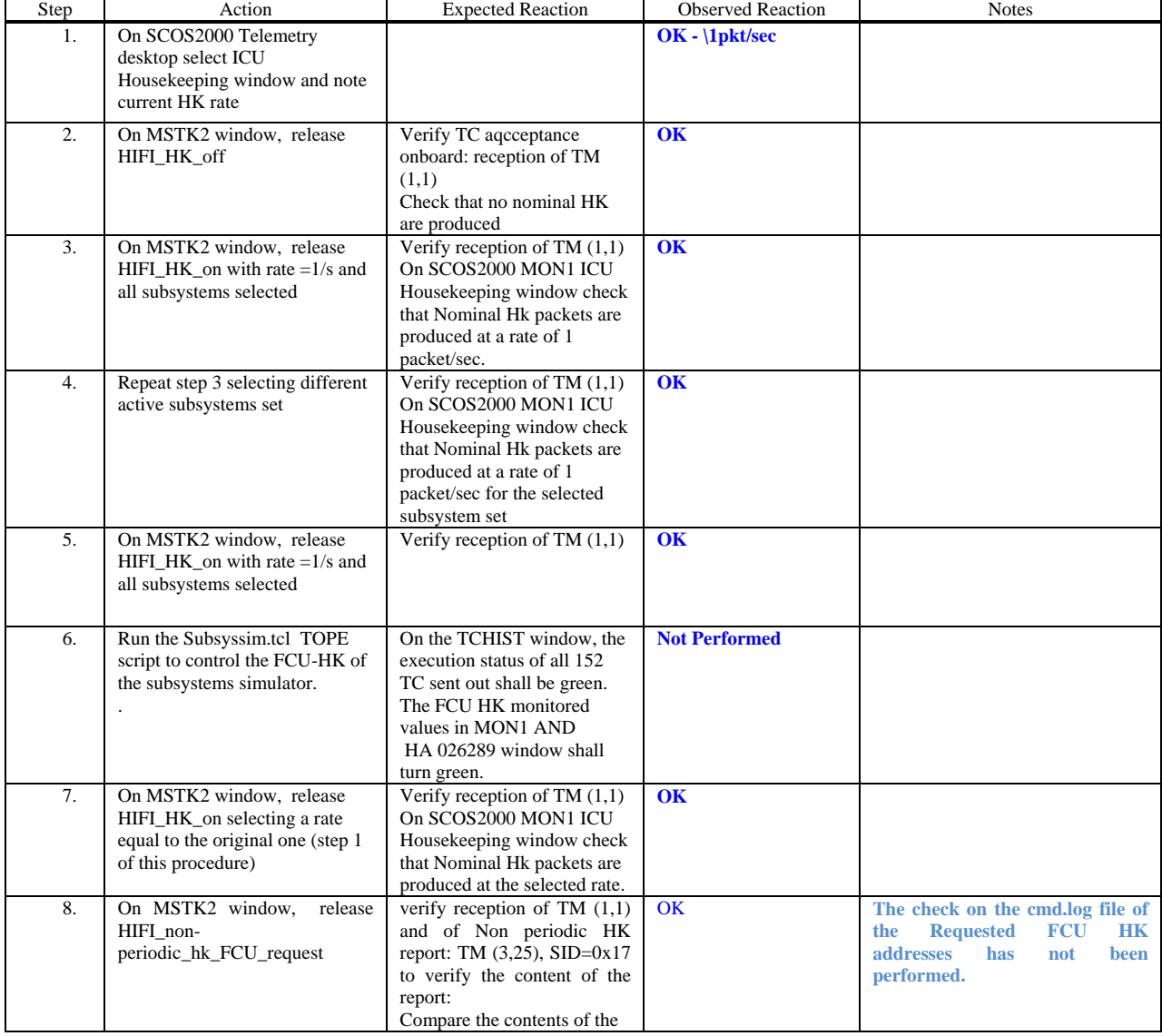

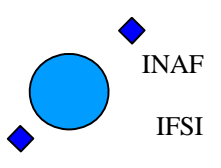

Ref: IFSI/OBS/TR/2006-001 Issue: Issue 1.10 Date: 17/01/2009 Page: 17 of 64

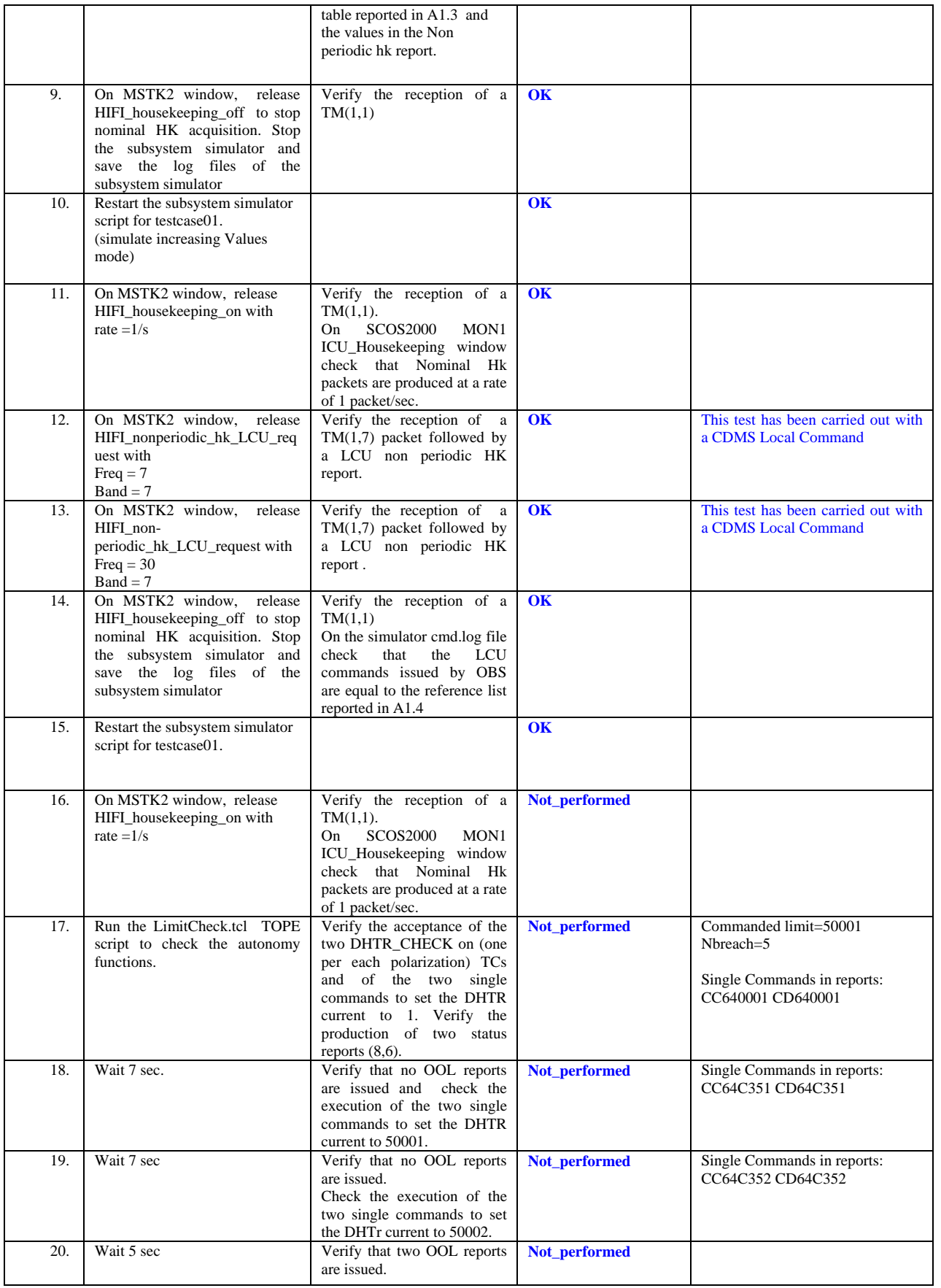

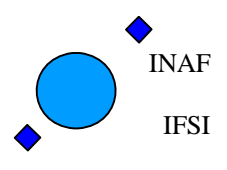

Ref: IFSI/OBS/TR/2006-001 Issue: Issue 1.10 Date: 17/01/2009 Page: 18 of 64

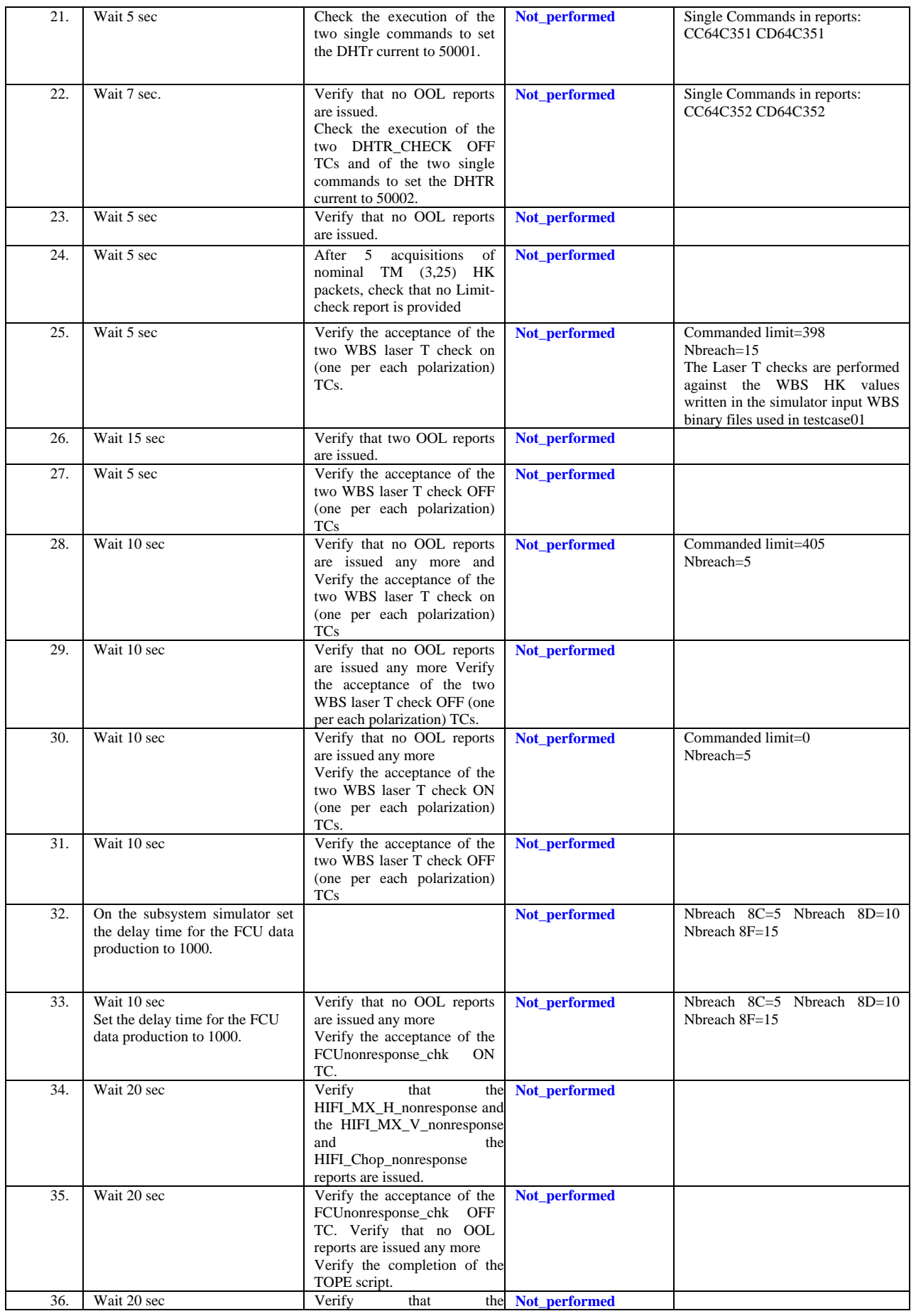

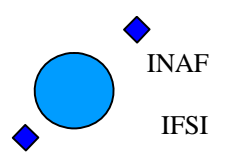

Ref: IFSI/OBS/TR/2006-001 Issue: Issue 1.10 Date: 17/01/2009 Page: 19 of 64

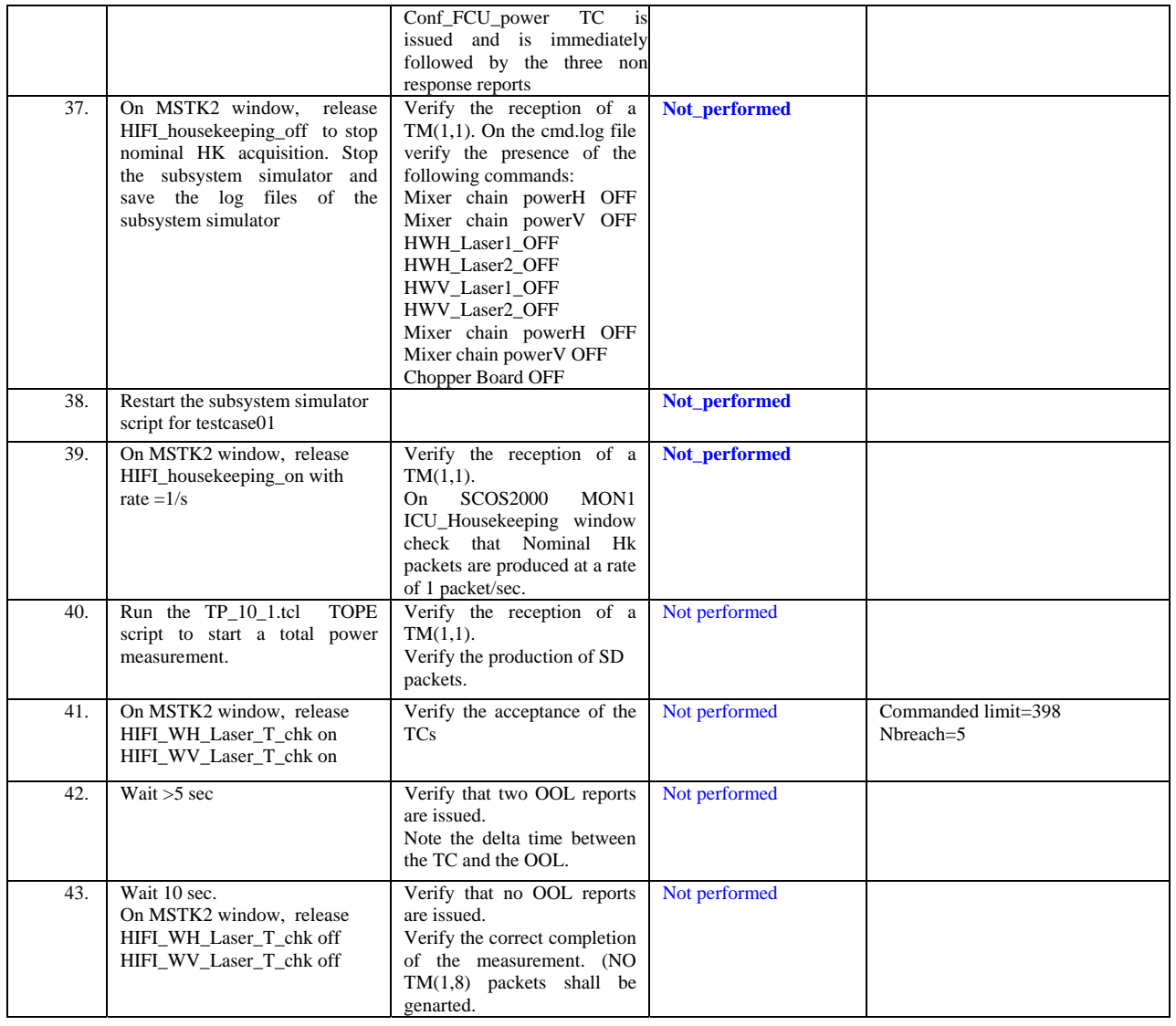

<span id="page-19-0"></span>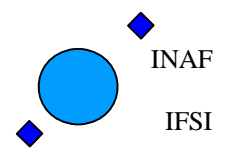

Ref: IFSI/OBS/TR/2006-001 Issue: Issue 1.10 Date: 17/01/2009 Page: 20 of 64

#### **4.4 TP4 - MEMORY\_MANAGEMENT**

Tests executed on 16/01/2009.

The memory management implementation has been tested using the procedure in AD18: all tests in section 5 and 6 (Memory services and LCU Memory services respectively) were performed and passed. Results reported in OBS5\_9 archive available at IFSI

AD18 contains the Test Reports.

All steps in the following table are not applicable to the performed tests.

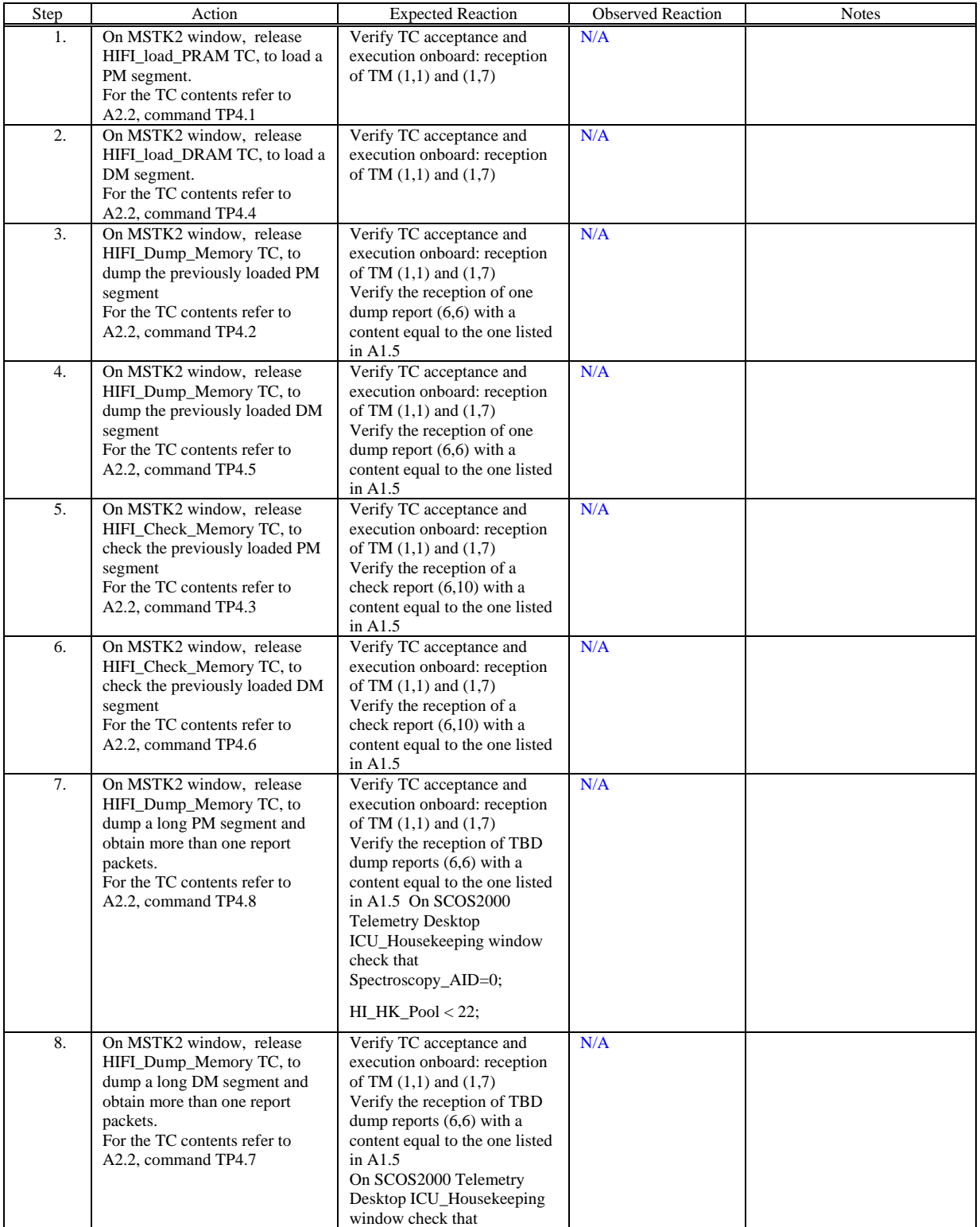

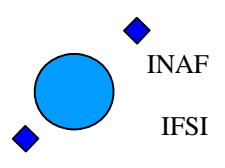

Ref: IFSI/OBS/TR/2006-001 Issue: Issue 1.10 Date: 17/01/2009 Page: 21 of 64

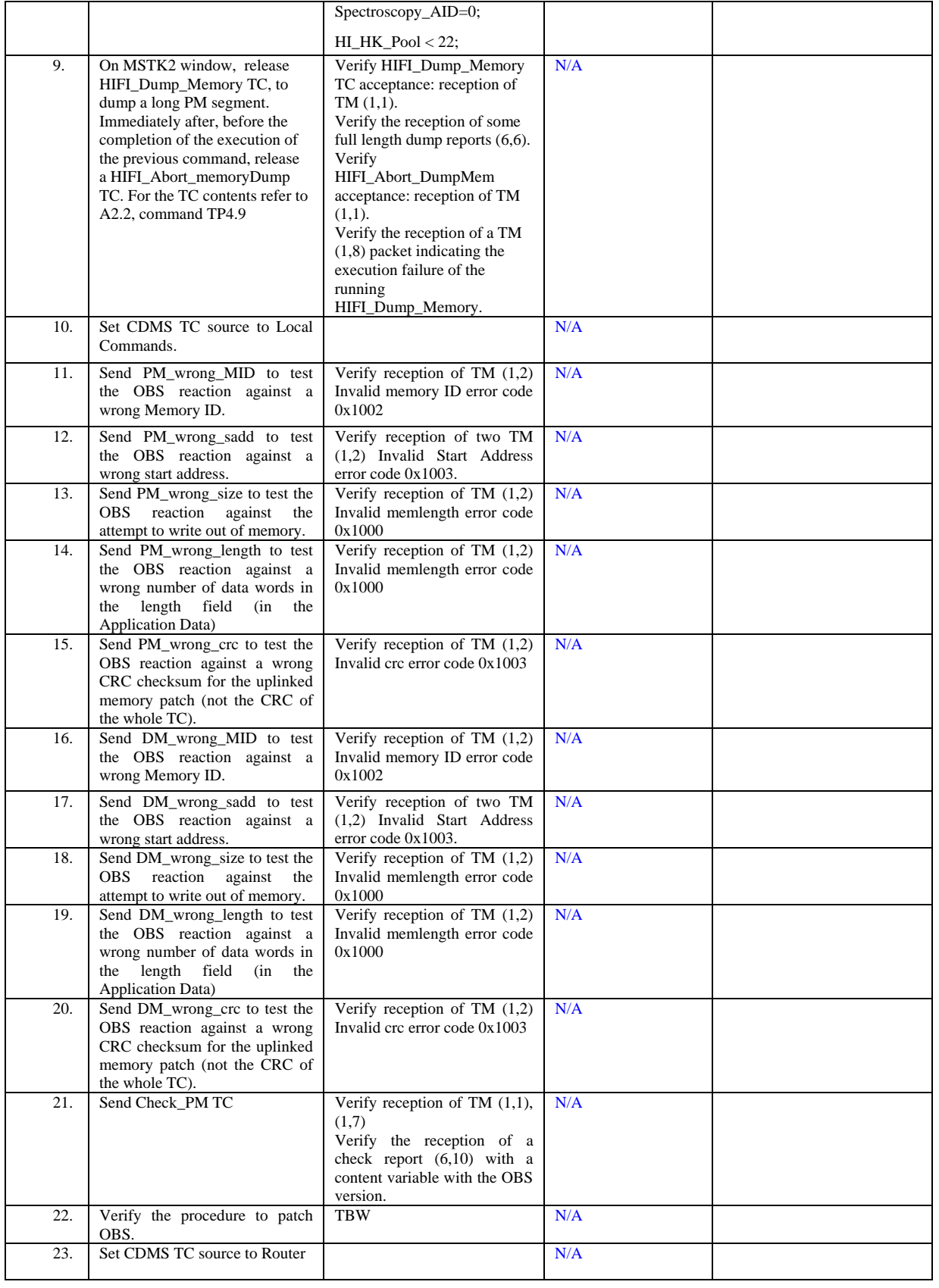

<span id="page-21-0"></span>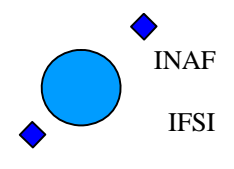

Ref: IFSI/OBS/TR/2006-001 Issue: Issue 1.10 Date: 17/01/2009 Page: 22 of 64

#### **4.5 TP5 - CONFIGURE\_SUBSYSTEMS**

These tests have not been executed, see section [4](#page-9-1) introduction.

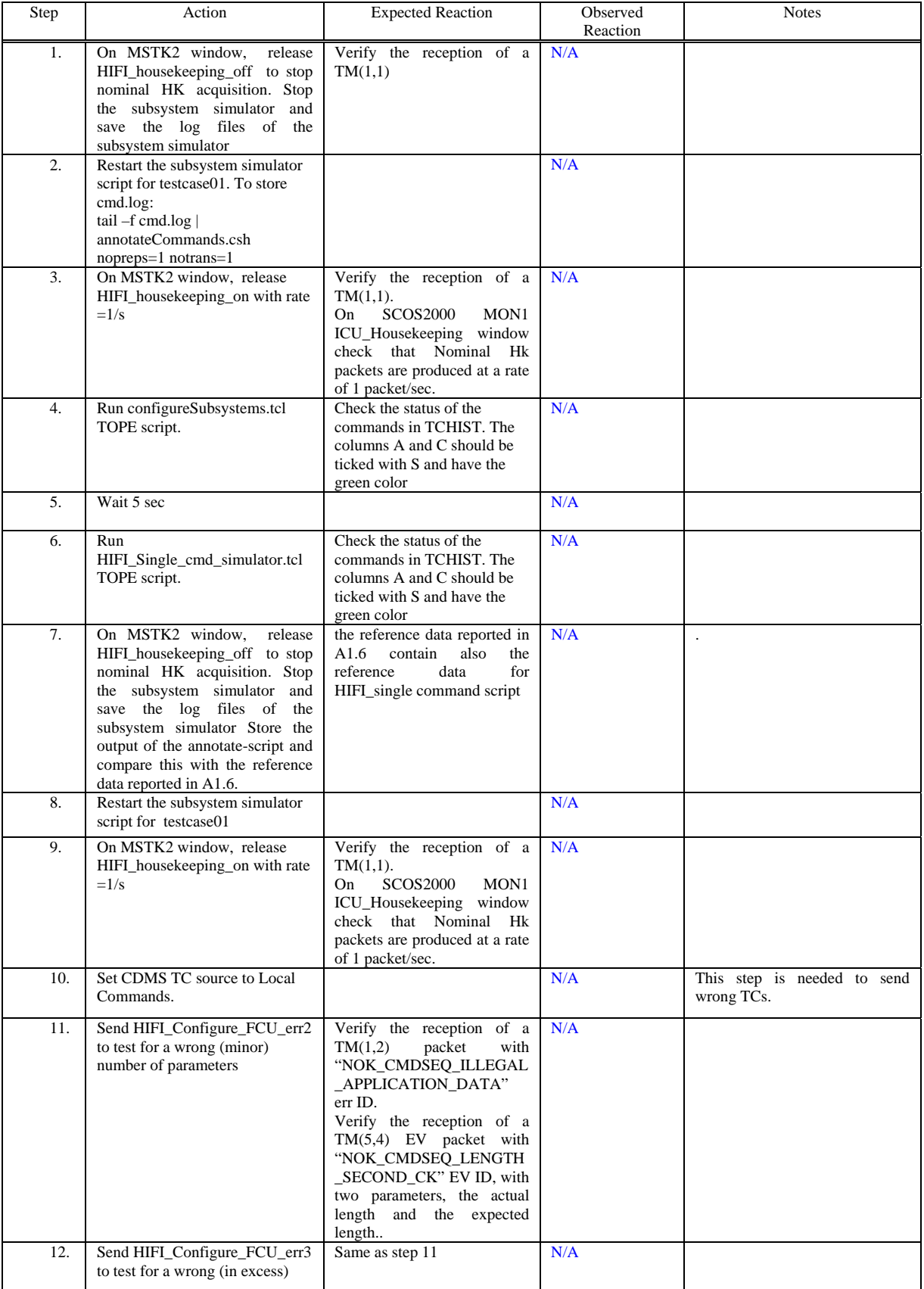

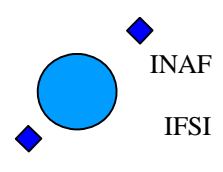

Ref: IFSI/OBS/TR/2006-001 Issue: Issue 1.10 Date: 17/01/2009 Page: 23 of 64

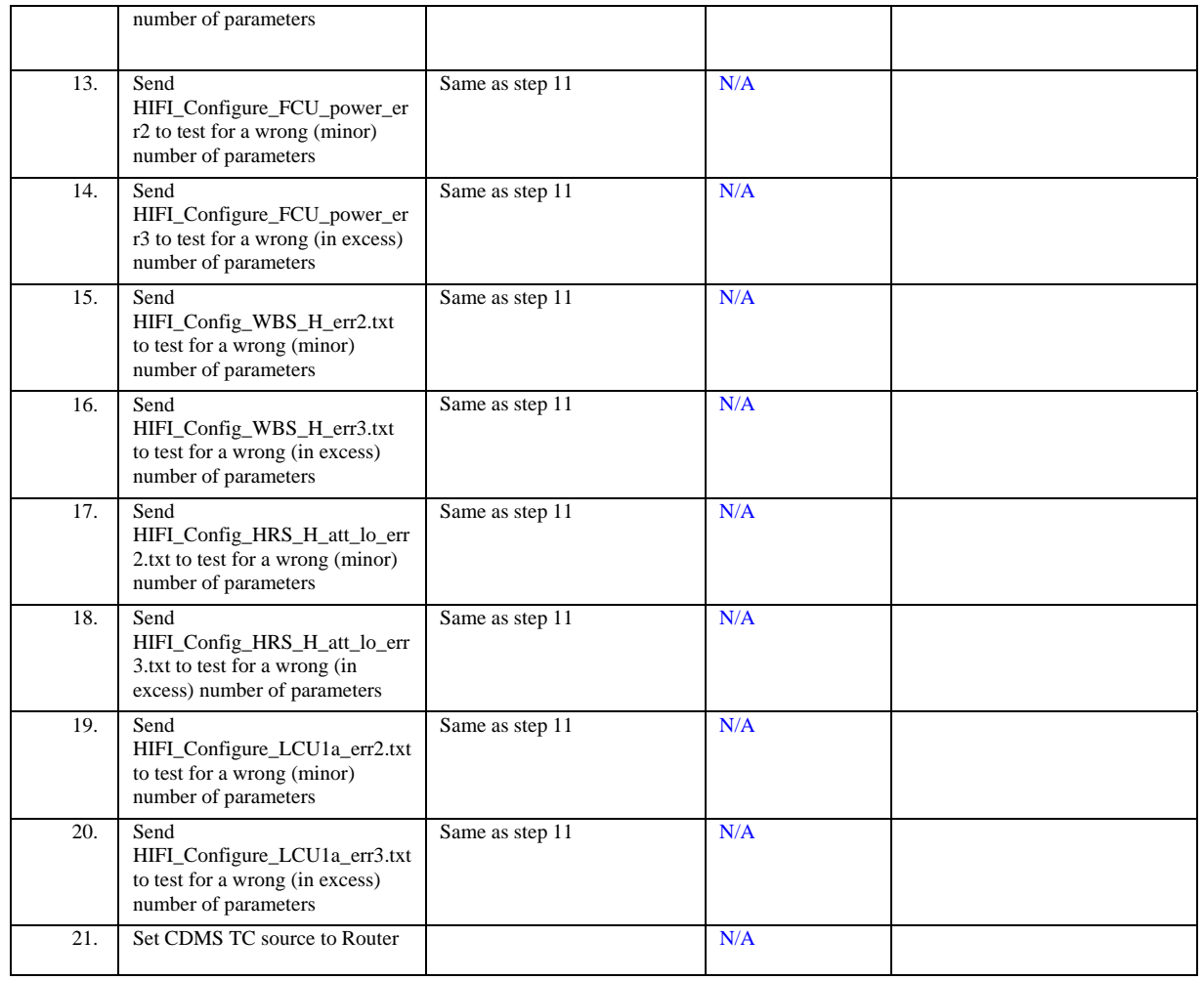

<span id="page-23-0"></span>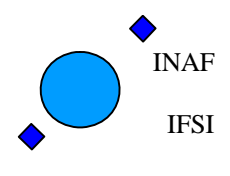

Ref: IFSI/OBS/TR/2006-001 Issue: Issue 1.10 Date: 17/01/2009 Page: 24 of 64

#### **4.6 TP6 – SPECTROSCOPY Measurements**

This test procedure was carried out on 16/01/2009. Results reported in OBS5\_9 archive available at IFSI 1) The HIFI\_packet\_Logger data related to the total power spectroscopy test are logged into the OBS5\_9TP archive. The subsystem simulator log files obtained during the test are contained in the same OBS5\_9TP archive. 2) The CDMS Telemetry/Telecommands log data related to the full performance test are logged into the OBS5\_9\_FPtest archive.

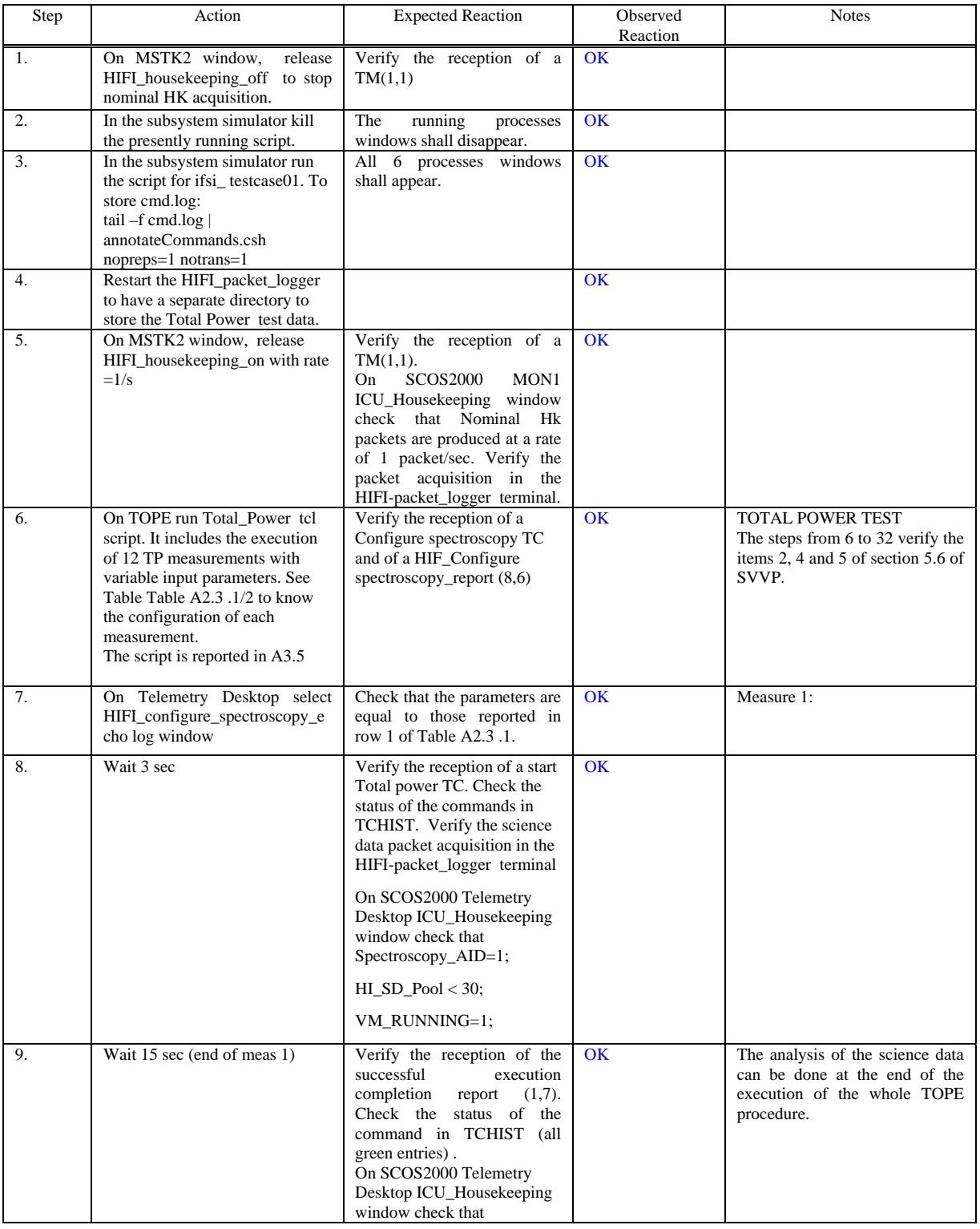

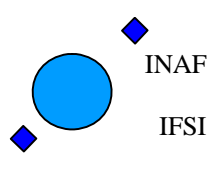

Ref: IFSI/OBS/TR/2006-001 Issue: Issue 1.10 Date: 17/01/2009 Page: 25 of 64

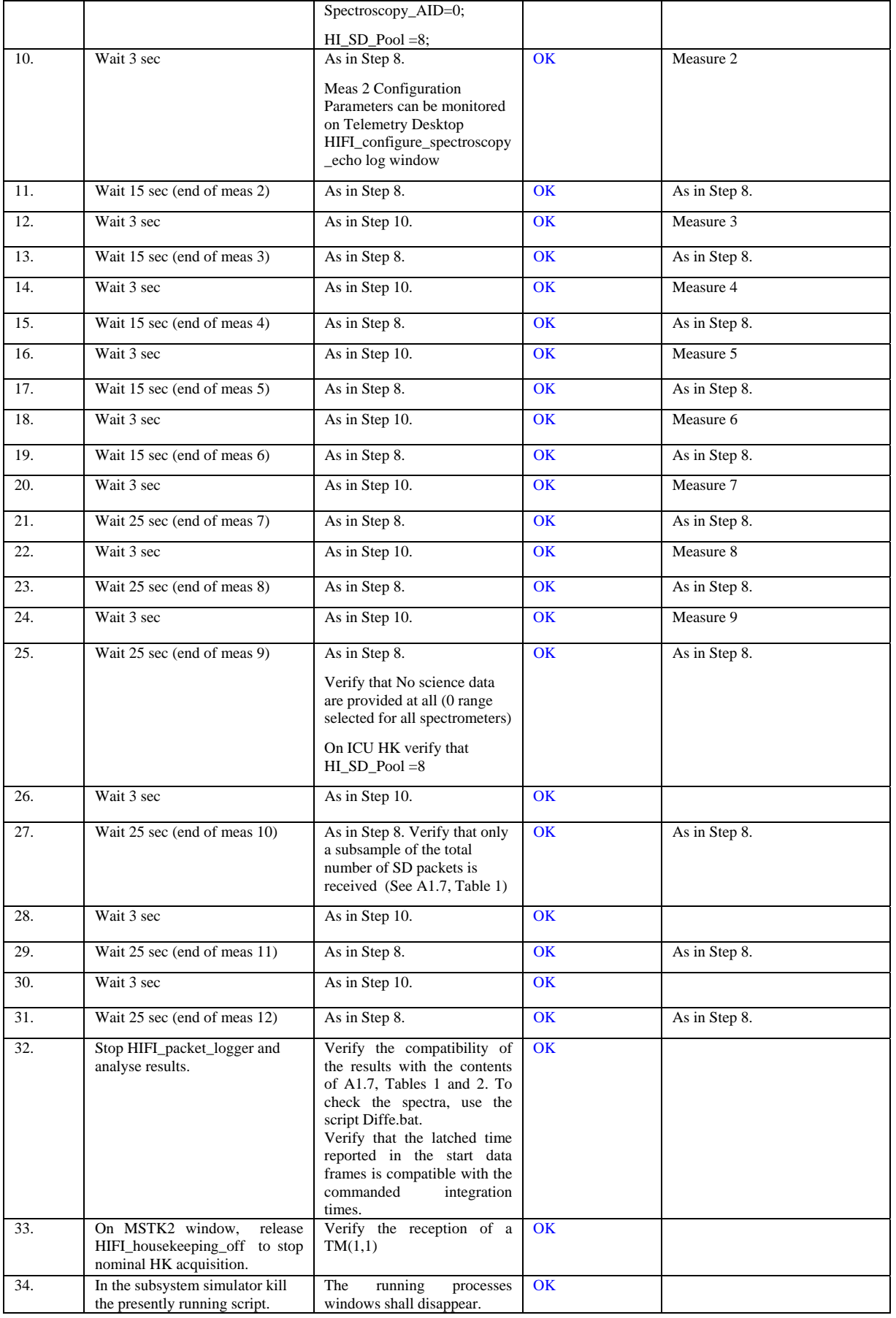

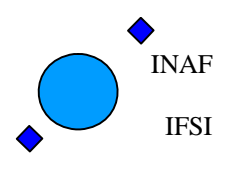

Ref: IFSI/OBS/TR/2006-001 Issue: Issue 1.10 Date: 17/01/2009 Page: 26 of 64

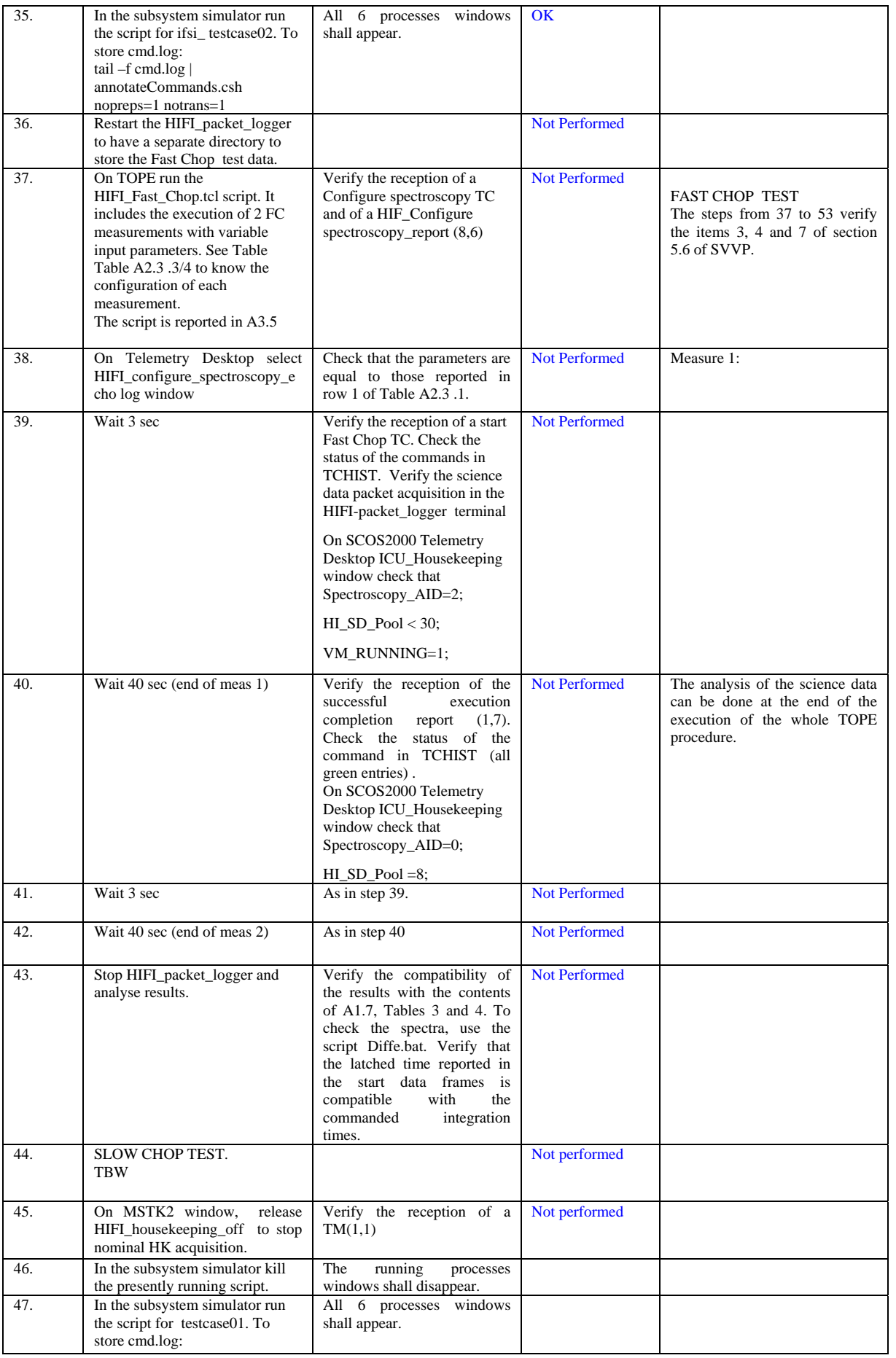

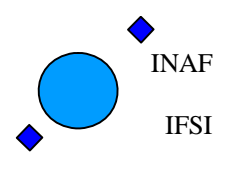

Ref: IFSI/OBS/TR/2006-001 Issue: Issue 1.10 Date: 17/01/2009 Page: 27 of 64

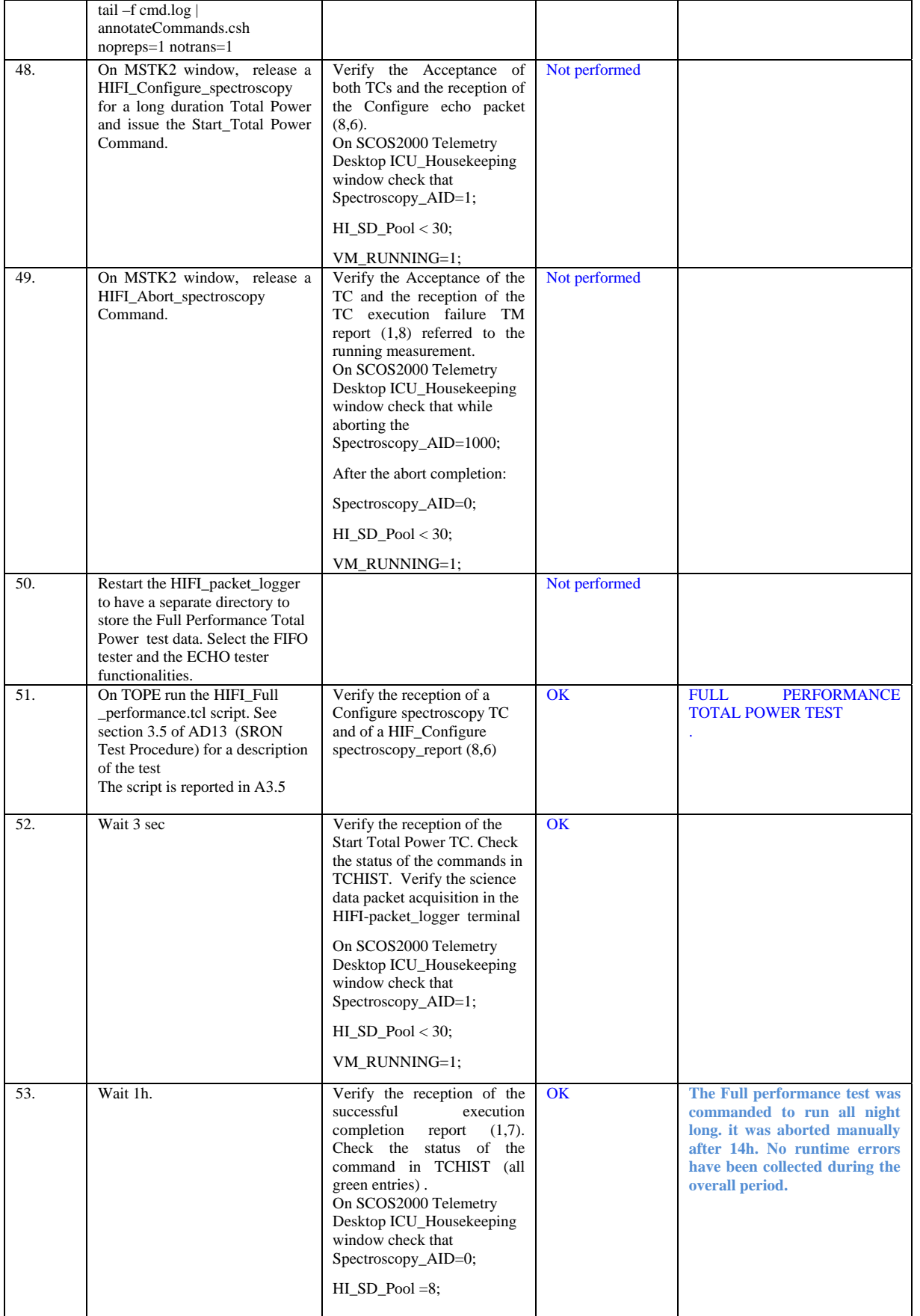

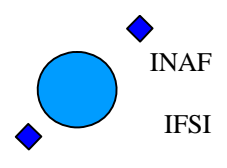

Ref: IFSI/OBS/TR/2006-001 Issue: Issue 1.10 Date: 17/01/2009 Page: 28 of 64

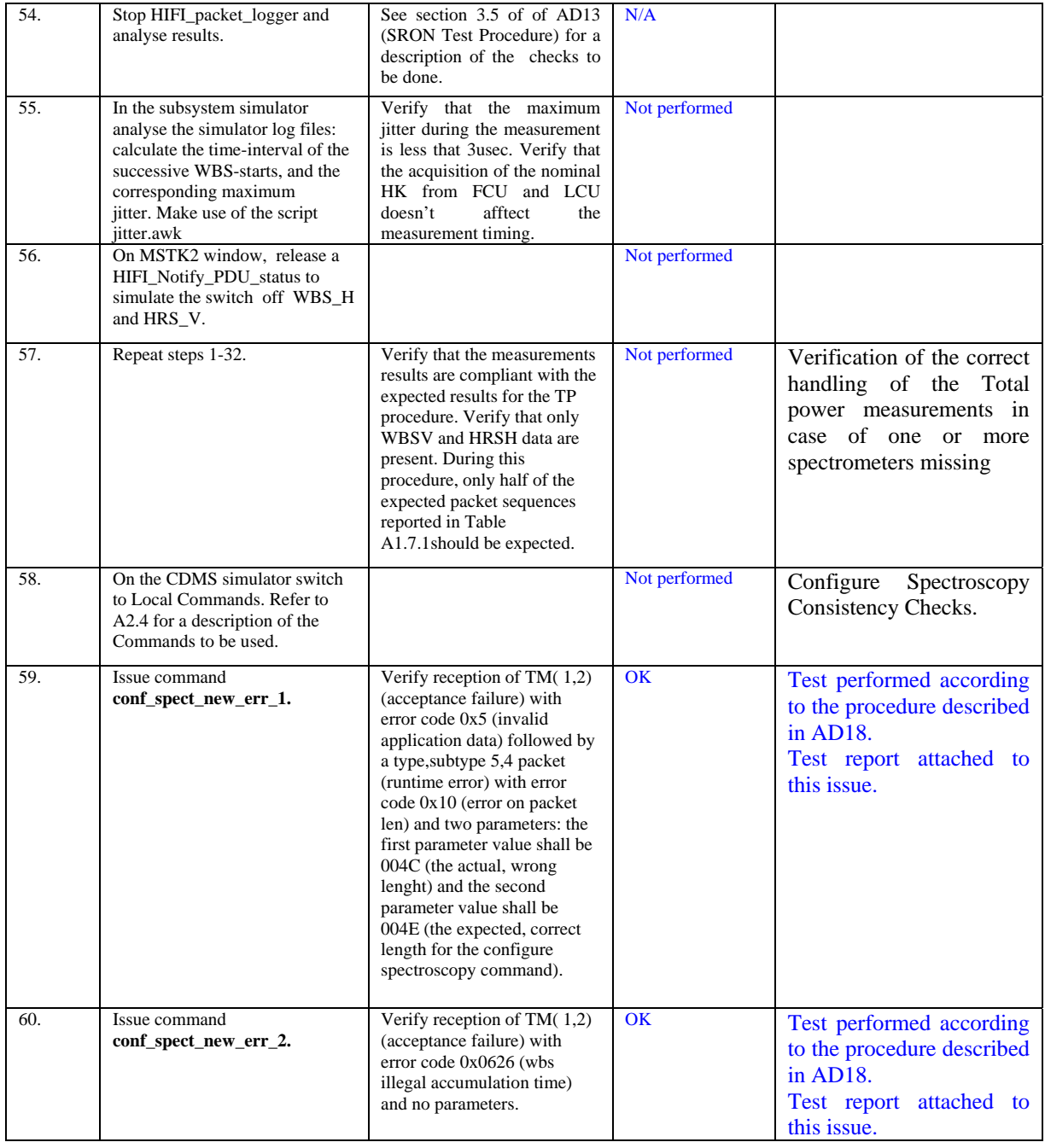

<span id="page-28-0"></span>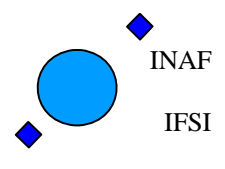

Ref: IFSI/OBS/TR/2006-001 Issue: Issue 1.10 Date: 17/01/2009 Page: 29 of 64

#### **4.7 TP7 - PARAMETERS\_SCAN and other extra tests**

The purpose of this test is to verify the capability of the OBS to execute the FCU/LCU Scan functions and the LO scan and tune commands.

In this test scenario the following functionalities will be tested :

- 1. Verification of the correct execution of a FCU parameter scan (HIFI\_FCU\_PARAMETER\_SCAN TC) with the new type of input parameters as per SCR 1689:
	- a. Verification of the correct handling of a FCU parameter scan in case of commanded negative steps;
	- b. Verification of the correct handling of a FCU parameter scan in case of commanded positive steps;
	- c. Verification of the correct handling of a FCU parameter scan in case of a commanded null number of N magnet;
	- d. Verification of the correct handling of a FCU parameter scan in case of a commanded null number of N voltage;

#### Not performed.

- 2. Verification of the correct execution of a LCU parameter scan (HIFI\_LCU\_IV\_curve TC) in the nominal case;
	- a. Verification of the correct handling of a LCU parameter scan in case of a wrong commanded total number of parameters;

#### Not performed.

- 3. Verification of the correct execution of a HIFI\_Sweep\_Diplexer\_without\_Ifpower with the new type of input parameters as per SCR 1727:
	- a. Verification of the correct handling of a HIFI\_Sweep\_Diplexer\_without\_Ifpower TC in case of commanded negative steps;
	- b. Verification of the correct handling of a HIFI\_Sweep\_Diplexer\_without\_Ifpower TC in case of commanded positive steps;
	- c. Verification of the correct handling of a HIFI\_Sweep\_Diplexer\_without\_Ifpower TC in case of a maximum number of steps greater than the maximum allowed;
- 4. Verification of the correct execution of a HIFI\_Sweep\_Diplexer\_with\_Ifpower with the new type of input parameters as per SCR 1727:
	- a. Verification of the correct handling of a HIFI\_Sweep\_Diplexer\_with\_Ifpower TC in case of commanded negative steps;
	- b. Verification of the correct handling of a HIFI Sweep Diplexer with Ifpower TC in case of commanded positive steps;
	- c. Verification of the correct handling of a HIFI Sweep Diplexer with Ifpower TC in case of a maximum number of steps greater than the maximum allowed;

Test executed according to the procedure described in AD18. Test data stored in OBS5\_9 archive available at IFSI.

- 5. Verification of the correct execution of a HIFI\_Load\_Vector\_Scan TC to configure a LO vector scan in the nominal case
	- a. Verification of the correct handling of a HIFI Load Vector Scan TC to configure a LO vector scan in case of a wrong number of steps;
- 6. Verification of the correct execution of a LO vector scan (HIFI\_vector\_scan TC) in the nominal case
- 7. Verification of the correct execution of a LO tuning (HIFI\_Tune\_LO\_Using\_MXCH TC)
- 8. Test executed according to the procedure described in AD18. Test data stored in OBS5\_9 archive available at IFSI.
- 9. Verification of the correct execution of a Engineering Scan with the new specification in SCR 1688:
	- a. verification that the engineering scan is performed correctly with the input parameters in the nominal ranges;
	- b. verification that the engineering scan is performed in according to new specs. when a dummy command 0x0fffffff is used as input parameter.

#### Not performed.

The following other extra tests have been performed on 16/01/2009 to check some SPR/SCR fixes implemented in OBS 5.9:

<span id="page-29-0"></span>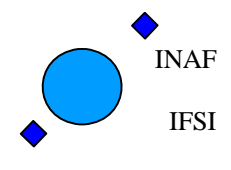

Ref: IFSI/OBS/TR/2006-001 Issue: Issue 1.10 Date: 17/01/2009 Page: 30 of 64

- 1) SPR 2063: It has been checked by inspection of the subsystem simulator log file that the all TCs involving the LCU\_memory\_read (e.g HIF\_LCU\_all\_tuning\_hk) contain a two additional LS commands at the end of the procedure and that the returned values were reported correctly in the TM report.
- 2) SPR 2054: It has been checked by inspection of the subsystem simulator log file that the GOTOSAFE procedure is providing the correct sequence of LS commands.
- 3) SPR 2121: it has been checked that the runtime error observed during the standard HIFI switch off procedure is not provided any more, with no consequences on the other activities onboard (i.e. nominal HK acquisition is correctly reporting the dummy values for switched off subsystems.
- 4) SPR 1811: the correct BBID handling has been checked in a variety of circumstances, as described in AD18.

#### **4.8 TP8 - TUNE**

The purpose of this test case is to verify the capability of the OBS to execute the tuning procedures described in [AD11](#page-6-2).

The behaviour of the OBS with different Input conditions can be tested by using a Unit level test environment with an emulator (e.g. WBS tuning ) of the tuning algorithms implemented onboard. The wbs tune has been tested using the procedure described in AD18: all tests in section 4 (WBS tuning) have been performed and passed. Results reported in OBS5\_9 archive available at IFSI.

All steps related to WBS and HRS tuning in the following table are not applicable to the performed tests.

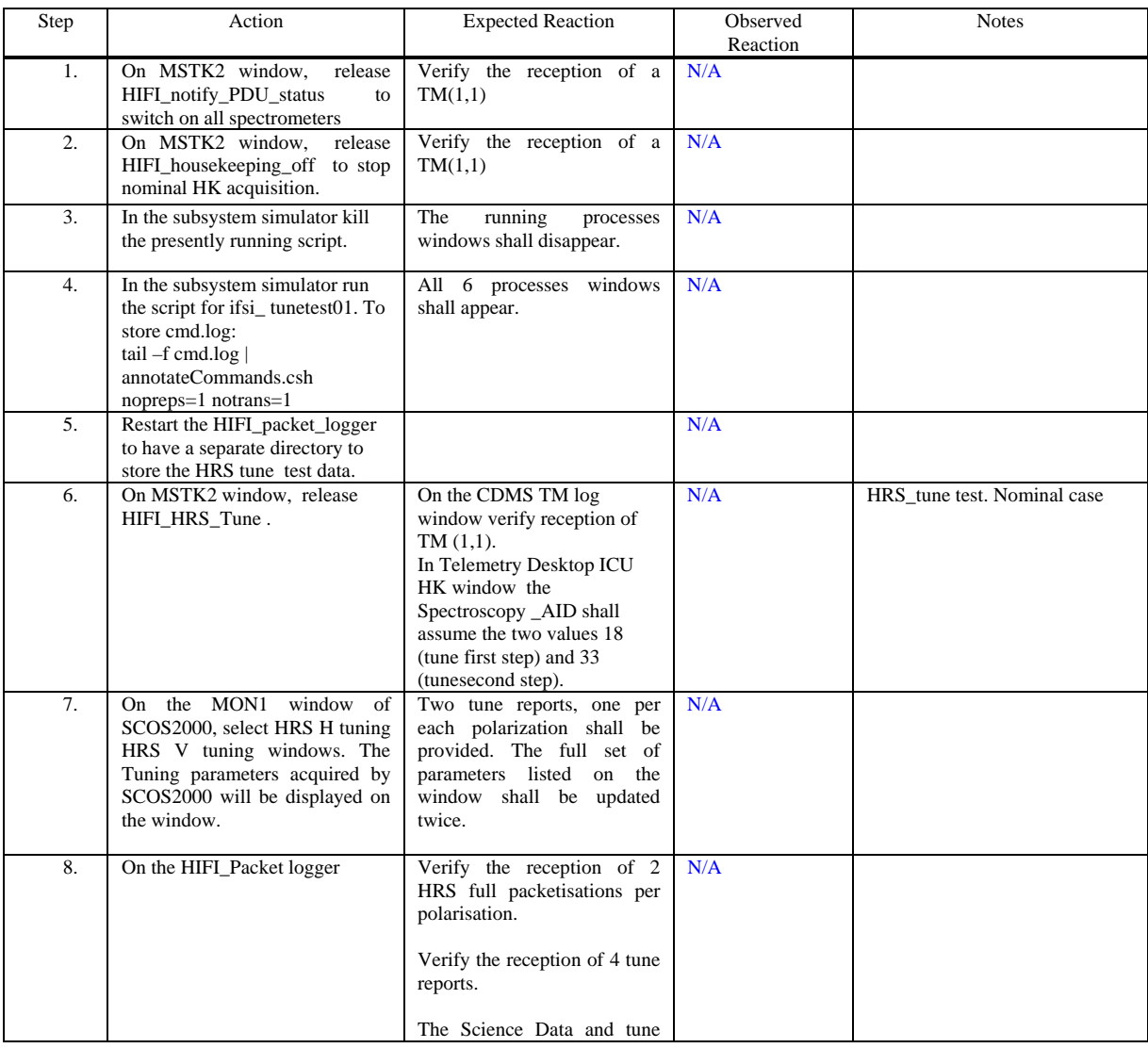

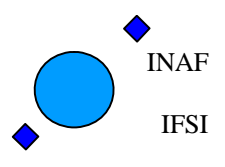

Ref: IFSI/OBS/TR/2006-001 Issue: Issue 1.10 Date: 17/01/2009 Page: 31 of 64

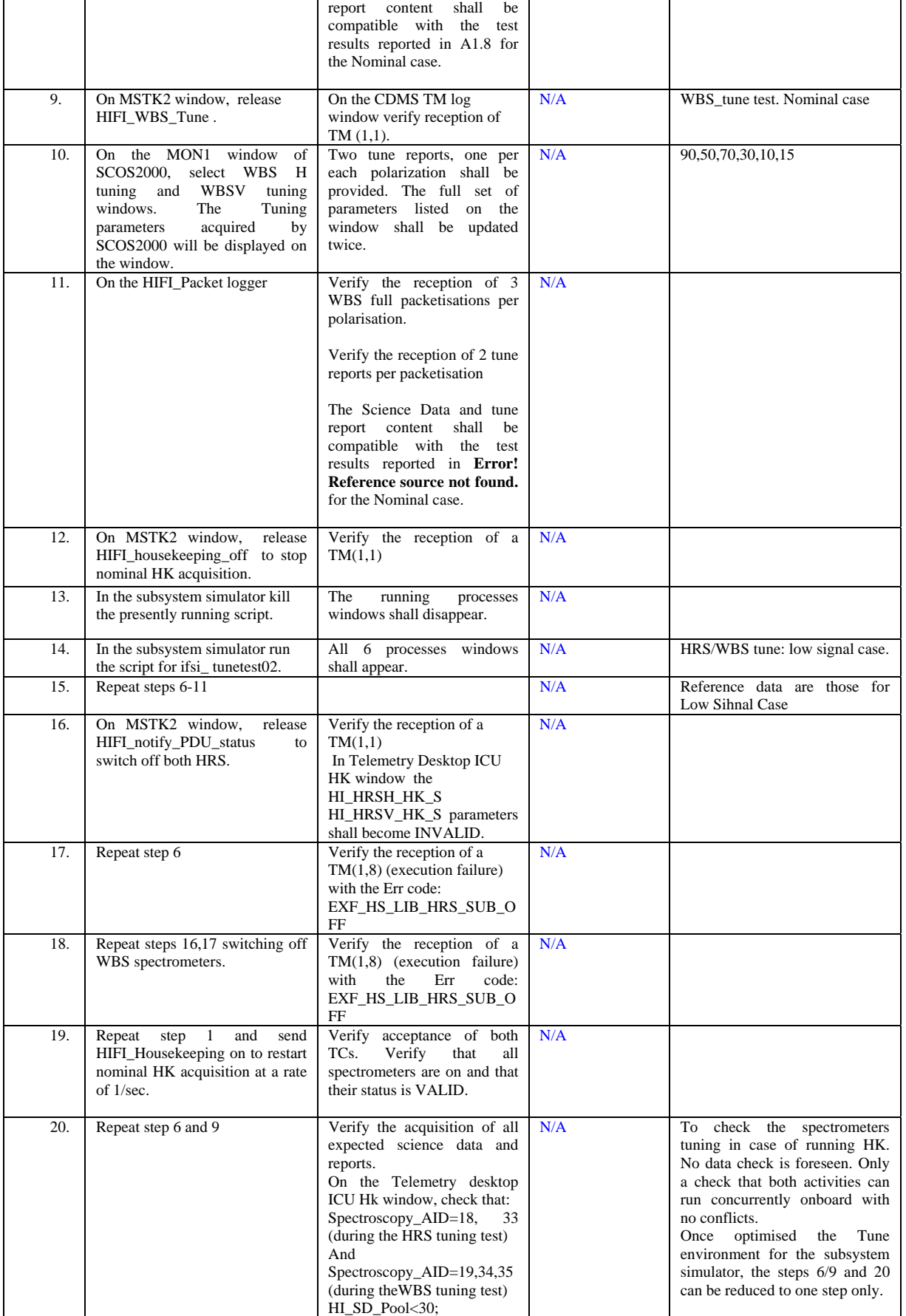

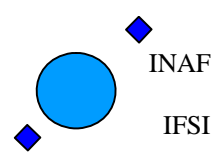

Ref: IFSI/OBS/TR/2006-001 Issue: Issue 1.10 Date: 17/01/2009 Page: 32 of 64

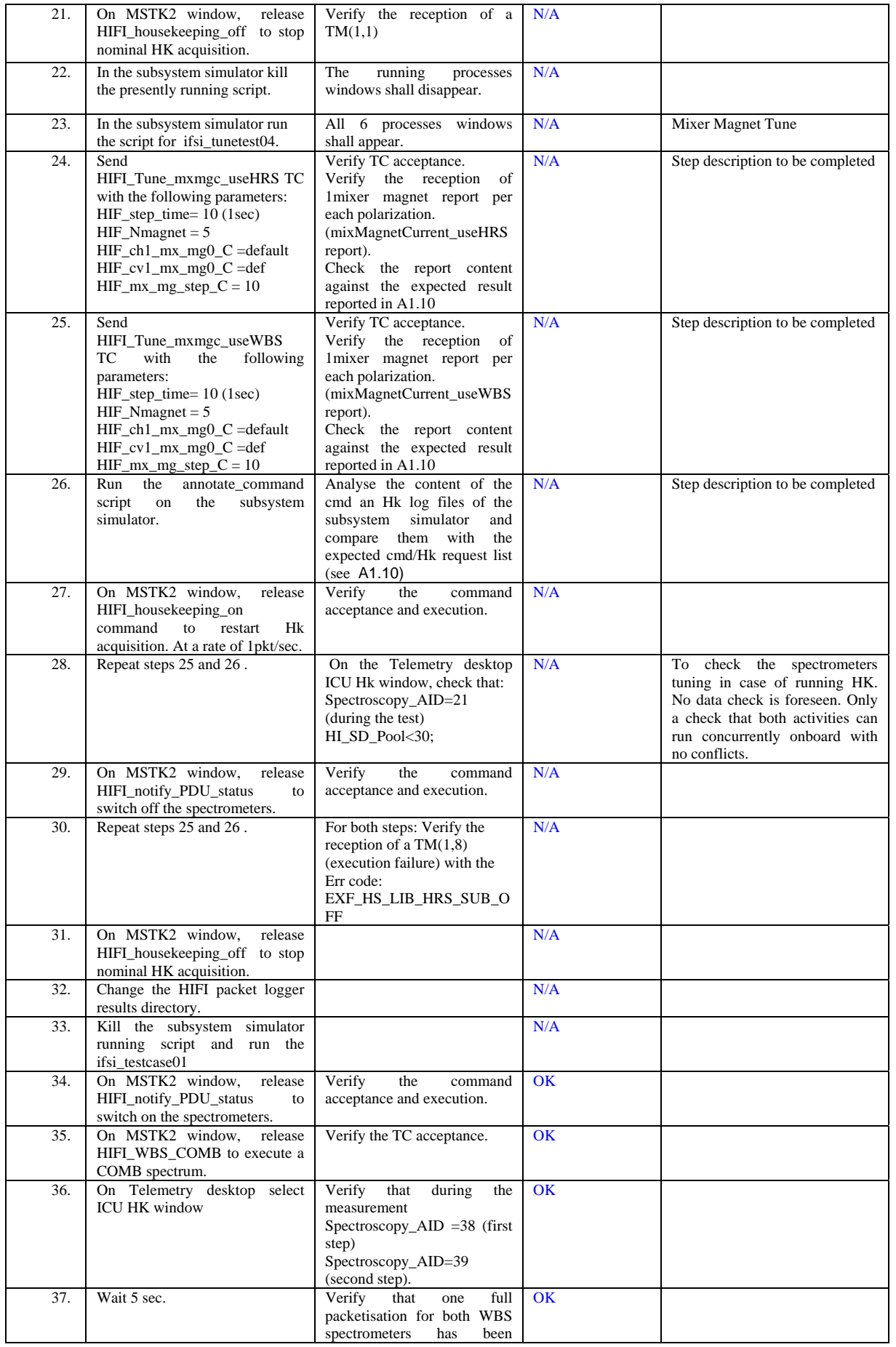

<span id="page-32-0"></span>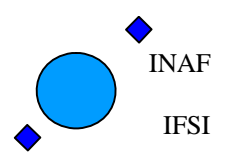

Ref: IFSI/OBS/TR/2006-001 Issue: Issue 1.10 Date: 17/01/2009 Page: 33 of 64

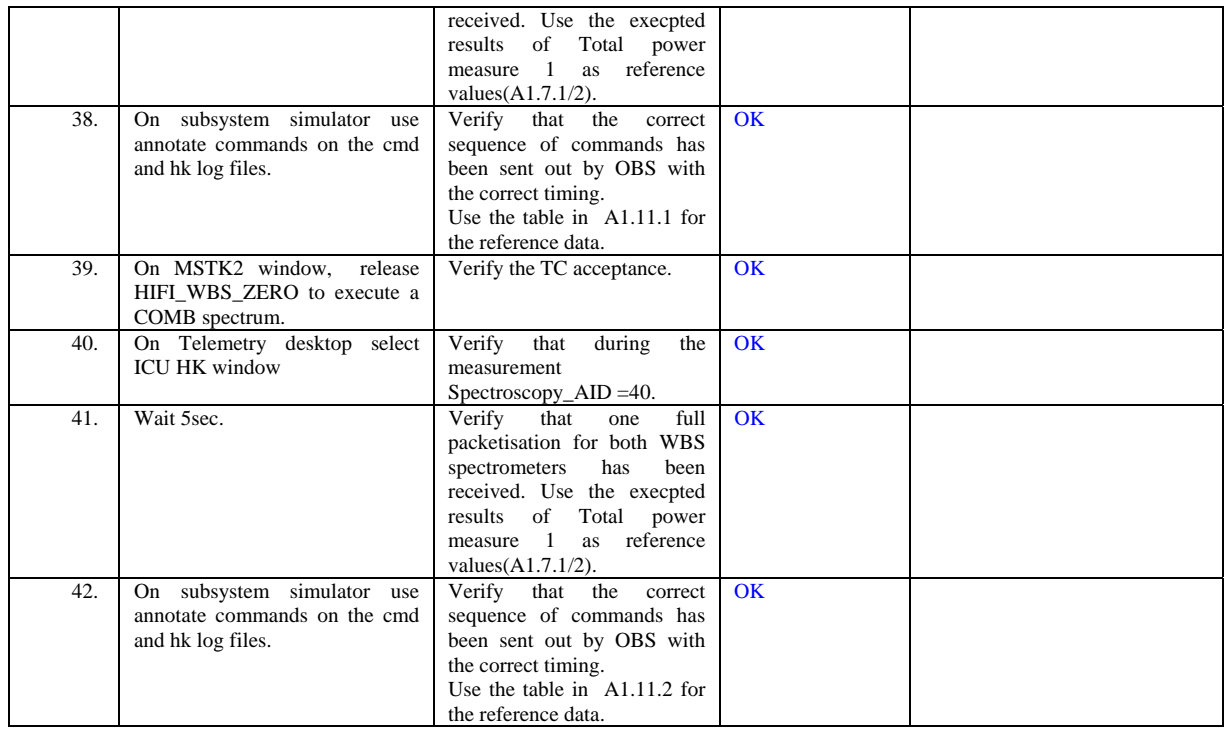

#### **4.9 TP9 - Peak Up**

The peakup procedure has been tested only for the aspects related to SPR 2124. The generation of a runtime error in case of pointing outside the grid has been checked successfully.

<span id="page-33-0"></span>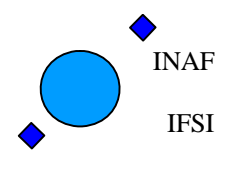

Ref: IFSI/OBS/TR/2006-001 Issue: Issue 1.10 Date: 17/01/2009 Page: 34 of 64

# **A1. Appendix: Expected results**

#### <span id="page-33-1"></span>**A1.1 ICU Housekeeping**

The detailed structure of the HK packet is described in [AD10](#page-5-3), section 3.1. and reported below:

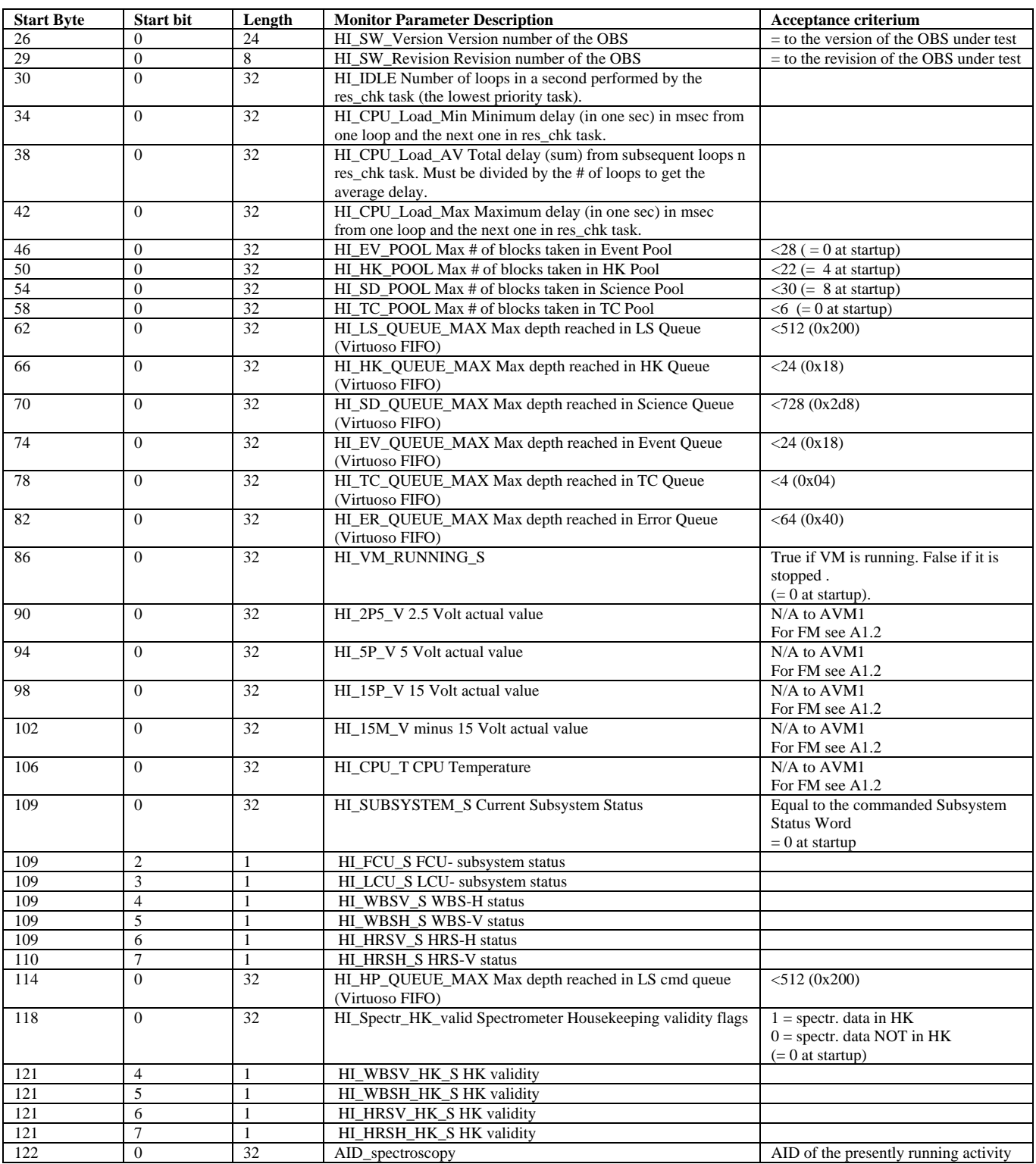

<span id="page-34-0"></span>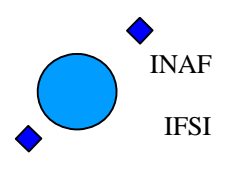

Ref: IFSI/OBS/TR/2006-001 Issue: Issue 1.10 Date: 17/01/2009 Page: 35 of 64

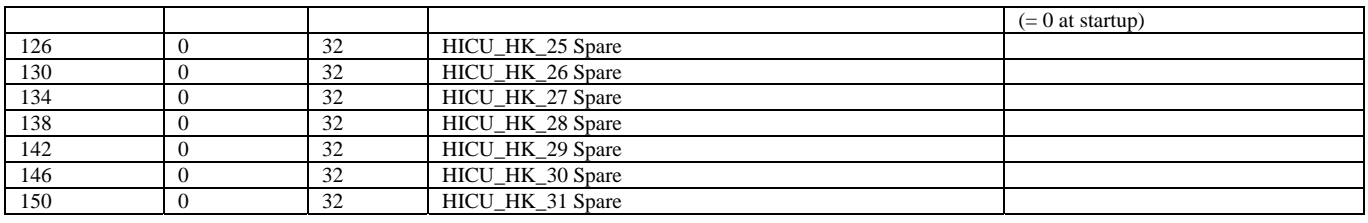

#### <span id="page-34-1"></span>**A1.2 ICU Hardware parameters details**

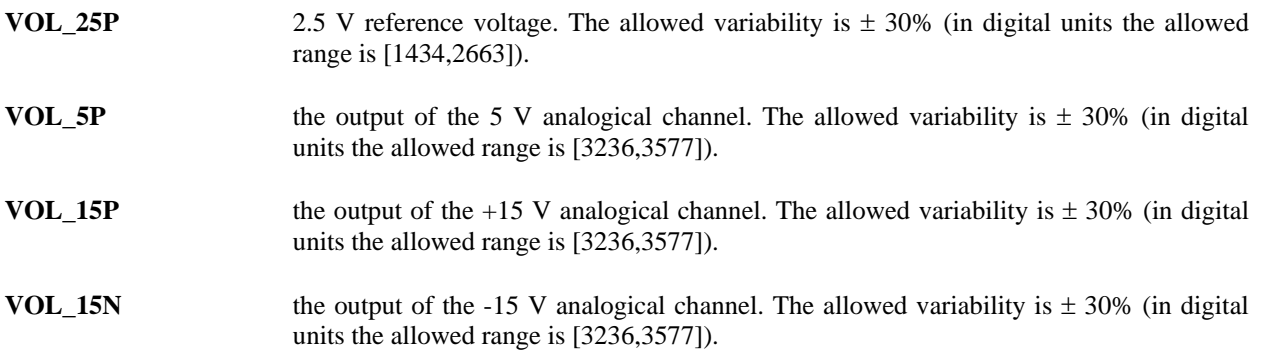

#### <span id="page-34-2"></span>**A1.3 FCU Non Periodic HK addresses**

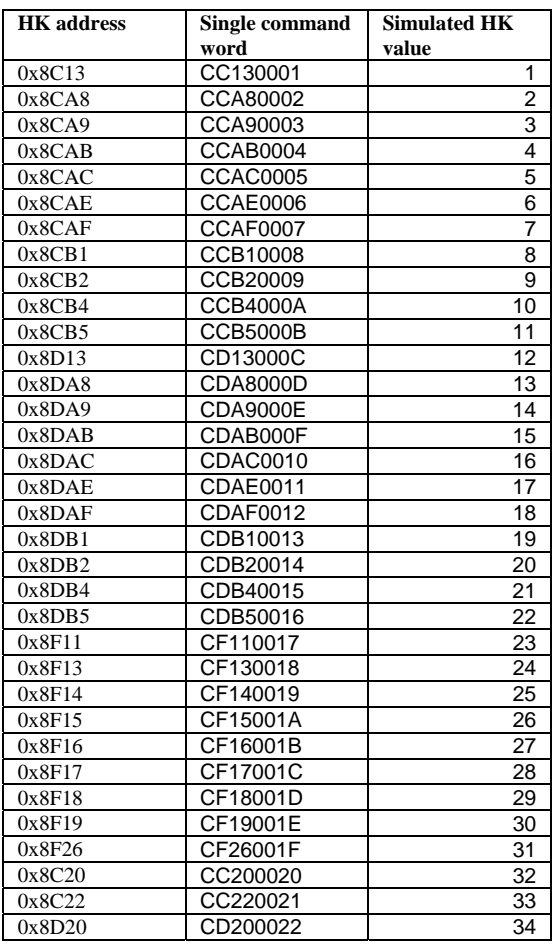

<span id="page-35-0"></span>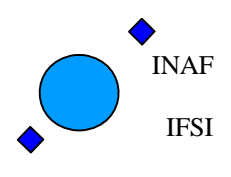

Ref: IFSI/OBS/TR/2006-001 Issue: Issue 1.10 Date: 17/01/2009 Page: 36 of 64

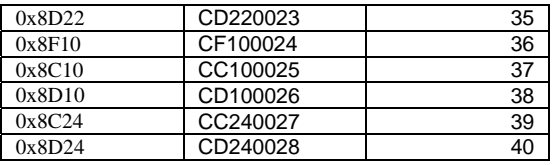

#### <span id="page-35-1"></span>**A1.4 LCU Non Periodic HK requests**

Freq=7, band  $=7$ Expected commands: 0xf10f2087 0xf10f0007 0xf10f2007 0xf10f2097 0xf10f4097 0xf10f0017 0xf10f4017 0xf10f2017 0xf10f6717 0xf10f6797 0xf10f20a7 0xf10f40a7 0xf10f0027 0xf10f4027 0xf10f2027 0xf10f6727 0xf10f67a7 0xf10f20b7 0xf10f40b7 0xf10f0037 0xf10f4037 0xf10f2037 0xf10f6737 0xf10f67b7 0xf10f20c7 0xf10f40c7 0xf10f0047 0xf10f4047 0xf10f2047 0xf10f67c7 0xf10f6747 0xf10f20d7 0xf10f40d7 0xf10f0057 0xf10f4057 0xf10f2057 0xf10f67d7 0xf10f6757 0xf10f20e7 0xf10f40e7 0xf10f0067 0xf10f4067 0xf10f2067 0xf10f67e7 0xf10f6767 0xf10f20f7 0xf10f47f7

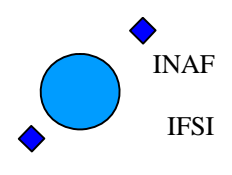

\_\_\_\_\_\_\_\_\_\_\_\_\_\_\_\_\_\_\_\_\_\_\_\_\_\_\_\_\_\_\_\_\_\_\_\_\_\_\_\_\_\_\_\_\_\_\_\_\_\_\_\_\_\_\_\_\_

Ref: IFSI/OBS/TR/2006-001 Issue: Issue 1.10 Date: 17/01/2009 Page: 37 of 64

0xf10f0077 0xf10f4077 0xf10f2077 0xf10f67f7 0xf10f6777 0xf10f8787 0xf10f8707 0xf10fa707

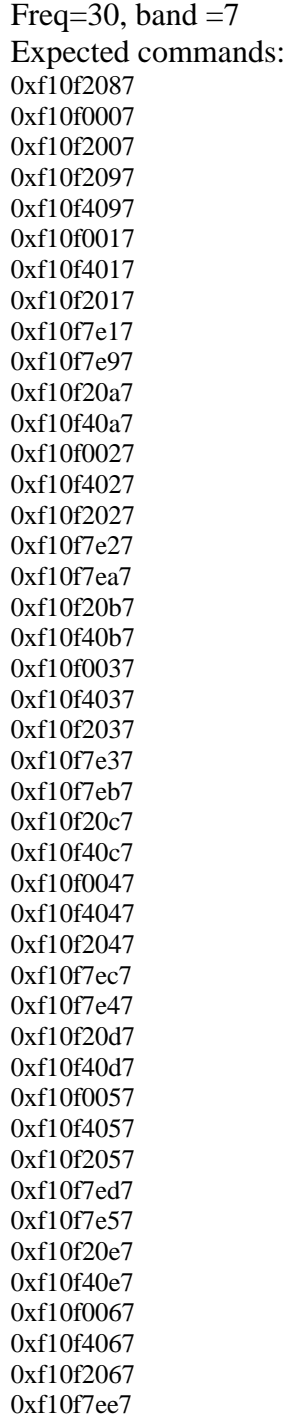

<span id="page-37-0"></span>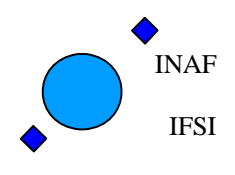

Ref: IFSI/OBS/TR/2006-001 Issue: Issue 1.10 Date: 17/01/2009 Page: 38 of 64

0xf10f7e67 0xf10f20f7 0xf10f5ef7 0xf10f0077 0xf10f4077 0xf10f2077 0xf10f7ef7 0xf10f7e77 0xf10f9e87 0xf10f9e07 0xf10fbe07

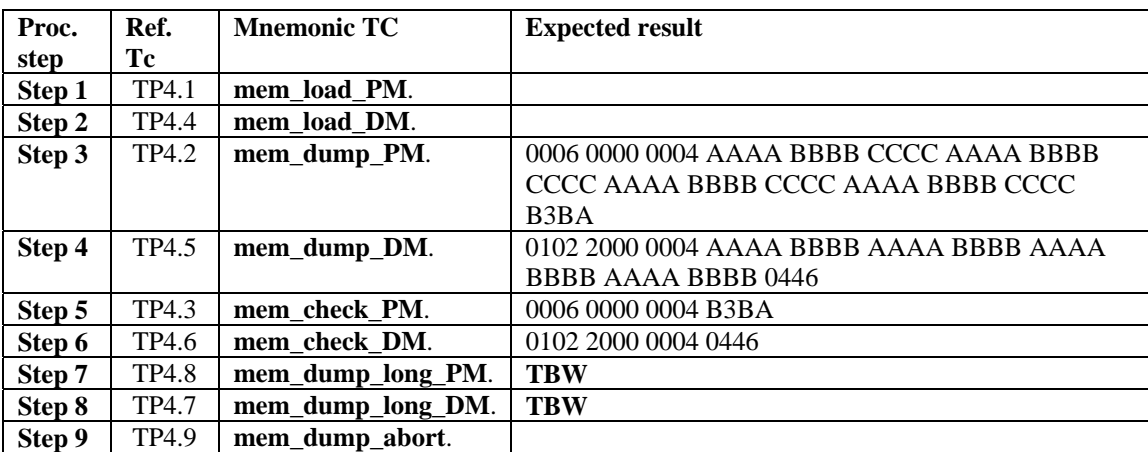

#### <span id="page-37-1"></span>**A1.5 Memory Management**

#### <span id="page-37-2"></span>**A1.6 TP5 Configure Subsystems**

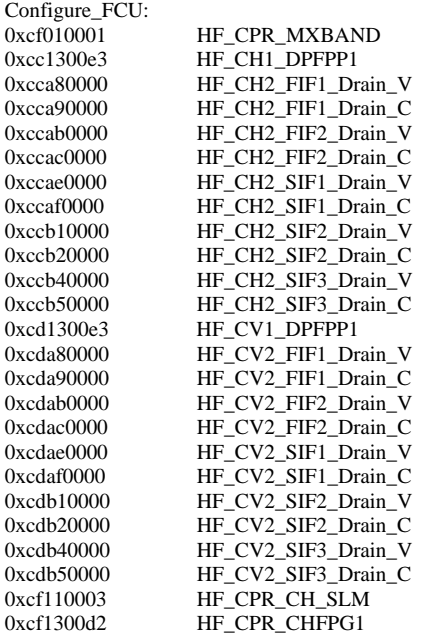

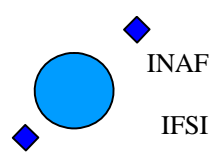

Ref: IFSI/OBS/TR/2006-001 Issue: Issue 1.10 Date: 17/01/2009 Page: 39 of 64

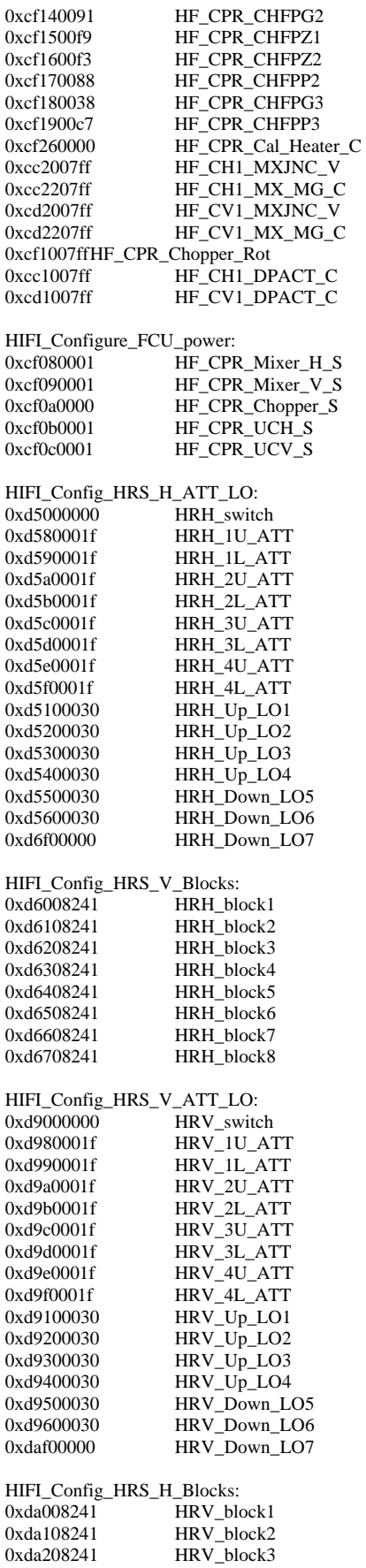

<span id="page-39-0"></span>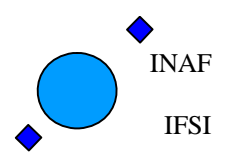

Ref: IFSI/OBS/TR/2006-001 Issue: Issue 1.10 Date: 17/01/2009 Page: 40 of 64

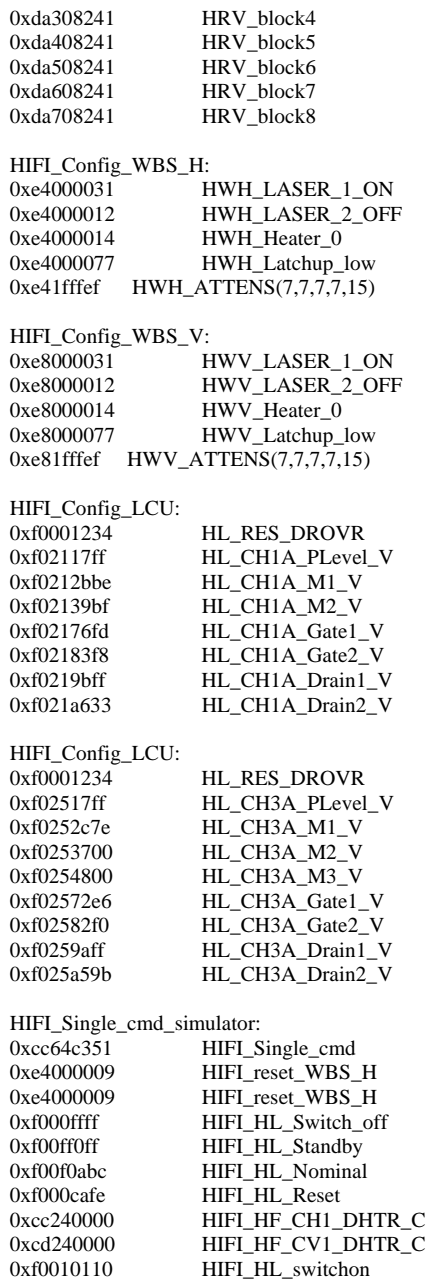

#### <span id="page-39-1"></span>**A1.7 Spectroscopy Measurements**

#### **Table [A1.7.](#page-39-1)1 Total Power measurements expected results:**

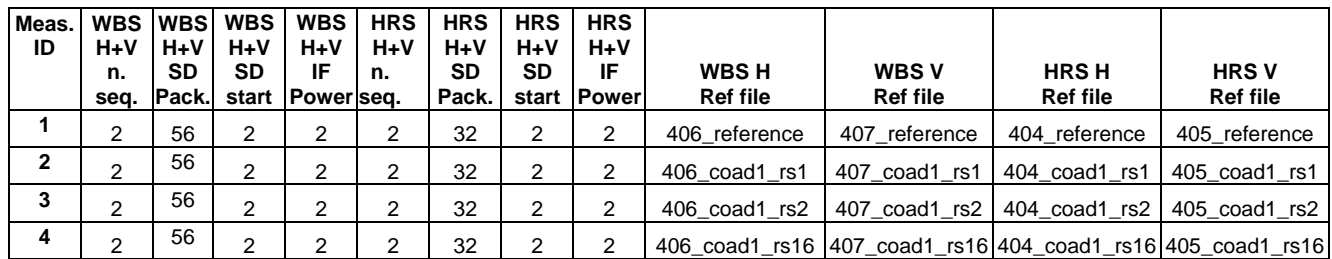

<span id="page-40-0"></span>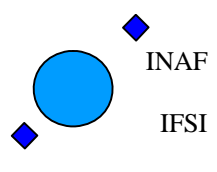

Ref: IFSI/OBS/TR/2006-001 Issue: Issue 1.10 Date: 17/01/2009 Page: 41 of 64

| 5  |   | 56 | C | ◠ |   | 32 |  | 406 coad2 rs0 | 407 coad2 rs0 | 404 coad2 rs0 | 405 coad2 rs0                                |
|----|---|----|---|---|---|----|--|---------------|---------------|---------------|----------------------------------------------|
| 6  | າ | 56 | ⌒ | っ | C | 32 |  | 406 coad2 rs1 | 407 coad2 rs1 | 404 coad2 rs1 | 405 coad2 rs1                                |
|    |   | 56 | ⌒ | ◠ | C | 32 |  | 406 coad4 rs0 | 407 coad4 rs0 | 404 coad4 rs0 | 405 coad4 rs0                                |
| 8  | າ | 56 | ◠ | っ | ⌒ | 32 |  | 406 coad4 rs2 | 407 coad4 rs2 | 404 coad4 rs2 | 405 coad4 rs2                                |
| 10 | C | 14 | ◠ | ◠ |   | 6  |  | 406 CCD1      | 407 CCD2      | 404 range160  | 405 range10                                  |
| 11 | C | 32 | C | ົ |   | 14 |  | 406 mixrange  | 407 mixrange  | 404 range170  | 405 range85                                  |
| 12 |   | 56 | ◠ | ົ |   | 32 |  | 406 coad4 rs0 |               |               | 407_coad4_rs0  404_coad32_rs0 405_coad32_rs0 |

**Table [A1.7.](#page-39-1)2 Total Power measurements expected IF Powers:** 

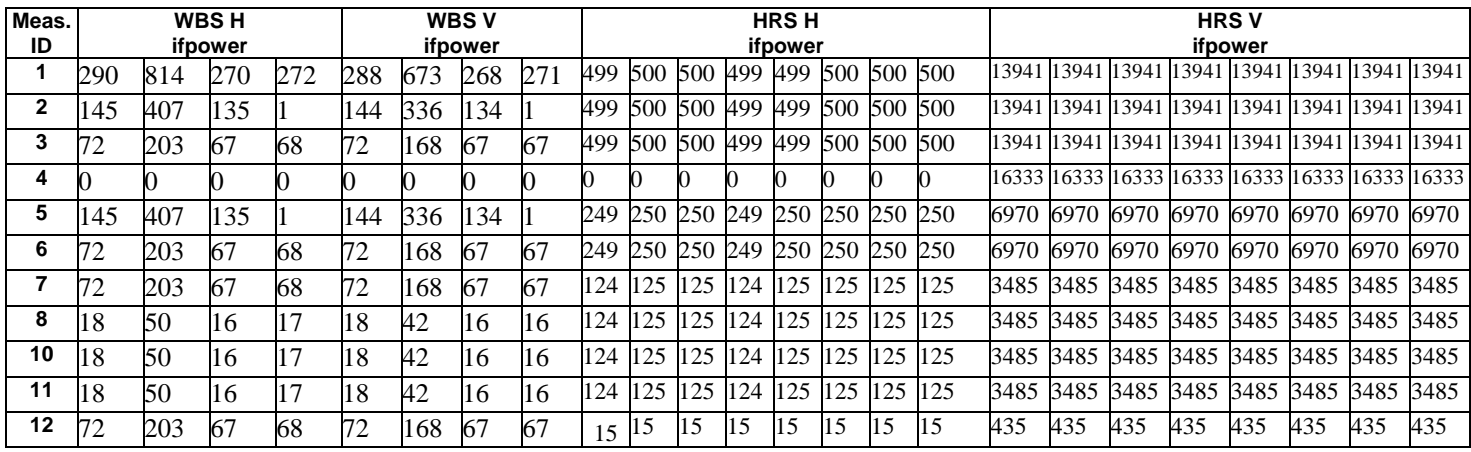

**Table [A1.7.](#page-39-1)3 Fast Chop measurements expected results:** 

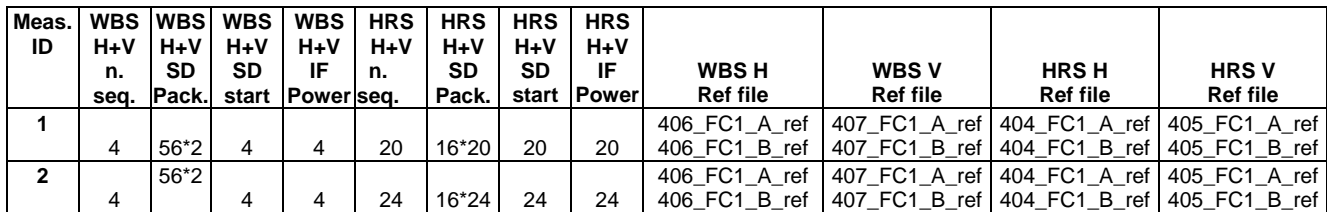

**Table [A1.7.](#page-39-1)3 Fast Chop expected IF powers:**  TBW

#### <span id="page-40-1"></span>**A1.8 HRS Tune**

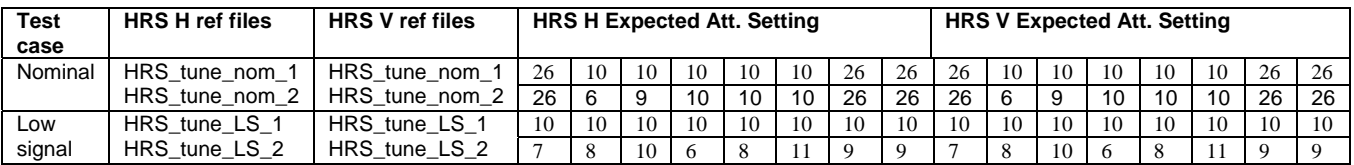

<span id="page-41-0"></span>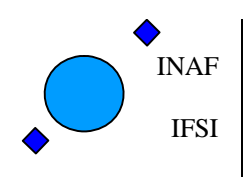

#### **A1.9 WBS Tune**

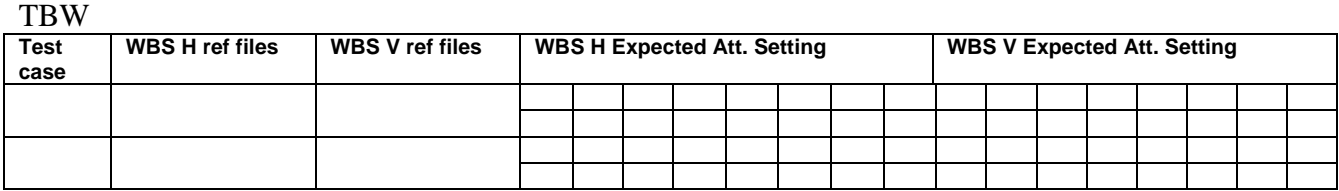

#### <span id="page-41-1"></span>**A1.10Mixer Magnet Tune**

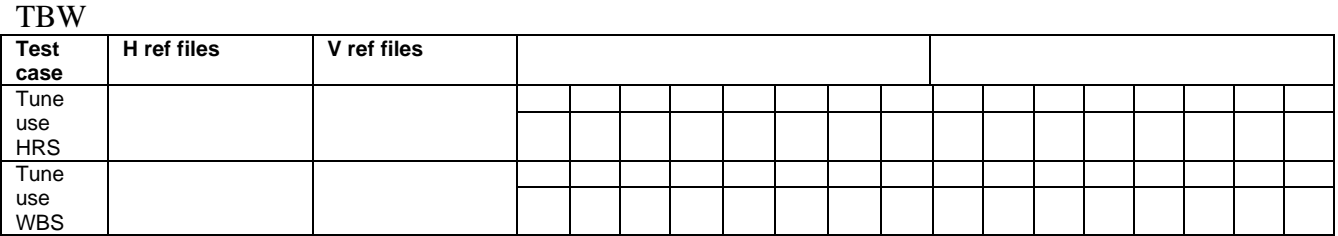

List of expected cmd and hk requests issued by OBS. To be written

#### <span id="page-41-2"></span>**A1.11 WBS COMB**

List of expected cmd and hk requests issued by OBS and related timing constraints. To be written

<span id="page-42-0"></span>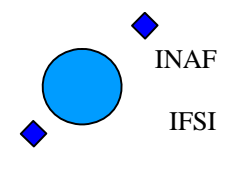

Ref: IFSI/OBS/TR/2006-001 Issue: Issue 1.10 Date: 17/01/2009 Page: 43 of 64

# <span id="page-42-1"></span>**A2. Appendix CDMS Local Commands**

#### **A2.1 Telecommand Acceptance local commands**

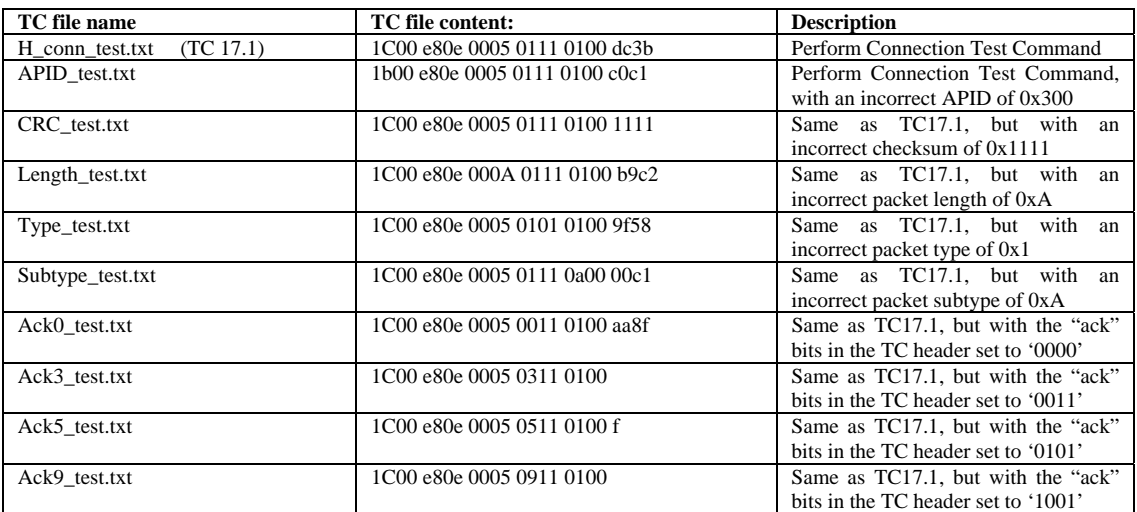

#### <span id="page-42-2"></span>**A2.2 TP4 –Memory management Commands**

Recall that the memory commands work on a memory area that is specified by an ID, an offset and a length (number of words). The ID specifies the type of memory (e.g. PM, DM, dual port RAM) of a memory segment and a starting address of the segment. The offset amd number of words identify the start and end part of the memory over which the command is acting. In order to carry out the memory service testing the following memory areas will be used:

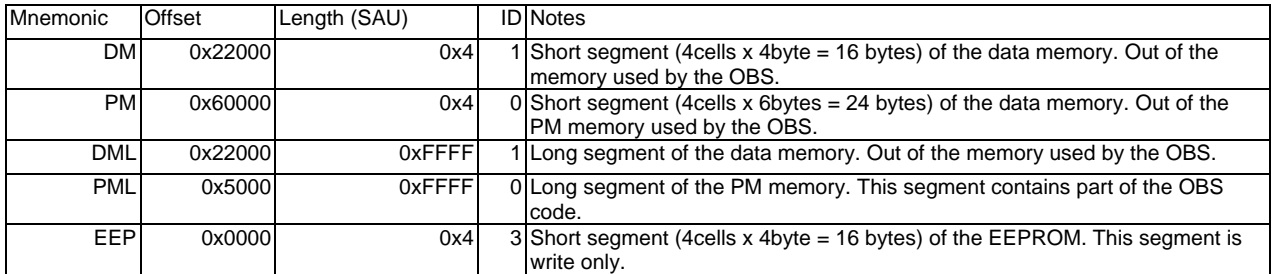

The EEP segment is included for future use but is not employed in the current test procedure. The following commands are employed in the test.

Command TP4.1

 A mem\_load command that loads the 4 (48bits) words of the PM segment with the following values: 0xAAAABBBBCCCC. This command will be reffered as **mem\_load\_PM**. The following table reports the command fields values.

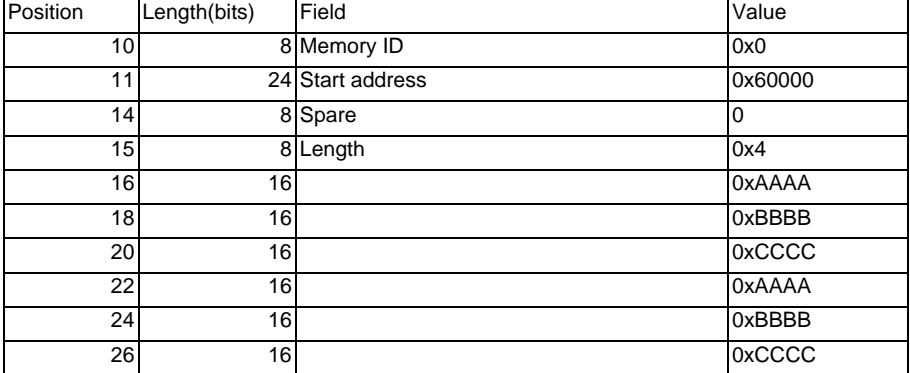

![](_page_43_Picture_0.jpeg)

Ref: IFSI/OBS/TR/2006-001 Issue: Issue 1.10 Date: 17/01/2009 Page: 44 of 64

![](_page_43_Picture_213.jpeg)

The command is stored in the text file mem\_load\_PM.txt and it has the following hex value:

1C00 D215 0025 0f06 0200 0006 0000 0004 AAAA BBBB CCCC AAAA BBBB CCCC AAAA BBBB CCCC AAAA BBBB CCCC b3ba dd79

where the last four hex digits are the CRC, and the first 5x4 hex digits are the source packet header which is not reported in the table. Command TP4.2

A mem\_dump command that dumps the PM segment. This command will be reffered as **mem\_dump\_PM**. The following table reports the command fields values.

![](_page_43_Picture_214.jpeg)

The command is stored in the text file mem\_dump\_PM.txt and it has the following hex value: 1C00 D215 000b 0f06 0500 0006 0000 0004 d12b

where the last four hex digits are the CRC, and the first 5x4 hex digits are the source packet header which is not reported in the table.

#### Command TP4.3

A mem\_check command that computes the CRC over the PM segment. This command will be reffered as **mem\_check\_PM**. The following table reports the command fields values.

![](_page_43_Picture_215.jpeg)

The command is stored in the text file mem\_check\_PM.txt and it has the following hex value:

1C00 D215 000b 0f06 0900 0006 0000 0004 c09c

where the last four hex digits are the CRC, and the first 5x4 hex digits are the source packet header which is not reported in the table.

#### Command TP4.4

 A mem\_load command that loads the 4 (32bits) words of the DM segment with the following values: 0xAAAABBBB. This command will be reffered as **mem\_load\_DM**. The following table reports the command fields values.

![](_page_43_Picture_216.jpeg)

The command is stored in the text file mem\_load\_DM.txt and it has the following hex value:

![](_page_44_Picture_0.jpeg)

Ref: IFSI/OBS/TR/2006-001 Issue: Issue 1.10 Date: 17/01/2009 Page: 45 of 64

1C00 D215 001d 0f06 0200 0102 2000 0004 AAAA BBBB AAAA BBBB AAAA BBBB AAAA BBBB 0446 80af

where the last four hex digits are the CRC, and the first 5x4 hex digits are the source packet header which is not reported in the table.

#### Command TP4.5

A mem\_dump command that dumps the DM segment. This command will be reffered as **mem\_dump\_DM**. The following table reports the command fields values.

![](_page_44_Picture_229.jpeg)

The command is stored in the text file mem\_dump\_DM.txt and it has the following hex value:

1C00 D215 000b 0f06 0500 0102 2000 0004 2ac3

where the last four hex digits are the CRC, and the first 5x4 hex digits are the source packet header which is not reported in the table.

#### Command TP4.6

A mem\_check command that computes the CRC over the DM segment. This command will be reffered as **mem\_check\_DM**. The following table reports the command fields values.

![](_page_44_Picture_230.jpeg)

The command is stored in the text file mem\_check\_DM.txt and it has the following hex value:

1C00 D215 000b 0f06 0900 0102 2000 0004 3b74

where the last four hex digits are the CRC, and the first 5x4 hex digits are the source packet header which is not reported in the table.

#### Command TP4..7

A mem\_dump command that dumps the DML segment. This command will be reffered as **mem\_dump\_long\_DM**. The following table reports the command fields values.

![](_page_44_Picture_231.jpeg)

The command is stored in the text file mem\_dump\_long\_DM.txt and it has the following hex value:

1C00 D215 000b 0f06 0500 0102 2000 ffff 7748

where the last four hex digits are the CRC, and the first 5x4 hex digits are the source packet header which is not reported in the table. Command TP4.8

A mem\_dump command that dumps the PML segment. This command will be reffered as **mem\_dump\_long\_PM**. The following table reports the command fields values.

![](_page_44_Picture_232.jpeg)

The command is stored in the text file mem\_dump\_long\_DM.txt and it has the following hex value: 1C00 D215 000b 0f06 0500 0000 5000 ffff 341e

where the last four hex digits are the CRC, and the first 5x4 hex digits are the source packet header which is not reported in the table.

Command TP4.9

 A mem\_dump\_abort command that stops any dumping activity. This command will be reffered as **mem\_dump\_abort**. The command has no parameters. The command is stored in the text file mem\_dump\_abort.txt and it has the following hex value: 1C00 D215 0005 0f06 0b00 fcad

where the last four hex digits are the CRC, and the first 5x4 hex digits are the source packet header.

<span id="page-45-0"></span>![](_page_45_Picture_0.jpeg)

Ref: IFSI/OBS/TR/2006-001 Issue: Issue 1.10 Date: 17/01/2009 Page: 46 of 64

![](_page_45_Picture_641.jpeg)

#### <span id="page-45-1"></span>**A2.3 Total Power tests**

#### **Table [A2.3.](#page-45-1)1 TP tests configuration parameters:**

![](_page_45_Picture_642.jpeg)

#### **Table [A2.3.](#page-45-1)2 FC tests configuration parameters:**

![](_page_45_Picture_643.jpeg)

![](_page_45_Picture_644.jpeg)

<span id="page-46-0"></span>![](_page_46_Picture_0.jpeg)

Ref: IFSI/OBS/TR/2006-001 Issue: Issue 1.10 Date: 17/01/2009 Page: 47 of 64

#### **Table [A2.3.](#page-45-1)3 Column Identifiers for the Spectroscopy measurements configuration parameters**

![](_page_46_Picture_174.jpeg)

#### <span id="page-46-1"></span>**A2.4 TP6 Configure Spectroscopy errors**

**conf\_spect\_new\_err\_1**.

The command is stored in the text file conf\_spect\_new\_err\_1.txt and it has the following hex value: 1C00 D205 0045 0908 0400 0B11 0000 0000 0000 0001 0001 0001 0001 000E 000E 07D5 03E8 0000 0800 0800 0800 1000 0800 1800 0800 0000 0800 0800 0800 1000 0800 1800 0800 0000 0000 00FF 00FF 12AB where the last four hex digits are the CRC, and the first 5x4 hex digits are the source packet header which is not reported in the table.

#### **conf\_spect\_new\_err\_2**

The WBS integration time is set to 1024 (hex 0800) which is not a multiple of 10 plus 5 as it should be (see AD1). The wrong command will be refferred as.

The command is stored in the text file conf\_spect\_new\_err\_2.txt and it has the following hex value:

<span id="page-47-0"></span>![](_page_47_Picture_0.jpeg)

Ref: IFSI/OBS/TR/2006-001 Issue: Issue 1.10 Date: 17/01/2009 Page: 48 of 64

1C00 D205 0047 0908 0400 0B11 0000 0000 0000 0001 0001 0001 0001 000E 000E 0800 03E8 0000 0800 0800 0800 1000 0800 1800 0800 0000 0800 0800 0800 1000 0800 1800 0800 0000 0000 00FF 00FF 0001 991E

where the last four hex digits are the CRC, and the first 5x4 hex digits are the source packet header which is not reported in the table.

### **A2.5 A3. TOPE scripts**

#### **A3.1 Initope**

**SCRIPT:** 

```
source ../TC/readCCF.incl 
source ../TC/readCPC.incl 
# source ../TC/readPCF.incl 
                    -------------------------------------------------------------------------- 
INCLUDE Files: 
readCCF.incl 
set ch [open "~/data/ASCII/ccf.dat" r] 
while {! [eof $ch] } { 
   gets $ch str 
 scan $str %s%s cname descr 
 eval [ concat "set " $descr $cname] 
} 
close $ch 
-------------------------------------------------------------------------- 
readCPC.incl 
set ch [open "~/data/ASCII/cpc.dat" r] 
while {! [eof $ch] } { 
   gets $ch str 
 scan $str %s%s pname descr 
 eval [ concat "set " $descr $pname] 
} 
close $ch
```
#### **A3.2 LimitCheck**

# send value tcsend \$HIFI\_H\_DHTR\_C\_check\_on " \$HIF\_N\_breach 5 " " \$HIF\_H\_DHTR\_Max\_C 50001 "<br>tcsend \$HIFI\_V\_DHTR\_C\_check\_on " \$HIF\_N\_breach 5 " " \$HIF\_V\_DHTR\_Max\_C 50001 " tcsend \$HIFI\_Single\_cmd " \$HIFI\_BB\_ID 0 " " \$HIFI\_cmd 3429105665" tcsend \$HIFI\_Single\_cmd " \$HIFI\_BB\_ID 0 " " \$HIFI\_cmd 3445882881" waittime 7 tcsend \$HIFI\_Single\_cmd " \$HIFI\_BB\_ID 0 " " \$HIFI\_cmd 3429155665" tcsend \$HIFI\_Single\_cmd " \$HIFI\_BB\_ID 0 " " \$HIFI\_cmd 3445932881" waittime 7 tcsend \$HIFI\_Single\_cmd " \$HIFI\_BB\_ID 0 " " \$HIFI\_cmd 3429155666" tcsend \$HIFI\_Single\_cmd " \$HIFI\_BB\_ID 0 " " \$HIFI\_cmd 3445932882" waittime 10

<span id="page-48-0"></span>![](_page_48_Picture_0.jpeg)

Ref: IFSI/OBS/TR/2006-001 Issue: Issue 1.10 Date: 17/01/2009 Page: 49 of 64

```
tcsend $HIFI_Single_cmd " $HIFI_BB_ID 0 " " $HIFI_cmd 3429155665" 
tcsend $HIFI_Single_cmd " $HIFI_BB_ID 0 " " $HIFI_cmd 3445932881" 
waittime 7 
tcsend $HIFI_H_DHTR_C_check_off 
tcsend $HIFI_V_DHTR_C_check_off 
tcsend $HIFI_Single_cmd " $HIFI_BB_ID 0 " " $HIFI_cmd 3429155666" 
tcsend $HIFI_Single_cmd " $HIFI_BB_ID 0 " " $HIFI_cmd 3445932882" 
waittime 10 
tcsend $HIFI_WH_Laser_T_check_on " $HIF_N_breach 15 " " $HIF_HWH_laser_Max_T 398 "
tcsend $HIFI_WV_Laser_T_check_on " $HIF_N_breach 15 " " $HIF_HWV_laser_Max_T 398 " 
waittime 20 
tcsend $HIFI_WH_Laser_T_check_off 
tcsend $HIFI_WV_Laser_T_check_off 
waittime 10 
tcsend $HIFI_WH_Laser_T_check_on " $HIF_N_breach 5 " " $HIF_HWH_laser_Max_T 405 "<br>tcsend $HIFI<sup>_</sup>WV_Laser<sup>_</sup>T_check_on " $HIF_N_breach 5 " " $HIF<sup>_</sup>HWV_laser_Max_T 405 "
waittime 10 
tcsend $HIFI_WH_Laser_T_check_off 
tcsend $HIFI_WV_Laser_T_check_off 
waittime 10 
tcsend $HIFI_WH_Laser_T_check_on " $HIF_N_breach 5 " " $HIF_HWH_laser_Max_T 0 "<br>tcsend $HIFI_WV_Laser_T_check_on " $HIF_N_breach 5 " " $HIF_HWV_laser_Max_T 0 "
waittime 10 
tcsend $HIFI_WH_Laser_T_check_off 
tcsend $HIFI_WV_Laser_T_check_off 
waittime 10 
tcsend $HIFI_FCU_nonresp_check_on " $HIF_N_breach_8C 5 " " $HIF_N_breach_8D 10 " " $HIF_N_breach_8F 
15 " 
waittime 20 
tcsend $HIFI_FCU_nonresp_check_off
```
#### **A3.3 configSubsystems.tcl**

```
source ../TC/HIFI Configure FCU.incl
source ../TC/HIFI_Configure_FCU_Power.incl 
source ../TC/HIFI_Config_HRS_H_att_lo.incl 
source ../TC/HIFI_Config_HRS_H_blocks.incl 
source ../TC/HIFI_Config_HRS_V_att_lo_1.incl<br>source ../TC/HIFI_Config_HRS_V_blocks_1.incl<br>source ../TC/HIFI_Configure WBS_H.incl
source ../TC/HIFI_Configure_WBS_V.incl 
source ../TC/HIFI_Configure_LCU_ch1a.incl 
source ../TC/HIFI_Configure_LCU_ch3a.incl 
#source ../TC/HIFI_Configure_LCU_ch3b.incl 
#source ../TC/HIFI_Configure_LCU_ch6a.incl
```
#### **Used include files:**

HIFI Configure FCU.incl:

tcsend \$HIFI\_Configure\_FCU ack {ACCEPT}\<br>" \$HIFI\_BB\_ID 0 RAW " \ " \$HF\_CPR\_MXBAND 1 RAW " \<br>" \$HF<sup>\_</sup>CH1\_DPFPP1 227 RAW " \ "  $\frac{1}{2}$   $\frac{1}{2}$ 

![](_page_49_Picture_0.jpeg)

Ref: IFSI/OBS/TR/2006-001 Issue: Issue 1.10 Date: 17/01/2009 Page: 50 of 64

![](_page_49_Picture_275.jpeg)

![](_page_50_Picture_0.jpeg)

Ref: IFSI/OBS/TR/2006-001 Issue: Issue 1.10 Date: 17/01/2009 Page: 51 of 64

" \$HRH\_Up\_OL3\_M 0 " \<br>" \$HRH\_Up\_OL3\_A 0 " \<br>" \$HRH\_Up\_OL4\_M 0 " \ "  $\sin RH$  Up\_OL4<sup> $-$ </sup>A 0 "<br>"  $\sin PH$  Down OL5 M 0 "  $\frac{\text{SHRH}}{\text{CHBH}}$  Down OL5 M 0  $\degree$  "  $"$  \$HRH $\overline{$  Down $\overline{O}$ L5 $\overline{A}$  0  $"$   $"$ " \$HRH\_Down\_OL6\_M 0 " \ " \$HRH\_Down\_OL6\_A 0 " \<br>" \$HRH\_Down\_OL7\_M 0 " \ referby HIFI Config HRS H att lo flg ---------------------------------------------------------------------------- HIFI\_Config\_HRS\_H\_blocks.incl tcsend \$HIFI Config HRS H blocks ack {ACCEPT}\ "  $$HIFI$  BB ID  $^ ^-0$  "  $\backslash$ %HRH\_Block\_1 sine\_ultra ENG "<br>"\$HRH\_Block\_2 sine\_ultra ENG "<br>"\$HRH\_Block\_3 sine\_ultra ENG " " \$HRH\_Block\_2 sine\_ultra BNG " \<br>" \$HRH\_Block\_3 sine\_ultra BNG " \ www.shambuck\_3 sine\_ultra ENG " \"<br>" \$HRH\_Block\_4 sine\_ultra ENG " \" with the sine\_ultra ENG "<br>"\$HRH\_Block\_5 sine\_ultra ENG " \"<br>"\$HRH\_Block\_6 sine\_ultra ENG " \" " \$HRH\_Block\_5<br>" \$HRH\_Block 6 " \$HRH\_Block\_6 sine\_ultra ENG " \ " \$HRH\_Block\_7 sine\_ultra ENG " \ " \$HRH\_Block\_8 sine\_ultra ENG " \ referby HIFI Config HRS H blocks flg tcsend \$HIFI\_Conf\_3\_HRS\_H\_blocks ack {ACCEPT}\<br>" \$HIFI\_BB\_ID 0 " \ WHIP I BE ID<br>
" \$HRH\_Block\_1 sine\_ultra ENG " \<br>
" \$HRH\_Block\_2 sine\_ultra ENG " \<br>
" \$HRH\_Block\_2 sine\_ultra ENG " \<br>
" \$HRH\_Block\_3 sine\_ultra ENG " \<br>
" \$HRH\_Block\_4 sine\_ultra ENG " \<br>
" \$HRH\_Block\_4 sine\_ultra ENG " \ www.induck=1 sine\_ultra ENG " \<br>"\$HRH\_Block=3 sine\_ultra ENG " \<br>"\$HRH\_Block=4 sine\_ultra ENG " \" " \$HRH\_Block\_3 sine\_ultra ENG " \ " \$HRH\_Block\_4 sine\_ultra ENG " \ " \$HRH\_Block\_5 sine\_ultra ENG " \ " \$HRH\_Block\_6 sine\_ultra ENG " \ " \$HRH\_Block\_7 sine\_ultra ENG " \ " \$HRH\_Block\_8 sine\_ultra ENG " \ referby HIFI\_Config\_HRS\_H\_blocks\_flg ---------------------------------------------------------------------------- HIFI\_Config\_HRS\_V\_att\_lo\_1.incl tcsend \$HIFI\_Config\_HRS\_V\_att\_lo ack {ACCEPT}\<br>
" \$HIFI\_BB\_ID 0 0 " \<br>
" \$HRV switch V ENG " \ " \$HIFI BB ID " \$HRV\_switch V ENG " \ " \$HRV\_1U\_ATT 15.5 ENG " \ " \$HRV\_1L\_ATT 15.5 ENG " \  $"$ \$HRV $^-$ 2U $^-$ ATT 15.5 ENG "  $\setminus$  " \$HRV\_2L\_ATT 15.5 ENG " \ " \$HRV\_3U\_ATT 15.5 ENG " \  $"$ \$HRV $^-$ 3L $^-$ ATT 15.5 ENG " \ " \$HRV\_4U\_ATT 15.5 ENG " \ " \$HRV\_4L\_ATT 15.5 ENG " \ " \$HRV\_Up\_OL1\_M 0 " \<br>" \$HRV\_Up\_OL1\_A 0 " \ "  $$HRV$ Up\_OL2\_M 0 " \ " \$HRV\_Up\_OL2\_A 0 " \<br>" \$HRV\_Up\_OL3\_M 0 " \<br>" \$HRV\_Up\_OL3\_A 0 " \ " \$HRV\_Up\_OL4\_M 0 " \<br>" \$HRV\_Up\_OL4\_A 0 " \<br>" \$HRV\_Down OL5\_M 0 " \  $"$  \$HRV\_Down\_OL5\_A 0  $"$   $"$ \$HRV\_Down\_OL6\_M 0 "<br>\$HRV\_Down\_OL6\_A 0 " " \$HRV\_Down\_OL6\_A 0 " \  $"$  \$HRV\_Down\_OL7\_M 0  $"$   $"$  referby HIFI\_Config\_HRS\_V\_att\_lo\_flg ---------------------------------------------------------------------------- HIFI\_Config\_HRS\_V\_blocks\_1.incl tcsend \$HIFI\_Config\_HRS\_V\_blocks ack {ACCEPT}\<br>" \$HIFI\_BB\_ID 0 " \ " \$HFI\_BB\_ID 0 " \<br>"\$HRV\_Block\_1 sine\_ultra ENG "<br>"\$HRV\_Block\_2 sine\_ultra ENG "<br>"\$HRV\_Block\_3 sine\_ultra ENG " " \$HRV\_Block\_2 sine\_ultra ENG " \ " \$HRV\_Block\_3 sine\_ultra ENG " \ " \$HRV\_Block\_4 sine\_ultra ENG "<br>"\$HRV\_Block\_5 sine\_ultra ENG " " \$HRV\_Block\_5 sine\_ultra ENG " \ " \$HRV\_Block\_6 sine\_ultra ENG " \ \$HRV\_Block\_6 sine\_ultra ENG "<br>\$HRV\_Block\_7 sine\_ultra ENG "<br>\$HRV\_Block\_8 sine\_ultra ENG " " \$HRV\_Block\_8 sine\_ultra ENG " \ referby HIFI\_Config\_HRS\_V\_blocks\_flg

![](_page_51_Figure_0.jpeg)

Ref: IFSI/OBS/TR/2006-001 Issue: Issue 1.10 Date: 17/01/2009 Page: 52 of 64

```
---------------------------------------------------------------------------- 
HIFI Configure WBS H.incl
tcsend $HIFI_Configure_WBS_H ack {ACCEPT}\
 " $HIFI_BB_ID 0 " \ 
 " $HWH_LASER1_S ON ENG " \ 
 " $HWH_LASER2_S OFF ENG " \ 
" $HWH$ Heater 0 " \
     \begin{array}{cccc} \texttt{``} \texttt{~SHWH\_Latchup\_S} & \texttt{Level2} & \texttt{ENG} \texttt{''} \texttt{''} \\ \texttt{``} \texttt{~SHWH\_ATT\_Band\_4} & 7 & \texttt{''} \backslash \\ \texttt{''} \texttt{~SHWH\_ATT\_Band\_3} & 7 & \texttt{''} \backslash \end{array}" $HWH<sup>-</sup>ATT Band 4 7 " \
" $HWH_ATT_Band_3   7     " \<br>" $HWH_ATT_Band_2   7     " \<br>" $HWH_ATT_Band_1   7     " \
" $HWHATTIN 15 " \backslash referby HIFI_Configure_WBS_H_flg 
tcsend $HIFI_Conf_3ure_WBS_H ack {ACCEPT}\<br>" $HIFI_BB_ID 0 " \
" $HWH_LASER1_S      ON          ENG " \<br>" $HWH_LASER2_S        OFF       ENG " \
 " $HWH_Heater 0 " \ 
" $HWH_Latchup_S    Level2  ENG " \<br>" $HWH_ATT Band 4   7      " \
" $HWHATTBand3 7 " \backslash" $HWH ATT Band 2 7 " \backslash " $HWH_ATT_Band_1 7 " \ 
 " $HWH_ATT_IN 15 " \ 
    referby HIFI_Configure_WBS_H_flg<br>referby HIFI_Configure_WBS_H_flg
      ---------------------------------------------------------------------------- 
HIFI_Configure_WBS_V.incl 
tcsend $HIFI_Configure_WBS_V ack {ACCEPT}\ 
    " \frac{1}{2}HIFI_BE_ID \begin{matrix} 0 & - & \cdots \\ 0 & \cdots \end{matrix} = \begin{matrix} 0 & - & \cdots \\ 0 & \cdots \end{matrix} = \begin{matrix} 0 & \cdots \\ \cdots \end{matrix} = \begin{matrix} 0 & \cdots \\ \cdots \end{matrix}" $HWV \overline{L}ASER1 S ON ENG " \setminus " $HWV_LASER2_S OFF ENG " \ 
 " $HWV_Heater 0 " \ 
 " $HWV_Latchup_S Level2 ENG " \ 
" $HWV_ATT_Band_4   7     " \<br>" $HWV_ATT_Band_3   7     " \
" $HWV ATT Band 2 7 " \backslash" $HWV_ATT_Band_1   7     " \<br>" $HWV_ATT_IN    15     " \
    referby ATT_band_1<br>referby HIFI_Configure_WBS_V_flgg=
tcsend $HIFI_Conf_3ure_WBS_V ack {ACCEPT}\ 
" $HIFI BB ID \overline{0} o " \overline{1}" $HWV_LASER1_S ON ENG " \<br>" $HWV_LASER2_S OFF ENG " \<br>" $HWV_Heater 0 " \
" $HWV_Latchup_S    Leve12  ENG " \<br>" $HWV_ATT_Band 4   7       " \
" $HWV ATT Band 3 7 " \backslash" $HWV_ATT_Band_2 7       " \<br>" $HWV_ATT_Band_1 7       " \<br>" $HWV_ATT_IN        15       " \
referby HI\overline{\text{FI}} Configure WBS V flg
                                                                                            ---------------------------------------------------------------------------- 
HIFI_Configure_LCU_ch1a.incl 
tcsend $HIFI Configure LCU ch1a ack {ACCEPT}\
 " $HIFI_BB_ID 0 " \ 
 " $HL_PLEVEL_C 0.21 ENG " \ 
" $HL^-M1 1A \overline{V} 7.5 ENG " \
"$HL_M2_1A_V 3.5 ENG " \
      " $HL_Gate1_1A_V -0.5 ENG " \ 
" $HL^{\overline{}}\text{Gate2} 1\text{A}^{\overline{}}\text{V} -2 ENG " \backslash" $HL^-Drain\overline{1} 1\overline{A} V 3 ENG " \
 " $HL_Curlim1 1.22 ENG " \ 
 " $HL_Drain2_1A_V 1.55 ENG " \ 
 " $HL_Curlim2 1.22 ENG " \ 
 referby HIFI_Configure_LCU_ch1a_flgO 
tcsend $HIFI_Conf_3ure_LCU_ch1a ack {ACCEPT}\<br>" $HIFI_BB_ID 0 " \
" $HL PLEVEL C 0.21 ENG " \setminus" \sin^{-1} \frac{1}{N} \frac{1}{N} 7.5 ENG " \sqrt{N}
```
<span id="page-52-0"></span>![](_page_52_Picture_0.jpeg)

Ref: IFSI/OBS/TR/2006-001 Issue: Issue 1.10 Date: 17/01/2009 Page: 53 of 64

 " \$HL\_M2\_1A\_V 3.5 ENG " \ " \$HL\_Gate1\_1A\_V -0.5 ENG " \ " \$HL\_Gate2\_1A\_V -2 ENG " \  $\begin{array}{cccc} \text{`` $$$\${}_{\sim}$} \dots \text{``} \dots \text{``} \dots \$ " \$HL\_Curlim1 - 1.22 ENG " \<br>" \$HL\_Drain2\_1A\_V 1.55 ENG " \<br>" \$HL\_Curlim2 - 1.22 ENG " \ "  $$HL$ Drain2 1A V 1.55 ENG " \  $"$  \$HL<sup>-</sup>Curlim2  $^-$  1.22 ENG " \ referby HIFI\_Configure\_LCU\_ch1a\_flg ---------------------------------------------------------------------------- HIFI\_Configure\_LCU\_ch3a.incl tcsend \$HIFI\_Configure\_LCU\_ch3a ack {ACCEPT}\<br>" \$HIFI\_BB\_ID 0 " \  $\frac{m \times 1}{m \times 1}$  =  $\frac{m \times 1}{m \times 1}$  =  $\frac{m \times 1}{m \times 1}$  =  $\frac{m \times 1}{m \times 1}$  =  $\frac{m \times 1}{m \times 1}$  =  $\frac{m \times 1}{m \times 1}$  =  $\frac{m \times 1}{m \times 1}$  =  $\frac{m \times 1}{m \times 1}$  =  $\frac{m \times 1}{m \times 1}$  =  $\frac{m \times 1}{m \times 1}$  =  $\frac{m \times 1}{m \times 1}$  =  $\begin{array}{cccc} \texttt{''} & \texttt{SHL}^- \texttt{M1} & \texttt{3A} \ \hline \texttt{W} & \texttt{SHL}^- \texttt{M2} & \texttt{3A-V} & \texttt{9} & \texttt{EMG} \ \texttt{''} & \texttt{SHL}^- \texttt{M2} & \texttt{3A-V} & -2 & \texttt{EMG} \ \texttt{''} & \texttt{''} & \texttt{''} & \texttt{''} \end{array}$  $"$ \$HL $-M3$ 3A $V$  0 ENG " \ " \$HL\_Gate1\_3A\_V -2.53 ENG " \ " \$HL\_Gate2\_3A\_V -2.51 ENG " \ "  $$HL$ Drain $1\overline{3}$  V 2.75 ENG " \ " \$HL\_Curlim1 1.22 ENG " \ "  $$HL$ Drain2 3A V 1.4 ENG "  $\setminus$  $"$ \$HL\_Curlim2  $1.22$  ENG " \ referby HIFI\_Configure\_LCU\_ch3a\_flg tcsend \$HIFI\_Conf\_3ure\_LCU\_ch3a ack {ACCEPT}\<br>
" \$HIFI\_BB\_ID 0 " \<br>
" \$HL\_PLEVEL C 0.21 ENG " \  $\frac{1}{2}$  \$HIFI\_BB\_ID  $\frac{1}{2}$  0  $\frac{1}{2}$ <br>"\$HL\_PLEVEL C 0.21 " \$HL\_PLEVEL\_C 0.21 ENG " \  $\begin{array}{lll} \text{''} & \text{$SHL$--M1_3A$-$\bar{V}$} & \text{9} & \text{ENG} \text{''} \setminus \ \text{''} & \text{$SHL$--M2_3A$-$\bar{V}$} & -2 & \text{ENG} \text{''} \setminus \ \end{array}$ " \$HL\_M3\_3A\_V 0 ENG " \<br>" \$HL\_Gate1\_3A\_V -2.53 ENG " \<br>" \$HL\_Gate2\_3A\_V -2.51 ENG " \ "  $$HL$ Drain $1\overline{3}$ A V 2.75 ENG " \ " \$HL\_Curlim1 - 1.22 ENG " \<br>" \$HL\_Drain2\_3A\_V 1.4 ENG " \<br>" \$HL\_Curlim2 - 1.22 ENG " \ "  $$HL$ Drain2 3A V 1.4 ENG " \  $"$ \$HL<sup>-Curlim2</sub>  $1.22$  ENG " \</sup> referby HIFI Configure LCU ch3a flg<br>referby HIFI Configure LCU ch3a flg

#### **A3.4 HIFI\_Single\_cmd\_simulator.tcl**

tcsend \$HIFI\_Single\_cmd " \$HIFI\_BB\_ID 0 " " \$HIFI\_cmd 3429155665" tcsend \$HIFI\_Reset\_WBS\_H " \$HIFI\_BB\_ID 1 " " \$HIFI\_cmd 3429155666" tcsend \$HIFI\_Reset\_WBS\_H " \$HIFI\_BB\_ID 2 " " \$HIFI\_cmd 3429155667" tcsend \$HIFI\_HL\_Switch\_off " \$HIFI\_BB\_ID 3 " " \$HIFI\_cmd 3429155668" tcsend \$HIFI\_HL\_Standby " \$HIFI\_BB\_ID 4 " " \$HIFI\_cmd 3429155669" tcsend \$HIFI\_HL\_Nominal " \$HIFI\_BB\_ID 5 " " \$HIFI\_cmd 3429155670" tcsend \$HIFI\_HL\_Reset " \$HIFI\_BB\_ID 6 " " \$HIFI\_cmd 3429155671" tcsend \$HIFI\_set\_HF\_CH1\_DHTR\_C " \$HIFI\_BB\_ID 7 " " \$HIFI\_cmd 3429155672" tcsend \$HIFI\_set\_HF\_CV1\_DHTR\_C " \$HIFI\_BB\_ID 8 " " \$HIFI\_cmd 3429155673" tcsend \$HIFI\_HL\_switchon " \$HIFI\_BB\_ID 9 " " \$HIFI\_cmd 3429155674"

#### <span id="page-52-1"></span>**A3.5 HIFI\_Total\_power.tcl**

tcsend \$HIFI\_Set\_OBS\_ID checks {NONE} ack {ACCEPT}\ " \$HIFI BB ID  $-$  1  $\cdots$   $\vee$ "  $$HIFI$  OBS ID  $1$  " \ referby HIFI Set OBS ID flg tcsend \$HIFI\_config\_spectroscopy ack {ACCEPT COMPLETE}\ " \$HIFI\_BB\_ID 1 RAW " \ " \$HIF\_N\_WBS\_START 1 RAW " \ " \$HIF\_R\_HRS 1 RAW " \ " \$HIF\_N\_WBS\_INTEGR 1 RAW " \ " \$HIF\_N\_HRS\_INTEGR 1 RAW " \ "  $$HIF$  DEL HRS  $$5$  RAW "  $\setminus$ " \$HIF\_DEL\_WBS 5 RAW " \<br>" \$HIF\_T\_ACC\_WBS 1005 RAW " \  $"$  \$HIF $T$  ACC HRS  $"$  100 RAW "  $\setminus$  $\begin{array}{cccc} \texttt{\%HIP\_DUC\_WDS} & \texttt{\%MIP\_ACC\_HRS} \\ \texttt{\%HIP\_T\_ACC\_HRS} & \texttt{100} & \texttt{RAW} \\ \texttt{\%HIP\_WBSH\_OFFSETI0} & \texttt{RAW} & \backslash \end{array}$ 

![](_page_53_Picture_0.jpeg)

Ref: IFSI/OBS/TR/2006-001 Issue: Issue 1.10 Date: 17/01/2009 Page: 54 of 64

" \$HIF\_WBSH\_WIDTH1 2048 RAW " \<br>" \$HIF\_WBSH\_OFFSET2 2048 RAW " \<br>" \$HIF\_WBSH\_WIDTH2 2048 RAW " \ " \$HIF\_WBSH\_OFFSET3 4096 RAW " \<br>" \$HIF\_WBSH\_WIDTH3 2048 RAW " \<br>" \$HIF\_WBSH\_OFFSET4 6144 RAW " \ " \$HIF\_WBSH\_WIDTH4 2048 RAW " \<br>" \$HIF\_WBSV\_OFFSET1\_0 RAW " \<br>" \$HIF\_WBSV\_WIDTH1 2048 RAW " \ " \$HIF\_WBSV\_OFFSET2 2048 RAW " \<br>" \$HIF\_WBSV\_WIDTH2 2048 RAW " \<br>" \$HIF\_WBSV\_OFFSET3 4096 RAW " \ " \$HIF\_WBSV\_WIDTH3 2048 RAW " \<br>" \$HIF\_WBSV\_OFFSET46144 RAW " \<br>" \$HIF\_WBSV\_WIDTH4 2048 RAW " \ " \$HIF\_HRS\_RSHIFT 0 RAW " \ " \$HIF\_WBS\_RSHIFT 0 RAW " \ " \$HIF\_HRSH\_SEL 255 RAW " \  $\begin{array}{ccc}\n\text{with} & \text{with} & \text{with} \\ \text{with} & \text{with} & \text{with} \\ \text{with} & \text{with} \\ \text{with} & \text{with} \\ \text{with} & \text{with} \\ \text{with} & \text{with} \\ \text{with} \\ \text$  " \$HIF\_WBS\_packing 24\_bits\_format ENG " \ referby HIFI\_config\_spectroscopy\_flg waittime 3 tcsend \$HIFI Spectr total power ack {ACCEPT COMPLETE} " \$HIFI BB ID 2684354560 RAW " waittime 15 tcsend \$HIFI\_Set\_OBS\_ID\_checks {NONE} ack {ACCEPT}\ " \$HIFI BB ID  $\overline{\phantom{a}}$  1 "  $\backslash$ "  $$HIFI$  OBS ID 2 " \ referby HIFI Set OBS ID flg tcsend \$HIFI\_config\_spectroscopy ack {ACCEPT COMPLETE}\<br>" \$HIFI\_BB\_ID 1 RAW " \ " \$HIF  $\overline{N}$  WBS START 1 RAW "  $\setminus$  $"$ \$HIF $R$ HRS 1 RAW " \ " \$HIF\_N\_WBS\_INTEGR 1 RAW " \<br>" \$HIF\_N\_HRS\_INTEGR 1 RAW " \<br>" \$HIF\_DEL HRS 5 RAW " \ " \$HIF<sup>T</sup>NTHRSTINTEGR 1 RAW " \ "  $$HIF$  DEL HRS  $$5$  RAW "  $\setminus$ " \$HIF\_DEL\_WBS 5 RAW " \<br>" \$HIF\_T\_ACC\_WBS 1005 RAW " \ " \$HIF\_T\_ACC\_HRS 100 RAW " \<br>" \$HIF\_WBSH OFFSET1 0 RAW " \ " \$HIF\_WBSH\_WIDTH1 2048 RAW " \ " \$HIF\_WBSH\_OFFSET2 2048 RAW " \<br>" \$HIF\_WBSH\_WIDTH2 2048 RAW " \ "  $$HIF$ WBSH OFFSET3 4096 RAW " \ " \$HIF\_WBSH\_WIDTH3 2048 RAW " \ " \$HIF\_WBSH\_OFFSET4 6144 RAW " \<br>" \$HIF\_WBSH\_WIDTH4 2048 RAW " \ " \$HIF<sup>T</sup>WBSV<sup>T</sup>OFFSET10 RAW " \ " \$HIF\_WBSV\_WIDTH1 2048 RAW " \<br>" \$HIF\_WBSV\_OFFSET2 2048 RAW " \ " \$HIF\_WBSV\_WIDTH2 2048 RAW " \<br>" \$HIF\_WBSV\_OFFSET3 4096 RAW " \ " \$HIF\_WBSV\_WIDTH3 2048 RAW " \ " \$HIF\_WBSV\_OFFSET4 6144 RAW " \<br>" \$HIF\_WBSV\_WIDTH4 2048 RAW " \ "  $$HIF$  HRS RSHIFT 1 RAW "  $\setminus$  " \$HIF\_WBS\_RSHIFT 1 RAW " \ " \$HIF\_HRSH\_SEL 255 RAW " \ " \$HIF\_HRSV\_SEL 255 RAW " \ " \$HIF WBS packing 24 bits format ENG "  $\setminus$  referby HIFI\_config\_spectroscopy\_flg waittime 3 tcsend \$HIFI Spectr total power ack {ACCEPT COMPLETE} " \$HIFI BB ID 2684354561 RAW " waittime 15 tcsend \$HIFI\_Set\_OBS\_ID\_checks {NONE} ack {ACCEPT}\ " \$HIFI\_BB\_ID 1 " \ " \$HIFI\_OBS\_ID 3 " \ referby HIFI\_Set\_OBS\_ID\_flg tcsend \$HIFI config spectroscopy ack {ACCEPT COMPLETE}\ " \$HIFI\_BB\_ID RAW " \<br>" \$HIF N\_WBS\_START 1 RAW " \  $"$ \$HIF $R$ HRS 1 RAW " \ " \$HIF\_N\_WBS\_INTEGR 1 RAW " \ " \$HIF\_N\_HRS\_INTEGR 1 RAW " \

![](_page_54_Picture_0.jpeg)

Ref: IFSI/OBS/TR/2006-001 Issue: Issue 1.10 Date: 17/01/2009 Page: 55 of 64

 " \$HIF\_DEL\_HRS 5 RAW " \ " \$HIF\_DEL\_WBS 5 RAW " \ "  $$HIF^T$  ACC WBS 1005 RAW " \ " \$HIF\_T\_ACC\_HRS 100 RAW " \<br>" \$HIF\_WBSH\_OFFSET1 0 RAW " \<br>" \$HIF\_WBSH\_WIDTH1 2048 RAW " \ "  $$HIF$ WBSH OFFSET2 2048 RAW " \ " \$HIF\_WBSH\_WIDTH2 2048 RAW " \<br>" \$HIF\_WBSH\_OFFSET3 4096 RAW " \ " \$HIF\_WBSH\_WIDTH3 2048 RAW " \<br>" \$HIF\_WBSH\_OFFSET4 6144 RAW " \ %WHF\_WBSH\_WIDINS 2040<br>" \$HIF\_WBSH\_OFFSET4 6144 RAW " \<br>" \$HIF\_WBSH\_WIDTH4 2048 RAW " \ "  $$HIF$ WBSH WIDTH4 2048 RAW " \ " \$HIF\_WBSV\_OFFSET1 0 RAW " \ " \$HIF\_WBSV\_WIDTH1 2048 RAW " \ " \$HIF\_WBSV\_OFFSET2 2048 RAW " \ " \$HIF\_WBSV\_WIDTH2 2048 RAW " \<br>" \$HIF\_WBSV\_OFFSET34096 RAW " \<br>" \$HIF\_WBSV\_WIDTH3 2048 RAW " \ " \$HIF\_WBSV\_OFFSET46144 RAW " \<br>" \$HIF\_WBSV\_WIDTH4 2048 RAW " \<br>" \$HIF\_HRS RSHIFT 2 RAW " \ " \$HIF\_WBS\_RSHIFT 2 RAW " \<br>" \$HIF\_HRSH SEL 255 RAW " \ "  $$HIF$   $HRSV$   $SEL$  255 RAW "  $\setminus$ " \$HIF<sup>T</sup>WBS packing 24 bits format ENG " \ referby HIFI\_config\_spectroscopy\_flg waittime 3 tcsend \$HIFI Spectr total power ack {ACCEPT COMPLETE} " \$HIFI BB ID 2684354562 RAW " waittime 15 tcsend \$HIFI\_Set\_OBS\_ID checks {NONE} ack {ACCEPT}\<br>
" \$HIFI\_BB\_ID 1 " " \$HIFI\_BB\_ID 1 " \ "  $$HIFI$  OBS ID 4 " \ referby HIFI\_Set\_OBS\_ID\_flg tcsend \$HIFI\_config\_spectroscopy ack {ACCEPT COMPLETE}\<br>
" \$HIFI\_BB\_ID 1 RAW " \<br>
" \$HIF N\_WBS\_START\_1 RAW " \ " \$HIF\_R\_HRS 1 RAW " \ " \$HIF\_N\_WBS\_INTEGR 1 RAW " \ " \$HIF<sup>T</sup>NTHRSTINTEGR 1 RAW " \ " \$HIF\_DEL\_HRS 5 RAW " \ " \$HIF\_DEL\_WBS 5 RAW " \ "  $$HIF^T$  ACC WBS 1005 RAW " \  $"$  \$HIF $T$  ACC HRS  $"$  100 RAW "  $\setminus$  " \$HIF\_WBSH\_OFFSET1 0 RAW " \ " \$HIF\_WBSH\_WIDTH1 2048 RAW " \ " \$HIF<sup>T</sup>WBSH<sup>T</sup>OFFSET2 2048 RAW " \ " \$HIF\_WBSH\_WIDTH2 2048 RAW " \<br>" \$HIF\_WBSH\_OFFSET3 4096 RAW " \ " \$HIF\_WBSH\_WIDTH3 2048 RAW " \<br>" \$HIF\_WBSH\_OFFSET4 6144 RAW " \ " \$HIF\_WBSH\_WIDTH4 2048 RAW " \ " \$HIF\_WBSV\_OFFSET1 0 RAW " \ " \$HIF\_WBSV\_WIDTH1 2048 RAW " \ " \$HIF\_WBSV\_OFFSET2 2048 RAW " \ " \$HIF\_WBSV\_WIDTH2 2048 RAW " \<br>" \$HIF\_WBSV\_OFFSET34096 RAW " \<br>" \$HIF\_WBSV\_WIDTH3 2048 RAW " \ "  $$HIF$ WBSV OFFSET4 6144 RAW " \ " \$HIF\_WBSV\_WIDTH4 2048 RAW " \<br>" \$HIF\_HRS RSHIFT 16 RAW " \ " \$HIF\_WBS\_RSHIFT 16 RAW " \<br>" \$HIF\_HRSH SEL 255 RAW " \ "  $$HIF$   $HRSV$   $SEL$  255 RAW "  $\setminus$ " \$HIF WBS packing 24 bits format ENG "  $\setminus$  referby HIFI\_config\_spectroscopy\_flg waittime 3 tcsend \$HIFI\_Spectr\_total\_power ack {ACCEPT COMPLETE} " \$HIFI\_BB\_ID 2684354563 RAW " waittime 15 tcsend \$HIFI\_Set\_OBS\_ID checks {NONE} ack {ACCEPT}\<br>
" \$HIFI\_BB\_ID 1 " \<br>
" \$HIFI\_OBS\_ID 5 " \ referby HIFI\_Set\_OBS\_ID\_flg

![](_page_55_Figure_0.jpeg)

Ref: IFSI/OBS/TR/2006-001 Issue: Issue 1.10 Date: 17/01/2009 Page: 56 of 64

![](_page_55_Picture_258.jpeg)

![](_page_56_Picture_0.jpeg)

Ref: IFSI/OBS/TR/2006-001 Issue: Issue 1.10 Date: 17/01/2009 Page: 57 of 64

tcsend \$HIFI\_Set\_OBS\_ID checks {NONE} ack {ACCEPT}\ " \$HIFI\_BB\_ID 1 " \ " \$HIFI\_OBS\_ID 7 " \ referby HIFI\_Set\_OBS\_ID\_flg tcsend \$HIFI config spectroscopy ack {ACCEPT COMPLETE}\ "  $$HIFI$  BB ID  $1$  RAW "  $\backslash$  " \$HIF\_N\_WBS\_START 4 RAW " \ " \$HIF\_R\_HRS 1 RAW " \ "  $$HIF^-N^-WBS$  INTEGR 4 RAW " \ " \$HIF\_N\_HRS\_INTEGR 4 RAW " \ " \$HIF\_DEL\_HRS 5 RAW " \ " \$HIF\_DEL\_WBS 5 RAW " \ " \$HIF\_T\_ACC\_WBS 1005 RAW " \ " \$HIF\_T\_ACC\_HRS 100 RAW " \ "  $$HIF$ WBSH OFFSET10 RAW "  $\setminus$ " \$HIF\_WBSH\_WIDTH1 2048 RAW " \<br>" \$HIF\_WBSH\_OFFSET2 2048 RAW " \ " \$HIF<sup>T</sup>WBSH<sup>T</sup>WIDTH2 2048 RAW " \ " \$HIF\_WBSH\_OFFSET3 4096 RAW " \ " \$HIF\_WBSH\_WIDTH3 2048 RAW " \ " \$HIF\_WBSH\_OFFSET4 6144 RAW " \<br>" \$HIF\_WBSH\_WIDTH4 2048 RAW " \ " \$HIF<sup>T</sup>WBSV<sup>T</sup>OFFSET10 RAW " \ " \$HIF\_WBSV\_WIDTH1 2048 RAW " \<br>" \$HIF\_WBSV\_OFFSET2 2048 RAW " \<br>" \$HIF\_WBSV\_WIDTH2 2048 RAW " \ " \$HIF\_WBSV\_OFFSET3 4096 RAW " \ " \$HIF\_WBSV\_WIDTH3 2048 RAW " \<br>" \$HIF\_WBSV\_OFFSET4 6144 RAW " \ " \$HIF\_WBSV\_WIDTH4 2048 RAW " \<br>" \$HIF\_HRS\_RSHIFT 0 RAW " \<br>" \$HIF\_WBS\_RSHIFT 0 RAW " \ " \$HIF\_HRSH\_SEL 255 RAW " \<br>" \$HIF\_HRSV\_SEL 255 RAW " \<br>" \$HIF\_WBS packing 24 bits\_format ENG " \ referby HIFI config spectroscopy flg waittime 3 tcsend \$HIFI Spectr total power ack {ACCEPT COMPLETE} " \$HIFI BB ID 2684354566 RAW " waittime 25 tcsend \$HIFI\_Set\_OBS\_ID\_checks {NONE} ack {ACCEPT}\ " \$HIFI\_BB\_ID 1 " \ " \$HIFI\_OBS\_ID 8 " \  $\verb|referbyHIFT_set_OBSID_flg$ tcsend \$HIFI\_config\_spectroscopy ack {ACCEPT COMPLETE}\<br>" \$HIFI\_BB\_ID 1 RAW " \ "  $$HIF\ \overline{N}\ W\overline{B}S\ START\ 4$  RAW "  $\setminus$  " \$HIF\_R\_HRS 1 RAW " \ " \$HIF\_N\_WBS\_INTEGR 4 RAW " \ " \$HIF\_N\_HRS\_INTEGR 4 RAW " \ " \$HIF\_DEL\_HRS 5 RAW " \  $"$ \$HIF $\overline{$ DEL $\overline{ }$ WBS 5 RAW " \ " \$HIF\_T\_ACC\_WBS 1005 RAW " \<br>" \$HIF\_T\_ACC\_HRS 100 RAW " \ "  $$HIF$ WBSH OFFSET10 RAW "  $\setminus$  " \$HIF\_WBSH\_WIDTH1 2048 RAW " \ " \$HIF\_WBSH\_OFFSET2 2048 RAW " \<br>" \$HIF\_WBSH\_WIDTH2 2048 RAW " \ " \$HIF\_WBSH\_OFFSET3 4096 RAW " \  $\begin{array}{cccc} \texttt{\#} & \texttt{\#} & \texttt{\#} & \texttt{\#} & \texttt{\#} & \texttt{\#} \\ \texttt{\#} & \texttt{\#} & \texttt{\#} & \texttt{\#} & \texttt{\#} & \texttt{\#} & \texttt{\#} \\ \texttt{\#} & \texttt{\#} & \texttt{\#} & \texttt{\#} & \texttt{\#} & \texttt{\#} & \texttt{\#} & \texttt{\#} \\ \texttt{\#} & \texttt{\#} & \texttt{\#} & \texttt{\#} & \texttt{\#} & \texttt{\#} & \texttt{\#} & \texttt{\#} & \texttt{\#} & \texttt$ "  $$HIF$ WBSH OFFSET4 6144 RAW " \ " \$HIF\_WBSH\_WIDTH4 2048 RAW " \<br>" \$HIF\_WBSV\_OFFSET10 RAW " \<br>" \$HIF\_WBSV\_WIDTH1 2048 RAW " \ "  $$HIF$ WBSV OFFSET2 2048 RAW " \ " \$HIF\_WBSV\_WIDTH2 2048 RAW " \<br>" \$HIF\_WBSV\_OFFSET3 4096 RAW " \ " \$HIF\_WBSV\_OFFSET3 4096 RAW " \ " \$HIF\_WBSV\_WIDTH3 2048 RAW " \<br>" \$HIF\_WBSV\_OFFSET46144 RAW " \<br>" \$HIF\_WBSV\_WIDTH4 2048 RAW " \ " \$HIF\_HRS\_RSHIFT 2 RAW " \<br>" \$HIF\_WBS\_RSHIFT 2 RAW " \ " \$HIF\_HRSH\_SEL 255 RAW " \ " \$HIF\_HRSV\_SEL 255 RAW " \<br>" \$HIF\_WBS packing 24 bits format ENG " \ referby HIFI\_config\_spectroscopy\_flg

```
waittime 3
```
![](_page_57_Picture_0.jpeg)

Ref: IFSI/OBS/TR/2006-001 Issue: Issue 1.10 Date: 17/01/2009 Page: 58 of 64

tcsend \$HIFI Spectr total power ack {ACCEPT COMPLETE} " \$HIFI BB ID 2684354567 RAW " waittime 25 tcsend \$HIFI\_Set\_OBS\_ID checks {NONE} ack {ACCEPT}\ " \$HIFI\_BB\_ID 1 " \ " \$HIFI\_OBS\_ID 9 " \ referby HIFI\_Set\_OBS\_ID\_flg tcsend \$HIFI\_config\_spectroscopy ack {ACCEPT COMPLETE}\<br>" \$HIFI\_BB\_ID 1 RAW " \ " \$HIF\_N\_WBS\_START 4 RAW " \ " \$HIF\_R\_HRS 1 RAW " \ " \$HIF\_N\_WBS\_INTEGR 4 RAW " \ "  $$HIF^-N^-HRS^-INTEGR 4$  RAW " \ " \$HIF\_DEL\_HRS 5 RAW " \  $"$ \$HIF $\overline{$ DEL $\overline{ }$ WBS 5 RAW " \ "  $$HIF^T$  ACC WBS 1005 RAW " \ " \$HIF\_T\_ACC\_HRS 100 RAW " \<br>" \$HIF\_WBSH OFFSET1 0 RAW " \ " \$HIF\_WBSH\_WIDTH1 0 RAW " \ " \$HIF\_WBSH\_OFFSET2 2048 RAW " \ " \$HIF<sup>\_</sup>WBSH<sup>\_</sup>WIDTH2 0 RAW " \ " \$HIF\_WBSH\_OFFSET3 4096 RAW " \ " \$HIF\_WBSH\_WIDTH3 0 RAW " \  $\begin{array}{cccc} \texttt{\#} & \texttt{\#} & \texttt{\#} & \texttt{\#} & \texttt{\#} \\ \texttt{\#} & \texttt{\#} & \texttt{\#} & \texttt{\#} & \texttt{\#} & \texttt{\#} \\ \texttt{\#} & \texttt{\#} & \texttt{\#} & \texttt{\#} & \texttt{\#} & \texttt{\#} \\ \texttt{\#} & \texttt{\#} & \texttt{\#} & \texttt{\#} & \texttt{\#} & \texttt{\#} & \texttt{\#} \\ \texttt{\#} & \texttt{\#} & \texttt{\#} & \texttt{\#} & \texttt{\#} & \texttt{\#} & \texttt$  " \$HIF\_WBSH\_WIDTH4 0 RAW " \ " \$HIF\_WBSV\_OFFSET1 0 RAW " \ " \$HIF\_WBSV\_WIDTH1 0 RAW " \ " \$HIF\_WBSV\_OFFSET2 2048 RAW " \<br>" \$HIF\_WBSV\_WIDTH2 0 RAW " \<br>" \$HIF\_WBSV\_OFFSET3 4096 RAW " \ " \$HIF\_WBSV\_WIDTH3 0 RAW " \ " \$HIF\_WBSV\_OFFSET4 6144 RAW " \ " \$HIF\_WBSV\_WIDTH4 0 RAW " \ " \$HIF\_HRS\_RSHIFT 2 RAW " \<br>" \$HIF\_WBS\_RSHIFT 2 RAW " \ "  $$HIF$   $HRSH$   $SEL$   $0$   $RRW$  "  $\backslash$  " \$HIF\_HRSV\_SEL 0 RAW " \  $$HIF$  WBS packing 24 bits format ENG "  $\setminus$  referby HIFI\_config\_spectroscopy\_flg waittime 3 tcsend \$HIFI\_Spectr\_total\_power ack {ACCEPT COMPLETE} " \$HIFI\_BB\_ID 2684354568 RAW " waittime 25 tcsend \$HIFI\_Set\_OBS\_ID\_checks {NONE} ack {ACCEPT}\ " \$HIFI BB ID  $\overline{\phantom{a}}$  1 "  $\backslash$ "  $$HIFI$  OBS ID  $10$  " \ referby HIFI\_Set\_OBS\_ID\_flg tcsend \$HIFI config spectroscopy ack {ACCEPT COMPLETE}\ " \$HIFI\_BB\_ID RAW " \<br>" \$HIF N\_WBS\_START 4 RAW " \ " \$HIF\_R\_HRS 1 RAW " \ " \$HIF\_N\_WBS\_INTEGR 4 RAW " \ " \$HIF\_N\_HRS\_INTEGR 4 RAW " \  $\begin{array}{ccc}\n\text{with } M \to M \to \infty \\
\text{with } M \to \infty\n\end{array}$ <br>
"  $\begin{array}{ccc}\n\text{HIF\_DEL_HRS} & \text{HRT} \\
\text{HST\_NTEGR} & \text{5} & \text{RAW} \\
\text{HIF\_DEL_HRS} & \text{5} & \text{RAW} \\
\end{array}$ " \$HIF\_DEL\_WBS 5 RAW " \<br>" \$HIF\_T\_ACC\_WBS 1005 RAW " \ " \$HIF\_T\_ACC\_HRS 100 RAW " \<br>" \$HIF\_WBSH\_OFFSET1 0 RAW " \<br>" \$HIF\_WBSH\_WIDTH1 2048 RAW " \ " \$HIF\_WBSH\_OFFSET2 2048 RAW " \<br>" \$HIF\_WBSH\_WIDTH2 0 RAW " \<br>" \$HIF\_WBSH\_OFFSET3 4096 RAW " \ " \$HIF\_WBSH\_WIDTH3 0 RAW " \ " \$HIF\_WBSH\_OFFSET4 6144 RAW " \<br>" \$HIF\_WBSH\_WIDTH4 0 RAW " \<br>" \$HTF\_WBSV\_OFFSET1 0 RAW " \ " \$HIF\_WBSH\_WIDTH4 0 RAW " \ " \$HIF<sup>T</sup>WBSV<sup>T</sup>OFFSET10 RAW " \ " \$HIF\_WBSV\_WIDTH1 0 RAW " \ " \$HIF\_WBSV\_OFFSET2 2048 RAW " \ " \$HIF\_WBSV\_WIDTH2 2048 RAW " \<br>" \$HIF\_WBSV\_OFFSET3 4096 RAW " \ \$HIF\_WBSV\_WIDTH3 0 RAW " \<br>\$HIF\_WBSV\_OFFSET4 6144 RAW " \<br>\$HIF\_WBSV\_WIDTH4 0 RAW " \ " \$HIF\_WBSV\_OFFSET46144 RAW " \<br>" \$HIF\_WBSV\_WIDTH4 0 RAW " \<br>" \$HIF\_HRS RSHIFT 2 RAW " \ " \$HIF\_WBS\_RSHIFT 2 RAW " \<br>" \$HIF\_HRSH SEL 160 RAW " \

![](_page_58_Picture_0.jpeg)

Ref: IFSI/OBS/TR/2006-001 Issue: Issue 1.10 Date: 17/01/2009 Page: 59 of 64

" \$HIF\_HRSV\_SEL 10 RAW " \<br>" \$HIF\_WBS\_packing 24\_bits\_format ENG " \<br>referby HIFI config spectroscopy flg waittime 3 tcsend \$HIFI Spectr total power ack {ACCEPT COMPLETE} " \$HIFI BB ID 2684354569 RAW " waittime 25 tcsend \$HIFI\_Set\_OBS\_ID checks {NONE} ack {ACCEPT}\ " \$HIFI BB ID  $-$  1  $\cdots$   $\vee$ " \$HIFI\_OBS\_ID 11 " \<br>referby HIFI Set OBS ID flg tcsend \$HIFI\_config\_spectroscopy ack {ACCEPT COMPLETE}\ " \$HIFI\_BB\_ID RAW " \<br>" \$HIF N WBS START 4 RAW " \ "  $$HIF<sup>-</sup>R<sup>-</sup>HRS<sup>-</sup>$  1 RAW " \ " \$HIF\_N\_WBS\_INTEGR 4 RAW " \ " \$HIF\_N\_HRS\_INTEGR 4 RAW " \ " \$HIF\_DEL\_HRS 5 RAW " \ " \$HIF\_DEL\_WBS 5 RAW " \ "  $$HIF^T$  ACC WBS 1005 RAW " \ " \$HIF\_T\_ACC\_HRS 100 RAW " \<br>" \$HIF\_WBSH OFFSET1 0 RAW " \ " \$HIF\_WBSH\_WIDTH1 2048 RAW " \ " \$HIF\_WBSH\_OFFSET2 2048 RAW " \ " \$HIF\_WBSH\_WIDTH2 2048 RAW " \<br>" \$HIF\_WBSH\_OFFSET3 5120 RAW " \ " \$HIF\_WBSH\_WIDTH3 2048 RAW " \ " \$HIF\_WBSH\_OFFSET4 6144 RAW " \<br>" \$HIF\_WBSH\_WIDTH4 2048 RAW " \ " \$HIF\_WBSV\_OFFSET1 0 RAW " \ " \$HIF\_WBSV\_WIDTH1 100 RAW " \ " \$HIF\_WBSV\_OFFSET2 2048 RAW " \ " \$HIF\_WBSV\_WIDTH2 100 RAW " \ " \$HIF\_WBSV\_OFFSET3 4096 RAW " \<br>" \$HIF\_WBSV\_WIDTH3 100 RAW " \<br>" \$HIF\_WBSV\_OFFSET4 6144 RAW " \ " \$HIF\_WBSV\_WIDTH3 100<br>" \$HIF\_WBSV\_OFFSET4 6144 " \$HIF\_WBSV\_OFFSET46144 RAW " \<br>" \$HIF\_WBSV\_WIDTH4 100 RAW " \<br>" \$HIF\_HRS RSHIFT 2 RAW " \ " \$HIF\_WBS\_RSHIFT 2 RAW " \<br>" \$HIF\_HRSH SEL 170 RAW " \ " \$HIF\_HRSV\_SEL 85 RAW " \ " \$HIF\_WBS\_packing 24\_bits\_format ENG " \<br>referby HIFI config spectroscopy flg waittime 3 tcsend \$HIFI Spectr total power ack {ACCEPT COMPLETE} " \$HIFI BB ID 2684354570 RAW " waittime 25 tcsend \$HIFI\_Set\_OBS\_ID\_checks {NONE} ack {ACCEPT}\ " \$HIFI\_BB\_ID 1 " \ "  $$HIFI$  OBS ID  $12$  " \ referby HIFI\_Set\_OBS\_ID\_flg tcsend \$HIFI config spectroscopy ack {ACCEPT COMPLETE}\ "  $$HIFI$  BB ID  $2$  RAW "  $\setminus$  " \$HIF\_N\_WBS\_START 4 RAW " \ " \$HIF\_R\_HRS 8 RAW " \  $"$  \$HIF N WBS INTEGR 4 RAW "  $\setminus$  " \$HIF\_N\_HRS\_INTEGR 32 RAW " \ " \$HIF\_DEL\_HRS 5 RAW " \ " \$HIF\_DEL\_WBS 5 RAW " \ " \$HIF\_T\_ACC\_WBS 1205 RAW " \ " \$HIF\_T\_ACC\_HRS 100 RAW " \  $"$  \$HIF WBSH OFFSET10 RAW "  $\setminus$ |" \$HIF\_WBSH\_WIDTH1 2048 RAW " \<br>|" \$HIF\_WBSH\_OFFSET2 2048 RAW " \<br>|" \$HIF\_WBSH\_WIDTH2 2048 RAW " \ " \$HIF\_WBSH\_OFFSET2 2048 RAW " \ "  $$HIF^-WBSH^-WIDTH2$  2048 RAW " \ " \$HIF\_WBSH\_OFFSET3 4096 RAW " \ " \$HIF\_WBSH\_WIDTH3 2048 RAW " \ " \$HIF\_WBSH\_OFFSET4 6144 RAW " \<br>" \$HIF\_WBSH\_WIDTH4 2048 RAW " \ " \$HIF\_WBSV\_OFFSET1 0 RAW " \ " \$HIF\_WBSV\_WIDTH1 2048 RAW " \<br>" \$HIF\_WBSV\_OFFSET2 2048 RAW " \ " \$HIF\_WBSV\_WIDTH2 2048 RAW " \ "  $$HIF$ WBSV OFFSET3 4096 RAW " \ %HIF\_WBSV\_OFFSET34096 RAW " \<br>\$HIF\_WBSV\_WIDTH3 2048 RAW " \

<span id="page-59-0"></span>![](_page_59_Picture_0.jpeg)

Ref: IFSI/OBS/TR/2006-001 Issue: Issue 1.10 Date: 17/01/2009 Page: 60 of 64

" \$HIF\_WBSV\_OFFSET4 6144 RAW " \<br>" \$HIF\_WBSV\_WIDTH4 2048 RAW " \<br>" \$HIF\_HRS RSHIFT 0 RAW " \ " \$HIF\_WBS\_RSHIFT 0 RAW " \<br>" \$HIF\_HRSH\_SEL 255 RAW " \<br>" \$HIF\_HRSV\_SEL 255 RAW " \ " \$HIF<sup>T</sup>WBS packing 24 bits format ENG " \ referby HIFI\_config\_spectroscopy\_flg waittime 3 tcsend \$HIFI\_Spectr\_total\_power ack {ACCEPT COMPLETE} " \$HIFI\_BB\_ID 12303291 RAW "

waittime 15

#### **A3.6 HIFI\_Fast\_Chop.tcl**

tcsend \$HIFI\_config\_spectroscopy ack {ACCEPT COMPLETE}\

![](_page_59_Picture_265.jpeg)

waittime 3

tcsend \$HIFI\_Spectr\_fast\_chop ack {ACCEPT COMPLETE}\<br>"\$HIFI\_BB\_ID 2952790017 RAW "\ " \$HIFI BB ID  $\overline{\phantom{0}}$  2952790017 RAW " \ " \$HIF\_CPR\_CH\_ROT1 0 ENG " \ " \$HIF\_CPR\_CH\_ROT2 0 ENG " \ " \$HIF\_N\_WBS1 2 RAW " \

```
" $HIF_N_HRS_TRANS  4         RAW " \<br>referby HIFI_Spectr fast chop flg
```
waittime 40

tcsend \$HIFI\_config\_spectroscopy ack {ACCEPT COMPLETE}\ " \$HIFI\_BB\_ID <sup>--</sup> 1 RAW " \<br>" \$HIF\_N\_WBS\_START 4 RAW " \<br>" \$HIF\_R\_HRS 1 RAW " \ " \$HIF\_N\_WBS\_INTEGR 4 RAW " \ " \$HIF\_N\_HRS\_INTEGR 4 RAW " \ "  $$HIF<sup>-</sup>DEL$  HRS  $$5$  RAW "  $\setminus$  " \$HIF\_DEL\_WBS 5 RAW " \ " \$HIF\_T\_ACC\_WBS 2005 RAW " \ " \$HIF\_T\_ACC\_HRS 100 RAW " \ " \$HIF\_WBSH\_OFFSET1 0 RAW " \ " \$HIF\_WBSH\_WIDTH1 2048 RAW " \ " \$HIF\_WBSH\_OFFSET2 2048 RAW " \ " \$HIF\_WBSH\_WIDTH2 2048 RAW " \<br>" \$HIF\_WBSH\_OFFSET34096 RAW " \<br>" \$HIF\_WBSH\_WIDTH3 2048 RAW " \ " \$HIF\_WBSH\_OFFSET4 6144 RAW " \<br>" \$HIF\_WBSH\_WIDTH4 2048 RAW " \ " \$HIF\_WBSH\_WIDTH3 2040<br>" \$HIF\_WBSH\_OFFSET4 6144 RAW " \<br>" \$HIF\_WBSH\_WIDTH4 2048 RAW " \<br>" \$HIF\_WBSV\_OFFSET1 0 RAW " \

<span id="page-60-0"></span>![](_page_60_Picture_0.jpeg)

Ref: IFSI/OBS/TR/2006-001 Issue: Issue 1.10 Date: 17/01/2009 Page: 61 of 64

" \$HIF\_WBSV\_WIDTH1 2048 RAW " \<br>" \$HIF\_WBSV\_OFFSET2 2048 RAW " \<br>" \$HIF\_WBSV\_WIDTH2 2048 RAW " \ %HIF\_WBSV\_OFFSET3 4096 RAW " \<br>" \$HIF\_WBSV\_OFFSET3 4096 RAW " \<br>" \$HIF\_WBSV\_OFFSET4 6144 RAW " \ " \$HIF\_WBSV\_WIDTH3 2048 RAW " \<br>" \$HIF\_WBSV\_OFFSET4 6144 RAW " \ " \$HIF\_WBSV\_WIDTH4 2048 RAW " \ " \$HIF\_HRS\_RSHIFT 2 RAW " \<br>" \$HIF\_WBS\_RSHIFT 2 RAW " \ WHIT\_WES\_RENTIT 2<br>
" \$HIF\_HRSH\_SEL 255 RAW "<br>
" \$HIF\_HRSV\_SEL 255 RAW " " \$HIF\_HRSV\_SEL 255 RAW " \<br>" \$HIF\_WBS packing 24 bits format ENG " \ referby HIFI\_config\_spectroscopy\_flg waittime 3 tcsend \$HIFI\_Spectr\_fast\_chop ack {ACCEPT COMPLETE}\ " \$HIFI BB ID  $\overline{2952790018}$  RAW " \ "  $$HIF$   $\overline{C}PR$   $\overline{C}H$  ROT1 0  $\overline{ENG}$  "  $\setminus$ 

 " \$HIF\_CPR\_CH\_ROT2 0 ENG " \ " \$HIF\_N\_WBS1 4 RAW " \ " \$HIF\_N\_HRS\_TRANS 4 RAW " \ referby HIFI\_Spectr\_fast\_chop\_flg

waittime 40

#### **A3.7 HIFI\_disable\_TM**

```
tcsend $HIFI_enable_transmision ack {ACCEPT}\<br>"$HIF_N_TX_packets 5 RAW "\
 " $HIF_N_TX_packets 5 RAW " \ 
 " $HIF_TX_packet_ID HRSH_tune ENG " \ 
 " $HIF_TX_packet_ID HRSV_tune ENG " \ 
 " $HIF_TX_packet_ID WBSH_tune ENG " \ 
 " $HIF_TX_packet_ID WBSV_tune ENG " \ 
" $HIF<sup>TXT</sup>packet ID MXMG tune ENG " \
    referby HIFI_enable_transmision_flg
waittime 1 
tcsend $HIFI report transmision ack {ACCEPT}\
    referby HIFI report TM flg
waittime 1 
tcsend $HIFI_disable_transmision ack {ACCEPT}\<br>" $HIF N TX packets 20 RAW " \
 " $HIF_TX_packet_ID HRSH1_start ENG " \ 
 " $HIF_TX_packet_ID HRSH1_SD24 ENG " \ 
" $HIF<sup>_</sup>TX_packet_ID HRSH2<sup>_</sup>start ENG " \
"  $HIF_TX_packet_ID HRSH2_SD24          ENG  "  \<br>"  $HIF_TX_packet_ID HRSV1_start        ENG  "  \
" $HIF^TTX^packet^-ID HRSV1^-SD24 ^- ENG " \setminus" $HIF_TX_packet_ID HRSV2_start       ENG " \<br>" $HIF_TX_packet_ID HRSV2_SD24         ENG " \<br>" $HIF_TX_packet_ID WBSH1_start       ENG " \
" $HIF TX packet ID WBSH1 SD16 ENG " \setminus" $HIF_TX_packet_ID WBSH1_SD24        ENG " \<br>" $HIF_TX packet_ID WBSH2_start      ENG " \
"  $HIF_TX_packet_ID WBSH2_SD16         ENG  "  \<br>"  $HIF_TX_packet_ID WBSH2_SD24         ENG  "  \
" $HIF<sup>TXT</sup>packet ID WBSV1 start ENG " \
" $HIF TX packet ID WBSV1 SD16 ENG " \setminus" $HIF_TX_packet_ID WBSV1_SD24        ENG " \<br>" $HIF_TX_packet_ID WBSV2_start      ENG " \
" $HIF_TX_packet_ID WBSV2_SD16      ENG " \<br>" $HIF_TX_packet_ID WBSV2_SD24      ENG " \<br>referby HIFI disable TM_flg
waittime 1 
tcsend $HIFI report transmision ack {ACCEPT}\
     referby HIFI_report_TM_flg 
tcsend $HIFI disable transmision ack {ACCEPT}\
" $HIF N TX packets 58 RAW " \setminus" $HIF^T\overline{TX} packet ID HIFI HK REV4 ENG " \setminus" $HIF_TX_packet_ID HIFI_FCUrev1 ENG " \
```
<span id="page-61-0"></span>![](_page_61_Picture_0.jpeg)

Ref: IFSI/OBS/TR/2006-001 Issue: Issue 1.10 Date: 17/01/2009 Page: 62 of 64

![](_page_61_Picture_268.jpeg)

waittime 1

tcsend \$HIFI\_report\_transmision ack {ACCEPT}\<br>referby HIFI\_report\_TM\_flg

#### **A3.8 HIFI\_Enable\_TM**

```
tcsend $HIFI_enable_transmision ack {ACCEPT}\<br>" $HIF N TX packets 1 RAW " \
" $HIF^T\overline{TX} packet ID runtime err ENG " \setminusreferby HIFI_enable_TM_flg
waittime 1 
tcsend $HIFI report transmision ack {ACCEPT}\
 referby HIFI_report_TM_flg 
waittime 1 
tcsend $HIFI_enable_transmision ack {ACCEPT}\<br>" $HIF N TX packets 75 RAW " \
" $HIF\overline{TX} packet ID HIFI HK REV4 ENG " \setminus
```
![](_page_62_Picture_0.jpeg)

Ref: IFSI/OBS/TR/2006-001 Issue: Issue 1.10 Date: 17/01/2009 Page: 63 of 64

![](_page_62_Picture_272.jpeg)

![](_page_63_Picture_0.jpeg)

Ref: IFSI/OBS/TR/2006-001 Issue: Issue 1.10 Date: 17/01/2009 Page: 64 of 64

 " \$HIF\_N\_TX\_packets 8 RAW " \ " \$HIF\_TX\_packet\_ID alarms ENG " \ " \$HIF\_TX\_packet\_ID memdump ENG " \ " \$HIF\_TX\_packet\_ID memcheck ENG " \ " \$HIF\_TX\_packet\_ID time\_verif ENG " \ " \$HIF\_TX\_packet\_ID Transmission ENG " \ " \$HIF\_TX\_packet\_ID Connection ENG " \<br>" \$HIF\_TX\_packet\_ID Science ENG " \<br>referby HIFI\_enable\_TM\_flg

tcsend \$HIFI\_report\_transmision ack {ACCEPT}\ referby HIFI\_report\_TM\_flg

waittime 1

waittime 1